# Package 'biomod2'

June 11, 2021

<span id="page-0-0"></span>Type Package

Title Ensemble Platform for Species Distribution Modeling

Version 3.5.1

Date 2021-06-11

Author Wilfried Thuiller [aut, cre], Damien Georges [aut, cre], Maya Gueguen [aut], Robin Engler [aut], Frank Breiner [aut]

Maintainer Damien Georges <damien.georges2@gmail.com>

Contact Wilfried Thuiller <wilfried.thuiller@ujf-grenoble.fr>, Damien Georges <damien.georges2@gmail.com>, Maya Gueguen

<maya.gueguen@univ-grenoble-alpes.fr>

#### **BugReports**

[https://r-forge.r-project.org/forum/forum.php?eforum\\_id=995&group\\_id=302](https://r-forge.r-project.org/forum/forum.php?eforum_id=995&group_id=302)

Description Functions for species distribution modeling, calibration and evaluation,

ensemble of models, ensemble forecasting and visualization. The package permits to run consistently up to 10 single models on a presence/absences (resp presences/pseudo-absences) dataset and to combine them in ensemble models and ensemble projections. Some bench of other evaluation and visualisation tools are also available within the package.

```
Depends R (= 3.4.0)
```
Imports stats, utils, lattice, sp, raster, parallel, reshape, ggplot2, abind, rasterVis, pROC ( $>= 1.15.0$ ), nnet, gbm ( $>= 2.1.3$ ), mda, randomForest, rpart, MASS, methods, PresenceAbsence, dismo, caret, ENMeval, doParallel, foreach, earth, dplyr, tidyr, checkmate, maxnet, purrr, rlang

Suggests ade4, foreign, Hmisc, mgcv, gam, testthat, ecospat

License GPL-3

RoxygenNote 7.1.1

Collate 'BIOMOD\_ConvertOldRun.R' 'BIOMOD\_EnsembleForecasting.R' 'BIOMOD\_EnsembleModeling.R' 'BIOMOD\_FormatingData.R' 'BIOMOD\_LoadModels.R' 'BIOMOD\_Modeling.R' 'BIOMOD\_ModelingOptions.R' 'BIOMOD\_Projection.R' 'BIOMOD\_RangeSize.R' 'BIOMOD\_cv.R' 'BIOMOD\_presenceonly.R' 'BIOMOD\_tuning.R' 'BinaryTransformation.R' 'Biomod.Models\_RE.R' 'BiomodClass.R' 'CVnnet.R' 'CleverCut.R' 'CustomIndexMaker.R' 'Evaluate.models.R' 'FilteringTransformation.R' 'Prepare.Maxent.WorkDir.R' 'ProbDensFunc.R' 'Projection.R' 'Rescaler4.R' 'SampleMat2.R' 'biomod2\_models-class.R' 'deprecated\_functions.R' 'functionkeep.R' 'level.plot.R' 'makeFormula.R' 'models\_scores\_graph.R' 'multiple.plot.r' 'pseudo.abs.R' 'response.plot.R' 'sample.factor.levels.R' 'scope.R' 'scopeExpSyst.R' 'sre.R' 'testnull.R' 'transform.outputs.R' 'update\_objects.R' 'variables\_importance.R' 'zzz.R'

NeedsCompilation no

Repository CRAN

Date/Publication 2021-06-11 16:10:05 UTC

# R topics documented:

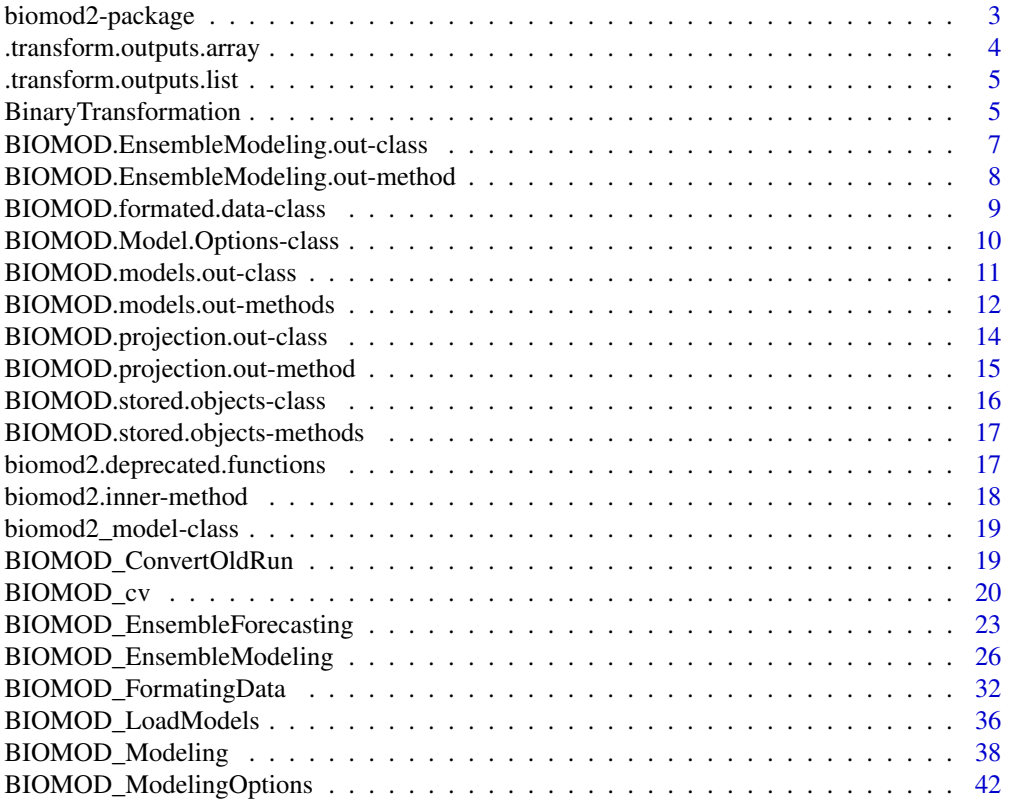

<span id="page-2-0"></span>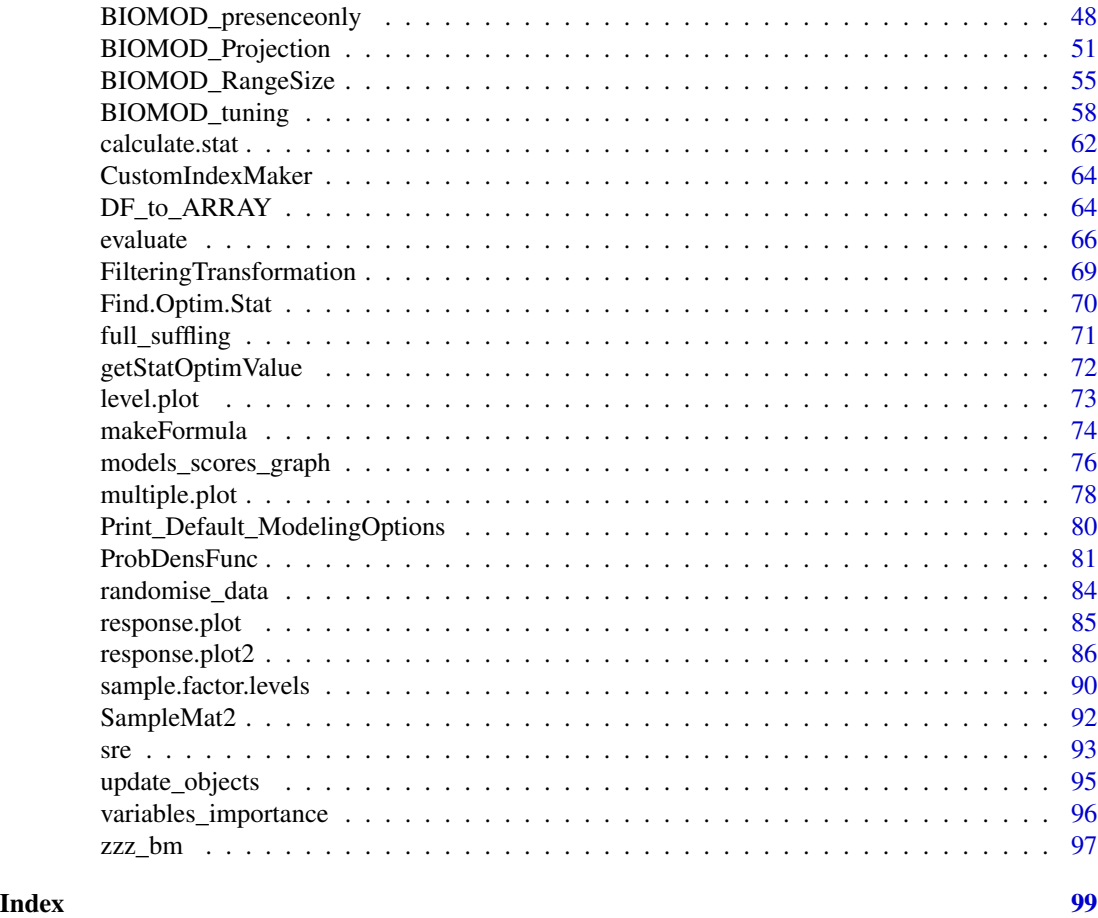

biomod2-package *Species Distribution Modeling within an Ensemble Forecasting framework*

# Description

biomod2 is the updated object-oriented version of BIOMOD package.

biomod2 offers the possibility to run 10 state-of-the-art modeling techniques to describe and model the relationships between a given species and its environment. It is an attempt to define the ecological niche of a particular species using environmental variables (temperature, precipitation, ...) with the potential use of making, for instance, future projections under climate and land use change scenarios. Although it has been mostly developed for ecologists that aim to predict species distribution, biomod2 can also be used to model any binomial data (for instance, gene, markers, ecosystem...) in function of any explanatory variables.

# <span id="page-3-0"></span>Details

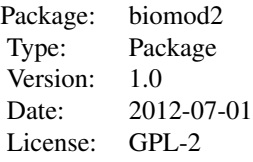

# Author(s)

Wilfried Thuiller and Damien Georges, with participation of Robin Engler <wilfried.thuiller@ujfgrenoble.fr>

.transform.outputs.array

*Reshape biomod2 objects*

# Description

This is an internal function (developper only)

# Usage

.transform.outputs.array(modOut, out = "evaluation")

# Arguments

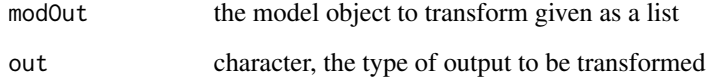

### Value

extracted statistics of interest from the model object as 'array'.

<span id="page-4-0"></span>.transform.outputs.list

*Reshape biomod2 objects*

#### Description

This is an internal function (developper only)

#### Usage

```
.transform.outputs.list(modOut, out = "evaluation", dim.names = NULL)
```
# Arguments

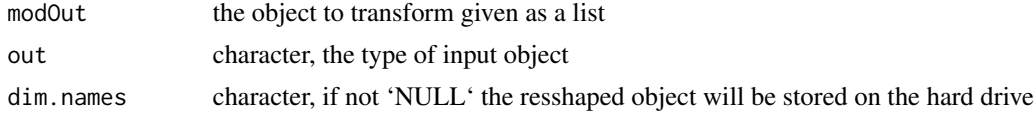

# Value

list, the extracted statistics

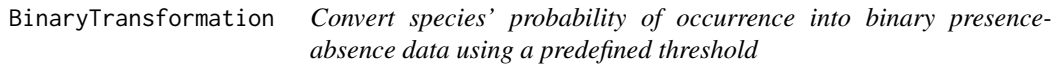

# Description

Function that converts an object containing probability values into a binary presence-absence object according to a pre-defined threshold(s).

# Usage

```
BinaryTransformation(data, threshold)
## S4 method for signature 'data.frame'
BinaryTransformation(data, threshold)
## S4 method for signature 'matrix'
BinaryTransformation(data, threshold)
## S4 method for signature 'numeric'
BinaryTransformation(data, threshold)
## S4 method for signature 'array'
```

```
BinaryTransformation(data, threshold)
## S4 method for signature 'RasterLayer'
BinaryTransformation(data, threshold)
## S4 method for signature 'RasterStack'
BinaryTransformation(data, threshold)
## S4 method for signature 'RasterBrick'
BinaryTransformation(data, threshold)
```
# Arguments

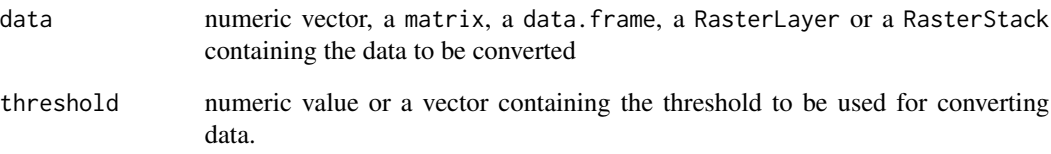

#### Details

If data is a vector or a raster object, then the threshold should be a numeric value. If data is matrix,dataframe or rasterStack, then the threshold should have, in theory, as many values as the number of columns or layers to transform. In the particular case that the data to convert is a matrix/data.frame with several columns or a RasterStack with several layers and the threshold is a single numeric value, the same threshold will be applied to all columns (resp. layers).

# Value

An object of the same class than data with binary (0 or 1) values, usually presence-absence.

#### Author(s)

Wilfried Thuiller, Damien Georges

# Examples

```
xx <- rnorm(50,10)
yy <- BinaryTransformation(xx, 10)
```
cbind(xx,yy)

<span id="page-6-1"></span><span id="page-6-0"></span>BIOMOD.EnsembleModeling.out-class *BIOMOD\_EnsembleModeling() outputs objects class*

# Description

EnsembleModeling objects are created, used and returned by BIOMOD functions. It's contains information relative to an biomod2 ensemble modeling procedure.

- output of: [BIOMOD\\_EnsembleModeling](#page-25-1) - input of: [BIOMOD\\_EnsembleForecasting](#page-22-1)

# Usage

```
## S4 method for signature 'BIOMOD.EnsembleModeling.out'
show(object)
```
#### Arguments

object a BIOMOD.EnsembleModeling.out object

#### Slots

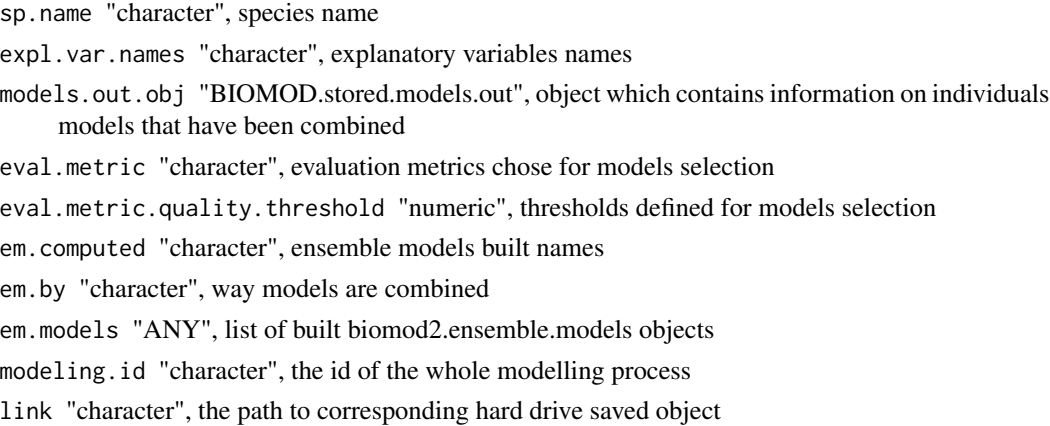

# Author(s)

Damien Georges

# See Also

[BIOMOD\\_Projection](#page-50-1), [BIOMOD\\_Modeling](#page-37-1), [BIOMOD\\_EnsembleModeling](#page-25-1), [BIOMOD\\_EnsembleForecasting](#page-22-1)

# Examples

showClass("BIOMOD.EnsembleModeling.out")

<span id="page-7-0"></span>BIOMOD.EnsembleModeling.out-method

*BIOMOD.EnsembleModeling.out getters*

# **Description**

Functions to get attributes of [BIOMOD\\_EnsembleModeling](#page-25-1) outputs

# Usage

```
get_kept_models(obj, ...)
get_needed_models(obj, ...)
```
# Arguments

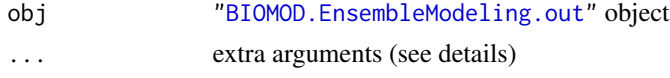

# **Details**

. . . available values :

• get\_evaluations

– as.data.frame:"logical", ( FALSE by default ) if TRUE, a standardized data.frame will be produced else a list is returned

- get\_kept\_models
	- model"character" or "numeric" referring to model names (get\_built\_models()) or model id

#### Value

- 1. get\_built\_models: a character vector indicating set of ensemble-modeling algorithms ran
- 2. get\_built\_models: a character vector indicating the names of ensemble models computed
- 3. get\_evaluations: an array, a data.frame or a list containing ensemble models evaluation scores
- 4. get\_kept\_models: an character vector indicating names of selected models for ensemblemodels building
- 5. get\_needed\_models: an character vector indicating names of all needed models required to build all ensemble-models

#### Note

[get\\_built\\_models](#page-11-1) & [get\\_evaluations](#page-11-1) are also available for ["BIOMOD.EnsembleModeling.out"](#page-6-1) object.

# <span id="page-8-0"></span>Author(s)

Wilfried Thuiller, Damien Georges

#### See Also

[help](#page-0-0)

<span id="page-8-1"></span>BIOMOD.formated.data-class

*BIOMOD\_FormatingData() outputs objects class*

#### Description

BIOMOD.formated.data objects are created, used and returned by BIOMOD functions. It's contains the minimal set of data **biomod2** needs to work. Input data given to [BIOMOD\\_FormatingData](#page-31-1) are rearranged to fit with [BIOMOD\\_Modeling](#page-37-1) input format. All data are stored into matrix (even environmental raster) explaining why some objects appears to be quite heavy.

If you ask for pseudo absences selection in [BIOMOD\\_FormatingData](#page-31-1), you will get a BIOMOD. formated.data.PA, else you will get a BIOMOD.formated.data.PA object.

- output of: [BIOMOD\\_FormatingData](#page-31-1)
- input of: [BIOMOD\\_Modeling](#page-37-1)

#### Slots

#### BIOMOD.formated.data

sp.name: "character", species name

coord: "data.frame", species points XY coordinates

data.species: "numeric", species presences, absences and no information kept points

data.env.var: "data.frame", explanatory variables associated to species points

has.data.eval: "logical", was specific models evaluation dataset given?

eval.coord: "data.frame", species models evaluation points XY coordinates

- eval.data.species: "numeric", species presences, absences and no information models evaluation kept points
- eval.data.env.var: "data.frame", explanatory variables associated to models evaluation species points

#### BIOMOD.formated.data

sp.name: "character", species name

coord: "data.frame", species points XY coordinates

data.species: "numeric", species presences, absences and no information kept points

data.env.var: "data.frame", explanatory variables associated to species points

<span id="page-9-0"></span>has.data.eval: "logical", was specific models evaluation dataset given?

- eval.coord: "data.frame", species models evaluation points XY coordinates
- eval.data.species: "numeric", species presences, absences and no information models evaluation kept points
- eval.data.env.var: "data.frame", explanatory variables associated to models evaluation species points
- PA: "data.frame", each column contains 1 or 0 indicating for each species points if it was select or not in associated PA dataset

#### Author(s)

Damien Georges

#### Examples

```
showClass("BIOMOD.formated.data")
```
<span id="page-9-1"></span>BIOMOD.Model.Options-class

*BIOMOD\_ModelingOptions outputs objects class*

# Description

BIOMOD.Model.Options objects are created, used and returned by BIOMOD functions. These objects will contains for each model support within **biomod2**, a set of options that users can change. Please refer to [BIOMOD\\_ModelingOptions](#page-41-1) for further details.

- output of: [BIOMOD\\_ModelingOptions](#page-41-1) - input of: [BIOMOD\\_Modeling](#page-37-1)

#### Usage

```
## S4 method for signature 'BIOMOD.Model.Options'
show(object)
```
#### Arguments

object init list of options

# Details

Please refer to [BIOMOD\\_ModelingOptions](#page-41-1) for each model arguments supported.

# <span id="page-10-0"></span>Slots

- GLM "list", list of GLM supported options
- GBM "list", list of GBM supported options
- GAM "list", list of GAM supported options
- CTA "list", list of CTA supported options
- ANN "list", list of ANN supported options
- SRE "list", list of SRE supported options
- FDA "list", list of FDA supported options
- MARS "list", list of MARS supported options
- RF "list", list of RF supported options

MAXENT.Phillips "list", list of MAXENT.Phillips supported options

MAXENT.Phillips.2 "list", list of maxnet supported options

# Author(s)

Damien Georges

# See Also

[BIOMOD\\_ModelingOptions](#page-41-1)

#### Examples

```
showClass("BIOMOD.Model.Options")
```
<span id="page-10-1"></span>BIOMOD.models.out-class

*BIOMOD\_modelling() outputs objects class*

# Description

The BIOMOD.models.out objects are created, used and returned by BIOMOD functions.

- output of: [BIOMOD\\_Modeling](#page-37-1)
- input of: [BIOMOD\\_EnsembleModeling](#page-25-1), [BIOMOD\\_Projection](#page-50-1)

# <span id="page-11-0"></span>**Slots**

#### BIOMOD.models.out objects

modeling.id: "character", id of modeling procedure

sp.name: "character", species name

expl.var.names: "character", explanatory variables names

has.evaluation.data: "logical", is some data are reserved for evaluating models?

models.computed: "character", names of computed models

models.failed: "character", names of failed models

models.evaluation: "BIOMOD.stored.array", evaluations of each model computed according to selected evaluation methods

variables.importances: "BIOMOD.stored.array", models variable importance

- models.prediction: "BIOMOD.stored.array", predictions of each models on their own calibration + validation dataset
- models.prediction.eval: "BIOMOD.stored.array", predictions of each models on evaluation dataset (if defined)

formated.input.data: "BIOMOD.stored.formated.data", input data

calib.lines: "BIOMOD.stored.array", calibrations and evaluation lines selected for each run

models.options: "BIOMOD.stored.models.options", options used to build each model

rescal.all.models: "logical", is all models scaling done?

link: 'character', the path to object hard drive copy

# Author(s)

Damien Georges

#### Examples

showClass("BIOMOD.models.out")

BIOMOD.models.out-methods

*BIOMOD.models.out getters*

#### <span id="page-11-1"></span>**Description**

Functions to get attributes of [BIOMOD\\_Modeling](#page-37-1) outputs

#### Usage

```
get_predictions(obj, ...)
get_formal_data(obj, ...)
get_evaluations(obj, ...)
get_calib_lines(obj, ...)
get_variables_importance(obj, ...)
get_options(obj, ...)
get_built_models(obj, ...)
```
#### Arguments

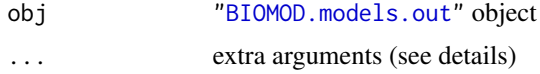

# **Details**

. . . available values :

- get\_evaluations
	- as.data.frame:"logical", ( FALSE by default ) if TRUE, a standardized data.frame will be produced else a 4-dimension array is returned
- get\_calib\_lines
- get\_predictions (for BIOMOD\_Modeling() outputs only)
	- as.data.frame:logical(default FALSE). If TRUE, models predictions will be returned as data.frame rather than array
	- evaluation:logical (default FALSE). If TRUE, model prediction over evaluation data will be returned
- get\_formal\_data
	- subinfo:character. Flag defining a specific information to extract from ["BIOMOD.formated.data"](#page-8-1) object. Supported values are:
		- \* NULL: (default) the whole ["BIOMOD.formated.data"](#page-8-1) object is returned
		- \* 'MinMax': All explanatory variables ranges returned
		- \* 'resp.var': Response variables vector returned
		- \* 'eval.resp.var': Evaluation response variables vector returned
		- \* 'expl.var': Explanatory variables data.frame returned
		- \* 'eval.expl.var': Evaluation explanatory variables data.frame returned
		- \* 'expl.var.names': Explanatory variables names returned

#### Value

- 1. get\_predictions: an array (or a data.frame) containing models predictions over calibrating and testing data (those used for evaluate models)
- 2. get\_calib\_lines: an array (or a data.frame) having the same dimension than the output of get\_predictions() of logical values. All lines containing TRUE have been used to calibrate the model
- <span id="page-13-0"></span>3. get\_evaluations: an array, a data.frame or a list containing models evaluation scores
- 4. get\_variables\_importance: an array containing models variables importance
- 5. get\_options: a ["BIOMOD.Model.Options"](#page-9-1) reporting options used to build individual models
- 6. get\_formal\_data: a ["BIOMOD.formated.data"](#page-8-1) object containing data used for models building and evaluation, or a part of this object
- 7. get\_built\_models: a character vector giving the names of models successfully computed

### Author(s)

Wilfried Thuiller, Damien Georges

#### See Also

[help](#page-0-0)

<span id="page-13-1"></span>BIOMOD.projection.out-class

*BIOMOD\_Projection() outputs objects class*

#### Description

BIOMOD.projection.out object is created, used and returned by biomod2 functions. It contains information relative to projections of [BIOMOD\\_Modeling](#page-37-1) outputs over a defined area. This object may be reused latter by [BIOMOD\\_EnsembleForecasting](#page-22-1) function.

- output of: [BIOMOD\\_Projection](#page-50-1)
- input of: [BIOMOD\\_EnsembleForecasting](#page-22-1)

#### **Slots**

proj.names: "character", projection name (name of folder where projections are stored)

sp.name: "character", species name

expl.var.names: "character", explanatory variables names

models.projected: "character", models projected names

scaled.models: "logical", was projected models scaled?

modeling.object: "BIOMOD.stored.data", associated modeling objects (link to)

modeling.object.id: "character",id of associated modeling objects

type: "character", type of projection done (array, data.frame, RasterStack, RasterLayer . . . )

proj: "BIOMOD.stored.data", object containing projected values

xy.coord: "matrix", coordinates of projected points

#### Author(s)

Damien Georges

# <span id="page-14-0"></span>See Also

[BIOMOD\\_Projection](#page-50-1), [BIOMOD\\_Modeling](#page-37-1), [BIOMOD\\_EnsembleModeling](#page-25-1), [BIOMOD\\_EnsembleForecasting](#page-22-1)

#### Examples

showClass("BIOMOD.projection.out")

BIOMOD.projection.out-method *BIOMOD.projection.out getters*

#### Description

Functions to get attributes of [BIOMOD\\_Projection](#page-50-1) outputs

#### Usage

```
get_projected_models(obj, ...)
free(obj, ...)
```
#### Arguments

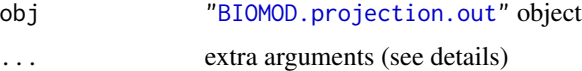

# Details

. . . available values :

- get\_predictions
	- as.data.frame:"logical", return projections into a data.frame (TRUE) or an array (FALSE, default)
	- full.name:NULL or "character", full names of models you want to extract projections
	- model:NULL or "character", *type name* of models you want to extract projections
	- run.eval:NULL or "character", *run name* of models you want to extract projections
	- data.set:NULL or "character", *dataset name* of models you want to extract projections

# Value

- 1. get\_predictions: an array or a data.frame containing models projections
- 2. get\_projected\_models: character containing names of models that have been projected
- 3. free: remove projection value from R memory and only keep the path to corresponding file on hard drive.

# <span id="page-15-0"></span>Note

[get\\_predictions](#page-11-1) is also available for ["BIOMOD.projection.out"](#page-13-1) object.

# Author(s)

Wilfried Thuiller, Damien Georges

#### See Also

[help](#page-0-0)

BIOMOD.stored.objects-class *BIOMOD.stored.xxx objects class*

# Description

All BIOMOD.stored.xxx objects are there to make some RAM savings by loading some objects only when they are needed. We just keep a link to the place were those objects are stored when we don't need them anymore. They are kind of pointers to objects created within **biomod2** and having a copy on hard drive. It can be consider just as a code trick.

#### **Slots**

Each BIOMOD.stored.xxx objects has 3 slot:

inMemory: "logical", is the object already loaded on RAM?

link: "character", path to the hard drive copy of the object

val: NULL or the object if loaded.. The object class is different for each BIOMOD.stored.xxx objects

#### Author(s)

Damien Georges

# Examples

showClass("BIOMOD.stored.files")

<span id="page-16-0"></span>BIOMOD.stored.objects-methods

*BIOMOD.stored.objects functions*

#### Description

Functions to play with attributes of BIOMOD. stored.objects objects

# Usage

```
load_stored_object(obj, ...)
```
#### Arguments

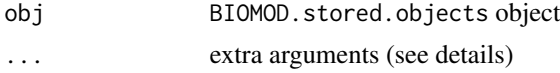

#### Value

returns the value stored within biomod2 storing object.

#### Author(s)

Damien Georges

biomod2.deprecated.functions

*biomod2 deprecated functions*

# Description

Set of functions that will be removed in a while. They have all an updated equivalent.

# Usage

```
getEM_needed_models(obj,...)
getEMalgos(obj,...)
getEMbuiltModels(obj,...)
getEMeval(obj,...)
getEMkeptModels(obj,...)
getFormalModel(obj,...)
getModelsBuiltModels(obj,...)
getModelsEvaluations(obj,...)
getModelsInputData(obj,...)
getModelsOptions(obj,...)
```

```
getModelsPrediction(obj,...)
getModelsPredictionEval(obj,...)
getModelsVarImport(obj,...)
getProjection(obj,...)
getScalingModel(obj,...)
```
# Arguments

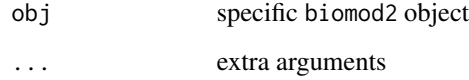

# Author(s)

Wilfried Thuiller, Damien Georges

#### See Also

[help](#page-0-0)

biomod2.inner-method *biomod2 internal functions*

# Description

biomod2 internal functions.

#### Details

All this functions are low level functions. Interested people can go into source code for further details.

# Author(s)

Wilfried Thuiller, Damien Georges

# See Also

[help](#page-0-0)

<span id="page-17-0"></span>

<span id="page-18-0"></span>biomod2\_model-class *biomod2 models objects class and functions*

#### Description

This objects represent all biomod2 models as it was a 'classical' R model. It is produce during [BIOMOD\\_Modeling](#page-37-1) step. It can be printed. [predict](#page-0-0) function is also implemented for this object and supports [data.frame](#page-0-0) and {RasterStack} inputs. You cen rise formal models with get\_formal\_model and the associated scaling GLM (if exists) with get\_scaling\_model. All this object have also their own predict function.

#### **Slots**

model\_name: "character", model name model\_class: "character", type of model (e.g. 'GLM', 'RF', 'MAXENT.Phillips','EMmean') model\_options: "list", list of options used for model building model: "ANY", the formal R model (if exists) scaling\_model: "ANY", the associated glm to scale prediction on 0-1 (if exists) resp\_name: "character", response variable name expl\_var\_names: "character", explanatory variables names model\_evaluation: "matrix", model evaluation scores (if exist) model\_variables\_importance: "matrix", model importance of variables (if exists) model\_output\_dir: "character", path to model output directory

# Author(s)

Damien Georges

#### Examples

```
showClass("ANN_biomod2_model")
```
BIOMOD\_ConvertOldRun *Convert objects and outputs from BIOMOD.xx into biomod2.xx objects and outputs*

#### **Description**

This function converts workspace, modelling outputs, results and objects created with version xx of BIOMOD into biomod2 objects and re-organized the directories to be used with biomod2

#### Usage

BIOMOD\_ConvertOldRun(savedObj, path = NULL)

#### <span id="page-19-0"></span>Arguments

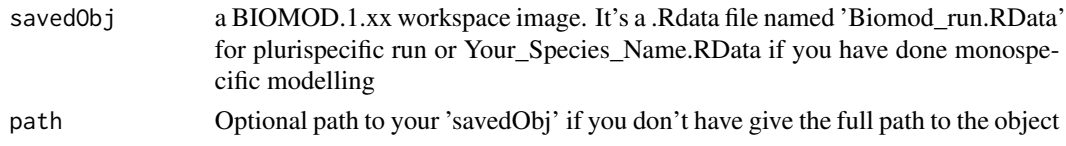

# Details

This function is useful to convert former BIOMOD runs into the new biomod2 object structure. This is mostly interesting in the case users want to relaunched some projections or analyses within the biomod2 new structure. Returned 'BIOMOD.models.out' objects can be then used as classic object for making projections for instance ([BIOMOD\\_Projection](#page-50-1)).

Be aware that because **biomod2** has strongly changed between the first and second version, some new additional functions and information could not be used with converted objects (i.e. Calibration Lines access, Maxent run, SRE projections...).

#### Value

A list of 'BIOMOD.models.out' (one per species modeled) containing information of your old run. Specific directories are also created on your hard drive (see [BIOMOD\\_Modeling](#page-37-1))

#### Author(s)

Damien Georges

#### See Also

[BIOMOD\\_Modeling](#page-37-1)

BIOMOD\_cv *Custom models cross-validation procedure*

#### Description

This function creates a DataSplitTable which could be used to evaluate models in Biomod with repeated k-fold cross-validation (cv) or stratified cv instead of repeated split sample runs

#### Usage

```
BIOMOD_cv(
  data,
  k = 5,
  repetition = 5,
  do.full.models = TRUE,
  stratified.cv = FALSE,
  stratify = "both",
  balance = "pres"
)
```
#### BIOMOD\_cv 21

#### **Arguments**

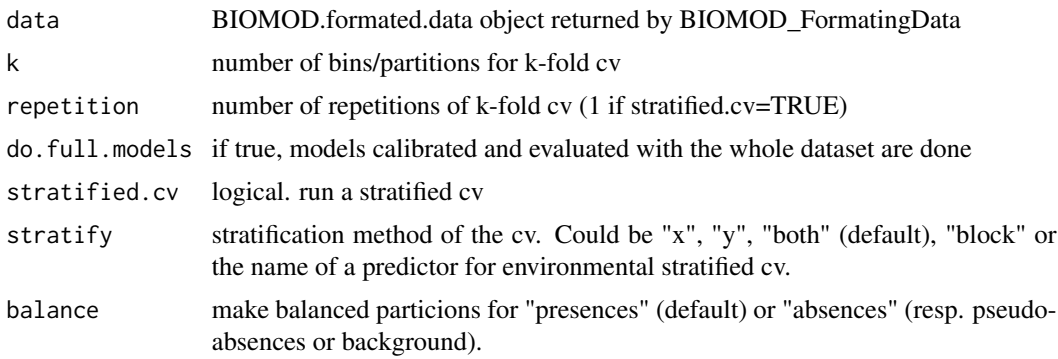

#### Details

Stratified cv could be used to test for model overfitting and for assessing transferability in geographic and environmental space. If balance = "presences" presences are divided (balanced) equally over the particions (e.g. Fig. 1b in Muscarelly et al. 2014). Pseudo-Absences will however be unbalanced over the particions especially if the presences are clumped on an edge of the study area. If balance = "absences" absences (resp. Pseudo-Absences or background) are divided (balanced) as equally as possible for the particions (geographical balanced bins given that absences are spread over the study area equally, approach similar to Fig. 1 in Wenger et Olden 2012). Presences will however be unbalanced over the particians. Be careful: If the presences are clumped on an edge of the study area it is possible that all presences are in one bin.

# Value

DataSplitTable matrix with  $k^*$ repetition  $(+ 1$  for Full models if do.full.models = TRUE) columns for BIOMOD\_Modeling function. Stratification "x" and "y" was described in Wenger and Olden 2012. While Stratification "y" uses k partitions along the y-gradient, "x" does the same for the xgradient and "both" combines them. Stratification "block" was described in Muscarella et al. 2014. For bins of equal number are partitioned (bottom-left, bottom-right, top-left and top-right).

#### Author(s)

Frank Breiner <frank.breiner@wsl.ch>

#### References

Muscarella, R., Galante, P.J., Soley-Guardia, M., Boria, R.A., Kass, J.M., Uriarte, M. & Anderson, R.P. (2014). ENMeval: An R package for conducting spatially independent evaluations and estimating optimal model complexity for Maxent ecological niche models. *Methods in Ecology and Evolution*, 5, 1198-1205. Wenger, S.J. & Olden, J.D. (2012). Assessing transferability of ecological models: an underappreciated aspect of statistical validation. *Methods in Ecology and Evolution*, 3, 260-267.

## See Also

[get.block](#page-0-0)

#### Examples

```
## Not run:
# species occurrences
DataSpecies <- read.csv(system.file("external/species/mammals_table.csv",
                                    package="biomod2"))
head(DataSpecies)
the name of studied species
myRespName <- 'GuloGulo'
# the presence/absences data for our species
myResp <- as.numeric(DataSpecies[,myRespName])
# the XY coordinates of species data
myRespXY <- DataSpecies[,c("X_WGS84","Y_WGS84")]
# Environmental variables extracted from BIOCLIM (bio_3, bio_4, bio_7, bio_11 & bio_12)
myExpl = stack( system.file( "external/bioclim/current/bio3.grd",
                             package="biomod2"),
                system.file( "external/bioclim/current/bio4.grd",
                             package="biomod2"),
                system.file( "external/bioclim/current/bio7.grd",
                             package="biomod2"),
                system.file( "external/bioclim/current/bio11.grd",
                             package="biomod2"),
                system.file( "external/bioclim/current/bio12.grd",
                             package="biomod2"))
# 1. Formatting Data
myBiomodData <- BIOMOD_FormatingData(resp.var = myResp,
                                     expl.var = myExpl,
                                     resp.xy = myRespXY,
                                     resp.name = myRespName)
# 2. Defining Models Options using default options.
myBiomodOption <- BIOMOD_ModelingOptions()
# 3. Creating DataSplitTable
DataSplitTable <- BIOMOD_cv(myBiomodData, k=5, rep=2, do.full.models=F)
DataSplitTable.y <- BIOMOD_cv(myBiomodData,stratified.cv=T, stratify="y", k=2)
colnames(DataSplitTable.y)[1:2] <- c("RUN11","RUN12")
DataSplitTable <- cbind(DataSplitTable,DataSplitTable.y)
head(DataSplitTable)
# 4. Doing Modelisation
myBiomodModelOut <- BIOMOD_Modeling( myBiomodData,
                                     models = c('RF'),models.options = myBiomodOption,
```

```
DataSplitTable = DataSplitTable,
                                     VarImport=0,
                                     models.eval.meth = c('ROC'),
                                     do.full.models=FALSE,
                                     modeling.id="test")
## get cv evaluations
eval <- get_evaluations(myBiomodModelOut,as.data.frame=T)
eval$strat <- NA
eval$strat[grepl("13",eval$Model.name)] <- "Full"
eval$strat[!(grepl("11",eval$Model.name)|
             grepl("12",eval$Model.name)|
             grepl("13",eval$Model.name))] <- "Random"
eval$strat[grepl("11",eval$Model.name)|grepl("12",eval$Model.name)] <- "Strat"
boxplot(eval$Testing.data~ eval$strat, ylab="ROC AUC")
## End(Not run)
```
<span id="page-22-1"></span>BIOMOD\_EnsembleForecasting

*Ensemble projections of species over space and time*

#### Description

This function use projections of 'individual models' and ensemble models from [BIOMOD\\_EnsembleModeling](#page-25-1) to build an ensemble of species' projections over space and time.

#### Usage

```
BIOMOD_EnsembleForecasting( EM.output,
                            projection.output = NULL,
                            newenv = NULL,xy.newenv = NULL,selected.models = 'all',
                            proj.name = NULL,
                            binary.meth = NULL,
                            filtered.meth = NULL,
                            compress = TRUE,
                            ...)
```
#### Arguments

EM.output a ["BIOMOD.EnsembleModeling.out"](#page-6-1) returned by [BIOMOD\\_EnsembleModeling](#page-25-1) projection.output

a ["BIOMOD.projection.out"](#page-13-1) returned by [BIOMOD\\_Projection](#page-50-1)

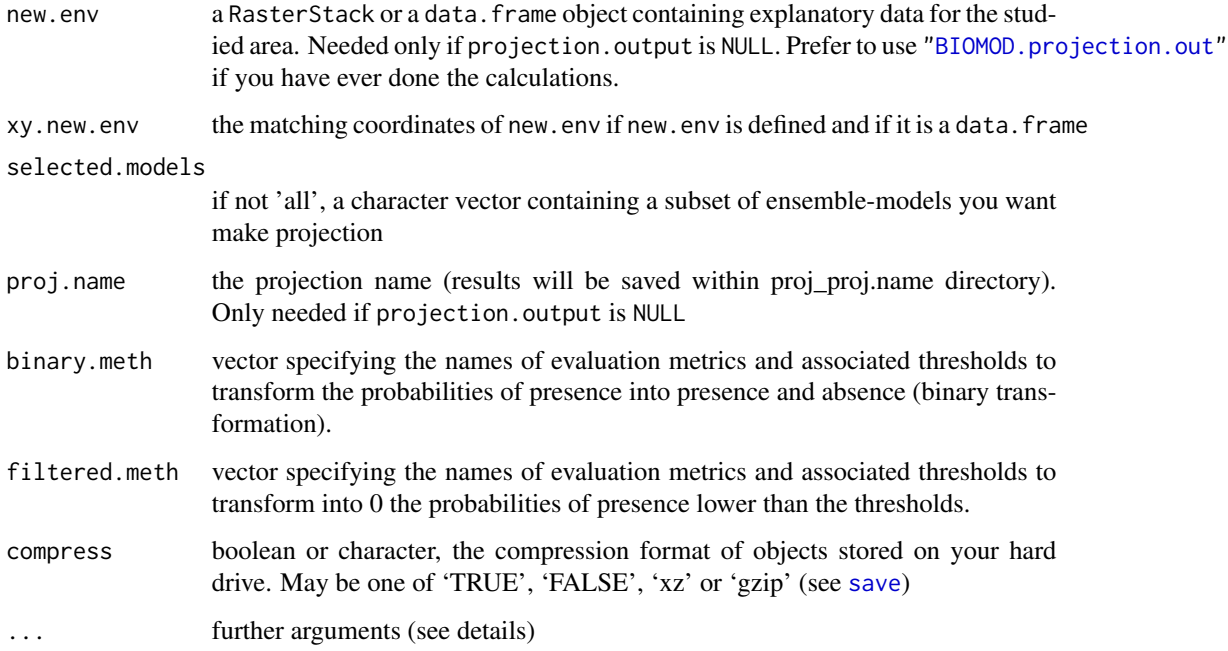

# Details

This function requires to have successfully run biomod2 modeling, ensemble-modeling and projection steps. Ensemble projections will be created in respect to projection.output projections, which are combined following EM. output ensemble-modeling rules.

The 'total.consensus' projection is basically the mean of all projections (for having only one output).

. . . may be :

• on\_0\_1000:logical, if TRUE (default), 0 - 1 probabilities are converted into a 0 - 1000 integer scale. This implies a lot of memory saving. User that want to comeback on a 0 - 1 scale latter will just have to divide all projections by 1000

# Value

Nothing returned but specific 'projection files' are saved on the hard drive projection folder. This files are either an array or a RasterStack depending the original projections data type. Load these created files to plot and work with them.

#### Author(s)

Wilfried Thuiller, Damien Georges, Robin Engler

# See Also

[BIOMOD\\_EnsembleModeling](#page-25-1), [BIOMOD\\_Projection](#page-50-1)

#### Examples

```
# 0. Load data & Selecting Data
# species occurrences
DataSpecies <- read.csv(system.file("external/species/mammals_table.csv",
                                    package="biomod2"), row.names = 1)
head(DataSpecies)
# the name of studied species
myRespName <- 'GuloGulo'
# the presence/absences data for our species
myResp <- as.numeric(DataSpecies[,myRespName])
# the XY coordinates of species data
myRespXY <- DataSpecies[,c("X_WGS84","Y_WGS84")]
# Environmental variables extracted from BIOCLIM (bio_3, bio_4, bio_7, bio_11 & bio_12)
myExpl = raster::stack( system.file( "external/bioclim/current/bio3.grd",
                     package="biomod2"),
                system.file( "external/bioclim/current/bio4.grd",
                             package="biomod2"),
                system.file( "external/bioclim/current/bio7.grd",
                             package="biomod2"),
                system.file( "external/bioclim/current/bio11.grd",
                             package="biomod2"),
                system.file( "external/bioclim/current/bio12.grd",
                             package="biomod2"))
# 1. Formatting Data
myBiomodData <- BIOMOD_FormatingData(resp.var = myResp,
                                     expl.var = myExpl,
                                     resp.xy = myRespXY,
                                     resp.name = myRespName)
# 2. Defining Models Options using default options.
myBiomodOption <- BIOMOD_ModelingOptions()
# 3. Running the models
myBiomodModelOut <- BIOMOD_Modeling( myBiomodData,
                                       models = c('RF'),models.options = myBiomodOption,
                                       NbRunEval=2,
                                       DataSplit=60,
                                       Yweights=NULL,
                                       VarImport=0,
                                       models.eval.meth = c('TSS'),
                                       SaveObj = TRUE,rescal.all.models = FALSE,
                                       do.full.models = FALSE)
```
# 4. Creating the ensemble models

```
myBiomodEM <- BIOMOD_EnsembleModeling(
                 modeling.output = myBiomodModelOut,
                 chosen.models = grep('_RF', get_built_models(myBiomodModelOut),
                                  value=TRUE),
                 em.by = 'algo',eval.metric = c('TSS'),
                 eval.metric.quality.threshold = c(0.7),
                 prob.mean = TRUE,
                 prob.cv = FALSE,
                 prob.ci = FALSE,
                 prob.ci.alpha = 0.05,
                 prob.median = FALSE,
                 committee.averaging = FALSE,
                 prob.mean.weight = FALSE,
                 prob.mean.weight.decay = 'proportional' )
# 5. Individual models projections on current environmental conditions
myBiomodProjection <- BIOMOD_Projection(
                        modeling.output = myBiomodModelOut,
                        newenv = myExp1,proj.name = 'current',
                        selected.models = grep('_RF', get_built_models(
                                                myBiomodModelOut), value=TRUE),
                        compress = FALSE,
                        build.clamping.mask = FALSE)
# 4. Creating the ensemble projections
BIOMOD_EnsembleForecasting( projection.output = myBiomodProjection,
                            EM.output = myBiomodEM)
```
<span id="page-25-1"></span>BIOMOD\_EnsembleModeling

*Create and evaluate an ensemble set of models and predictions*

# Description

BIOMOD\_EnsembleModeling combines models and make ensemble predictions built with [BIOMOD\\_Modeling](#page-37-1). The ensemble predictions can also be evaluated against the original data given to [BIOMOD\\_Modeling](#page-37-1). Biomod2 proposes a range of options to build ensemble models and predictions and to assess the modeling uncertainty. The created ensemble models can then be used to project distributions over space and time as classical biomod2 models.

#### Usage

BIOMOD\_EnsembleModeling( modeling.output,

chosen.models = 'all', em.by = 'PA\_dataset+repet', eval.metric = 'all',

```
eval.metric.quality.threshold = NULL,
models.eval.meth = c('KAPPA','TSS','ROC'),
prob.mean = TRUE,
prob.cv = FALSE,
prob.ci = FALSE,
prob.ci.alpha = 0.05,
prob.median = FALSE,
committee.averaging = FALSE,
prob.mean.weight = FALSE,
prob.mean.weight.decay = 'proportional',
VarImport = 0)
```
# Arguments

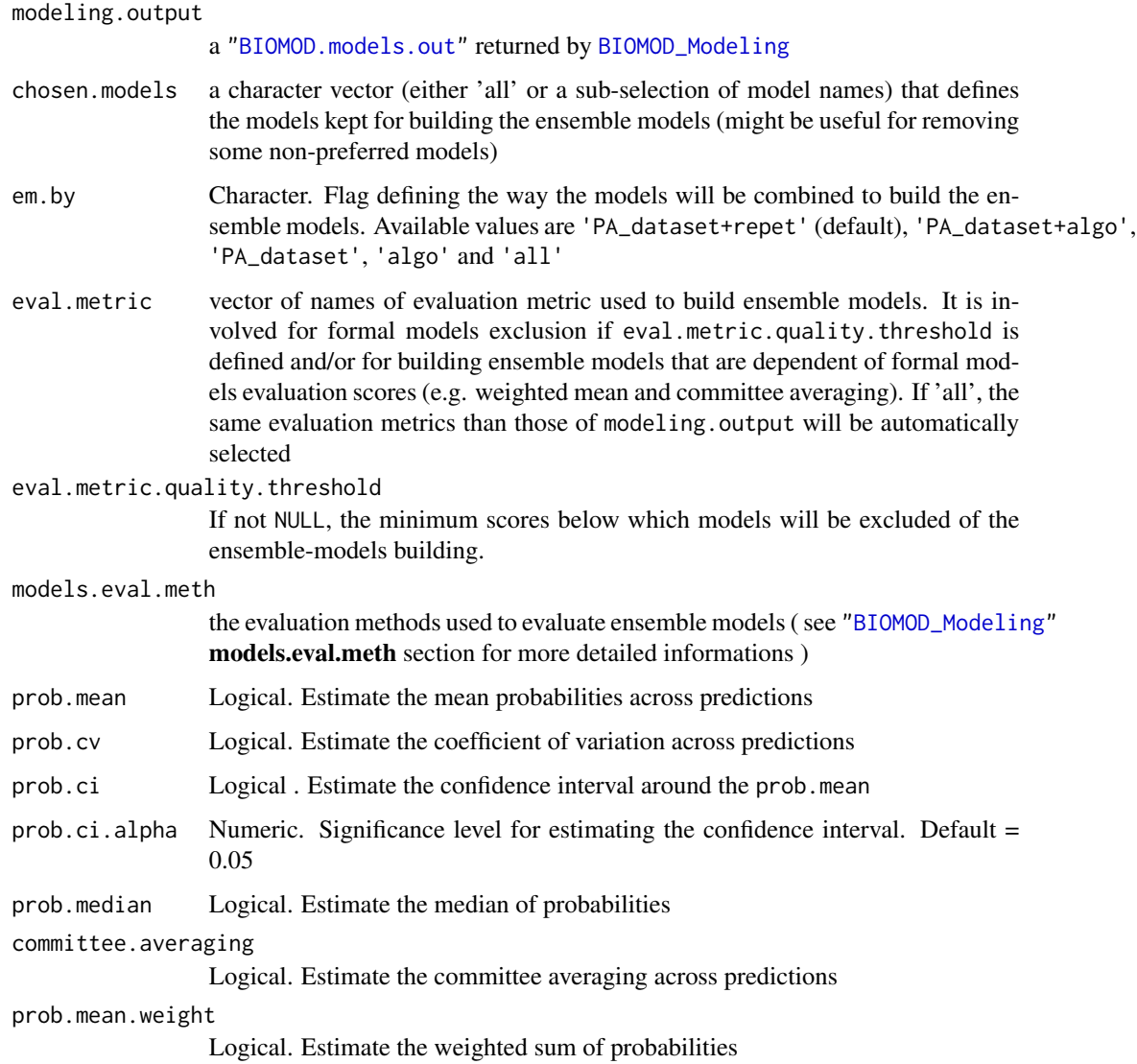

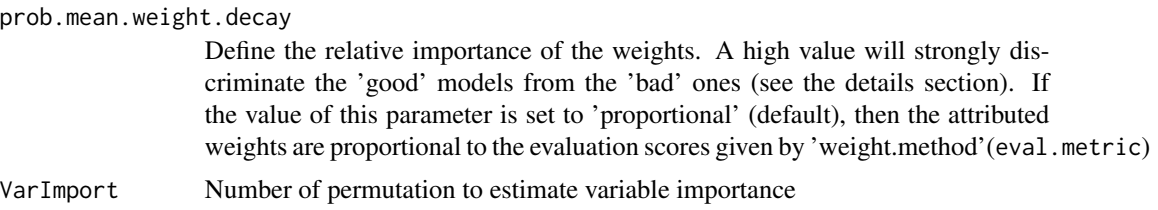

# Details

1. Models sub-selection (chosen.models)

Useful to exclude some models that have been selected in the previous steps (modeling.output). This vector of model names can be access applying get\_built\_models to your modeling.output data. It makes easier the selection of models. The default value (i.e. 'all') will kept all available models.

2. Models assembly rules (em.by)

Please refer to [EnsembleModelingAssembly](#page-0-0) vignette that is dedicated to this parameter.

5 different ways to combine models can be considered. You can make ensemble models considering :

- Dataset used for models building (Pseudo Absences dataset and repetitions done): 'PA\_dataset+repet'
- Dataset used and statistical models : 'PA\_dataset+algo'
- Pseudo-absences selection dataset : 'PA\_dataset'
- Statistical models : 'algo'
- A total consensus model : 'all'

The value chosen for this parameter will control the number of ensemble models built. If no evaluation data was given the at [BIOMOD\\_FormatingData](#page-31-1) step, some ensemble models evaluation may be a bit unfair because the data that will be used for evaluating ensemble models could differ from those used for evaluate [BIOMOD\\_Modeling](#page-37-1) models (in particular, some data used for 'basal models' calibration can be re-used for ensemble models evaluation). You have to keep it in mind ! [\(EnsembleModelingAssembly](#page-0-0) vignette for extra details)

#### 3. Evaluation metrics

• eval.metric

The selected metrics here are necessary the ones chosen at the [BIOMOD\\_Modeling](#page-37-1) step. If you select several, ensembles will be built according to each of them. The chosen metrics will be used at different stages in this function :

- (a) to remove 'bad models' (having a score lower than eval.metric.quality.threshold (see bellow))
- (b) to make the binary transformation needed for committee averaging computation
- (c) to weight the models in the probability weighted mean model
- (d) to test (and/or evaluate) your ensemble-models forecasting ability (at this step, each ensemble-model (ensemble will be evaluated according to each evaluation metric)
- eval.metric.quality.threshold

You have to give as many threshold as eval.metric you have selected. If you have selected several evaluation metrics , take care to ensure that the order of thresholds matches the order of eval.metric. All models having a score lower than these quality thresholds will not be kept for building ensemble-models.

#### 4. Ensemble-models algorithms

#### (a) Mean of probabilities (prob.mean)

This ensemble-model corresponds to the mean probabilities over the selected models.

(b) Coefficient of variation of Probabilities (prob.cv)

This ensemble-model corresponds to the coefficient of variation (i.e. sd / mean) of the probabilities over the selected models. This model is not scaled. It will be evaluated like all other ensemble-models although this interpretation is obviously different. CV is a measure of uncertainty rather a measure of probability of occurrence. If the CV gets a high evaluation score it means that the uncertainty is high where the species is observed (which might not be a good feature of the models). The lower is the score, the better are the models. CV is a nice complement to the mean probability.

- (c) Confidence interval (prob.ci & prob.ci.alpha) This is the confidence interval around the mean probability (see above). This is also a nice complement to the mean probability. Two ensemble-models will be built if prob.ci is TRUE :
	- The upper one (there is less than a  $100*$  prob.ci.alpha/2 % of chance to get probabilities upper than the given ones)
	- The lower one (there is less than a 100\*prob.ci.alpha/2 % of chance to get probabilities lower the than given ones)

These intervals are calculated with the following function :

$$
I_c = [\bar{x} - \frac{t_{\alpha}sd}{\sqrt{n}}; \bar{x} + \frac{t_{\alpha}sd}{\sqrt{n}}]
$$

#### (d) Median of probabilities (prob.median)

This ensemble-model corresponds to the median probability over the selected models. The median is less sensitive to outliers than the mean. In practical terms, calculating the median requires more time and memory than the mean (or even weighting mean) as it asks to load all predictions to then extract the median. It may need to be considered in case of large dataset.

#### (e) Models committee averaging (committee.averaging)

To do this model, the probabilities from the selected models are first transformed into binary data according to the thresholds defined at [BIOMOD\\_Modeling](#page-37-1) step (maximizing evaluation metric score over 'testing dataset' ). The committee averaging score is then the average of binary predictions. It is built on the analogy of a simple vote. Each model vote for the species being ether present or absent. For each site, the sum of 1 is then divided by the number of models. The interesting feature of this measure is that it gives both a prediction and a measure of uncertainty. When the prediction is close to 0 or 1, it means that all models agree to predict 0 and 1 respectively. When the prediction is around 0.5, it means that half the models predict 1 and the other half 0.

(f) Weighted mean of probabilities (prob.mean.weight  $\&$  prob.mean.weight.decay) This algorithm return the mean weighted (or more precisely this is the weighted sum) by the selected evaluation method scores (better a model is, more importance it has in the ensemble). The scores come from [BIOMOD\\_Modeling](#page-37-1) step. The prob.mean.weight.decay is the ratio between a weight and the following or prior

one. The formula is :  $W = W(-1) * prob.$  mean. weight. decay. For example, with the value of 1.6 and 4 weights wanted, the relative importance of the weights will be 1 /1.6/2.56(=1.6\*1.6)/4.096(=2.56\*1.6) from the weakest to the strongest, and gives 0.11/0.17/0.275/0.445 considering that the sum of the weights is equal to one. The lower the prob.mean.weight.decay,

the smoother the differences between the weights enhancing a weak discrimination between models.

The value 'proportional' (default) is also possible for the prob.mean.weight.decay: the weights are awarded for each method proportionally to their evaluation scores. The advantage is that the discrimination is more fair than with the prob.mean.weight.decay. In the latter case, close scores can strongly diverge in the weights they are awarded, when the proportional method will consider them as being fairly similar in prediction quality and award them a similar weight. It is also possible to define a function as prob.mean.weight.decay argument. In this case the given function will be applied to models scores to transform them into weights that will be used for weighted mean ensemble model building. For instance if you specified function(x) $\{x^2\}$  as prob.mean.weight.decay, the squared of evaluation score of each model will be used to weight formal models predictions.

#### Value

A ["BIOMOD.EnsembleModeling.out"](#page-6-1). This object will be later given to [BIOMOD\\_EnsembleForecasting](#page-22-1) if you want to make some projections of this ensemble-models.

You can access to evaluation scores with the get\_evaluations function and to the built models names with the get\_built\_models function (see example).

#### Note

Models are now combined by repetition, other way to combine them (e.g. by Models, all together...) will be available soon

# Author(s)

Damien Georges & Wilfried Thuiller with participation of Robin Engler

#### See Also

[BIOMOD\\_Modeling](#page-37-1), [BIOMOD\\_Projection](#page-50-1), [BIOMOD\\_EnsembleForecasting](#page-22-1)

#### Examples

```
# species occurrences
DataSpecies <- read.csv(system.file("external/species/mammals_table.csv",
                                    package="biomod2"), row.names = 1)
```
head(DataSpecies)

```
# the name of studied species
myRespName <- 'GuloGulo'
```

```
# the presence/absences data for our species
myResp <- as.numeric(DataSpecies[,myRespName])
```

```
# the XY coordinates of species data
myRespXY <- DataSpecies[,c("X_WGS84","Y_WGS84")]
```

```
# Environmental variables extracted from BIOCLIM (bio_3, bio_4, bio_7, bio_11 & bio_12)
myExpl = raster::stack( system.file( "external/bioclim/current/bio3.grd",
                     package="biomod2"),
                system.file( "external/bioclim/current/bio4.grd",
                             package="biomod2"),
                system.file( "external/bioclim/current/bio7.grd",
                             package="biomod2"),
                system.file( "external/bioclim/current/bio11.grd",
                             package="biomod2"),
                system.file( "external/bioclim/current/bio12.grd",
                             package="biomod2"))
# 1. Formatting Data
myBiomodData <- BIOMOD_FormatingData(resp.var = myResp,
                                     expl.var = myExpl,
                                     resp.xy = myRespXY,
                                     resp.name = myRespName)
# 2. Defining Models Options using default options.
myBiomodOption <- BIOMOD_ModelingOptions()
# 3. Doing Modelisation
myBiomodModelOut <- BIOMOD_Modeling( myBiomodData,
                                       models = c('SRE','CTA','RF'),
                                       models.options = myBiomodOption,
                                       NbRunEval=1,
                                       DataSplit=80,
                                       Yweights=NULL,
                                       VarImport=3,
                                       models.eval.meth = c('TSS'),
                                       SaveObj = TRUE,
                                       rescal.all.models = FALSE,
                                       do.full.models = FALSE)
# 4. Doing Ensemble Modelling
myBiomodEM <- BIOMOD_EnsembleModeling( modeling.output = myBiomodModelOut,
                           chosen.models = 'all',
                           em.by = 'all'eval.metric = c('TSS'),
                           eval.metric.quality.threshold = c(0.7),
                           models.eval.meth = c('TSS','ROC'),
                           prob.mean = TRUE,
                           prob.cv = FALSE,
                           prob.ci = FALSE,
                           prob.ci.alpha = 0.05,
                           prob.median = FALSE,
                           committee.averaging = FALSE,
                           prob.mean.weight = TRUE,
                           prob.mean.weight.decay = 'proportional' )
```
# print summary

<span id="page-31-0"></span>myBiomodEM

```
# get evaluation scores
get_evaluations(myBiomodEM)
```
<span id="page-31-1"></span>BIOMOD\_FormatingData *Initialize the datasets for usage in* biomod2

# Description

This function rearranges the user's input data to make sure they can be used within biomod2. The function allows to select pseudo-absences or background data in the case that true absences data are not available, or to add pseudo-absence data to an existing set of absence (see details).

#### Usage

```
BIOMOD_FormatingData(resp.var,
```

```
expl.var,
resp.xy = NULL,
resp.name = NULL,
eval.resp.var = NULL,
eval.expl.var = NULL,
eval.resp.xy = NULL,
PA.nb.rep = 0,
PA.nb.absences = 1000,
PA.strategy = 'random',
PA.dist.min = 0,
PA.dist.max = NULL,
PA.sre.quant = 0.025,
PA.table = NULL,
na.rm = TRUE)
```
#### Arguments

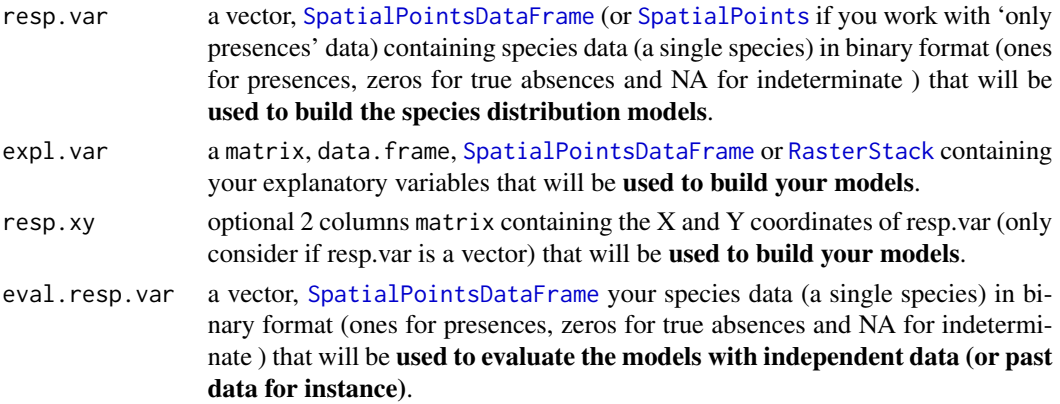

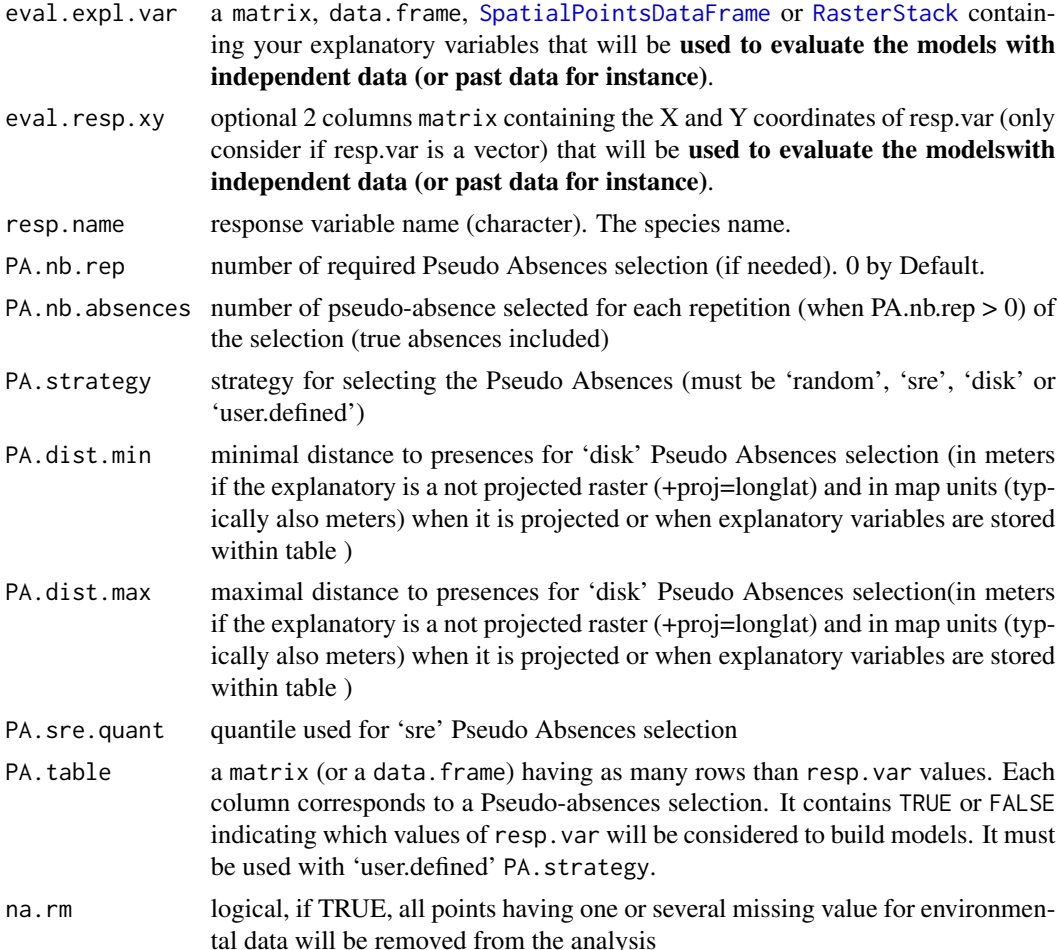

#### Details

This function homogenizes the initial data for making sure the modelling exercise will be completed with all the required data. It supports different kind of inputs.

IMPORTANT: When the explanatory data are given in rasterLayer or rasterStack objects, biomod2 will be extract the variables onto the XY coordinates of the presence (and absence is any) vector. Be sure to give the XY coordinates ('resp.xy') in the same projection system than the raster objects. Same for the evaluation data in the case some sort of independent (or past) data are available ('eval.resp.xy'). When the explanatory variables are given in [SpatialPointsDataFrame](#page-0-0), the same requirements are asked than for the raster objects. The XY coordinates must be given to make sure biomod2 can extract the explanatory variables onto the presence (absence) data When the explanatory variables are stored in a data.frame, make sure there are in the same order than the response variable. **biomod2** will simply merge the datasets without considering the XY coordinates.

When both presence and absence data are available, and there is enough absences: set sQuotePA.nb.rep to 0. No pseudo-absence will be extracted.

When no true absences are given or when there are not numerous enough. It's advise to make several pseudo absences selections. That way the influence of the pseudo-absence selection could then be estimated later on. If the user do not want to run several repetition, make sure to select a relatively high number pseudo-absence. Make sure the number of pseudo-absence data is not higher than the maximum number of potential pseudo-absence (e.g. do not select 10,000 pseudo-absence when the rasterStack or data.frame do not contain more than 2000 pixels or rows).

# 1. Response variable encoding

BIOMOD\_FormatingData concerns a single species at a time so resp.var must be a unidimensional object.

Response variable must be a vector or a one column data.frame/matrix/[SpatialPointsDataFrame](#page-0-0) ( [SpatialPoints](#page-0-0) are also allowed if you work with 'only presences' data) object. As most of biomod2 models need Presences AND Absences data, the response variable must contain some absences (if there are not, make sure to select pseudo-absence). In the input resp.var argument, the data should be coded in the following way :

- Presences : 1
- True Absences : 0 (if any)
- No Information : NA (if any, might latter be used for pseudo-absence)

If resp.var is a non-spatial object (vector, matrix/data.frame) and that some models requiring spatial data are being used (e.g. MAXENT.Phillips) and/or pseudo absences spatially dependent (i.e 'disk'), make sure to give the XY coordinates of the sites/rows ('resp.xy').

## 2. Explanatory variables encoding

Explanatory variables must be stored together in a multi-dimensional object. It may be a matrix, a data.frame, a [SpatialPointsDataFrame](#page-0-0) or a rasterStack object. Factorial variables are allowed here even if that can lead to some models omissions.

#### 3. Evaluation Data

If you have data enough, we strongly recommend to split your dataset into 2 part : one for training/calibrating and testing the models and another to evaluate it. If you do it, fill the eval.resp.var, eval.expl.var and optionally the eval.resp.xy arguments with this data. The advantage of working with a specific dataset for evaluating your models is that you will be able to evaluate more properly your 'ensemble modeled' models. That being said, this argument is optional and you may prefer only to test (kind of evaluation) your models only with a 'cross-validation' procedure (see Models function). The best practice is to use one set of data for training/calibrating, one set of testing and one for evaluating. The calibration and testing of the data can be done automatically in biomod2 in the Models function. The dataset for evaluation must be entered in BIOMOD\_FormatingData.

#### 4. Pseudo Absences selection

The PA.xxx's arguments let you parameterize your pseudo absences selection if you want some. It's an optional step.

Pseudo absences will be selected within the 'background data' and might be constrained by a defined 'strategy'.

(a) background data

'Background data' represents data there is no information whether the species of interest occurs or not. It is defined by the 'No Information' data of your resp.var if you give some. If not, (i.e Only presences data or all cells with a define presence or absence state) the background will be take into your expl.var object if it's a RasterStack.

#### (b) strategy

The strategy allows to constrain the choice of pseudo-absence within the 'background data'. 3 ways are currently implemented to select the pseudo-absences candidate cells (PA.strategy argument):

- 'random': all cell of initial background are Pseudo absences candidates. The choice is made randomly given the number of pseudo-absence to select PA.nb.absences.
- 'disk': you may define a minimal (PA.dist.min), respectively a maximal (PA.dist.max) distance to presences points for selecting your pseudo absences candidates. That may be useful if you don't want to select pseudo-absences too close to your presences (same niche and to avoid pseudo-replication), respectively too far from your presences (localized sampling strategy).
- 'sre': Pseudo absences candidates have to be selected in condition that differs from a defined proportion (PA.sre.quant) of presences data. It forces pseudo absences to be selected outside of the broadly defined environmental conditions for the species. It means that a surface range envelop model (sre, similar the BIOCLIM) is first carried out (using the specified quantile) on the species of interest, and then the pseudoabsence data are extracted outside of this envelop. This particular case may lead to over optimistic models evaluations.
- 'user.defined': In this case, pseudo absences selection should have been done in a previous step. This pseudo absences have to be reference into a well formatted data.frame (e.g. PA.table argument)

# Value

A 'data.formatted.Biomod.object' for [BIOMOD\\_Modeling](#page-37-1). It is strongly advised to check whether this formatted data corresponds to what was expected. A summary is easily printed by simply tipping the name of the object. A generic plot function is also available to display the different dataset in the geographic space.

#### Author(s)

Wilfried Thuiller, Damien Georges

#### See Also

[BIOMOD\\_Modeling](#page-37-1)

#### Examples

```
# species occurrences
DataSpecies <- read.csv(system.file("external/species/mammals_table.csv",
                                    package="biomod2"), row.names = 1)
head(DataSpecies)
# the name of studied species
myRespName <- 'GuloGulo'
# the presence/absences data for our species
```

```
myResp <- as.numeric(DataSpecies[,myRespName])
```

```
# the XY coordinates of species data
myRespXY <- DataSpecies[,c("X_WGS84","Y_WGS84")]
# Environmental variables extracted from BIOCLIM (bio_3, bio_4, bio_7, bio_11 & bio_12)
myExpl = raster::stack( system.file( "external/bioclim/current/bio3.grd",
                     package="biomod2"),
                system.file( "external/bioclim/current/bio4.grd",
                             package="biomod2"),
                system.file( "external/bioclim/current/bio7.grd",
                             package="biomod2"),
                system.file( "external/bioclim/current/bio11.grd",
                             package="biomod2"),
                system.file( "external/bioclim/current/bio12.grd",
                             package="biomod2"))
# 1. Formatting Data
myBiomodData <- BIOMOD_FormatingData(resp.var = myResp,
                                     exp1.var = myExp1,resp.xy = myRespXY,
                                     resp.name = myRespName)
myBiomodData
plot(myBiomodData)
```
BIOMOD\_LoadModels *Load models built within BIOMOD\_Modeling function*

#### Description

This function was implemented to help **biomod2** users to load individual models built during the [BIOMOD\\_Modeling](#page-37-1) step.

# Usage

BIOMOD\_LoadModels(bm.out, ... )

#### Arguments

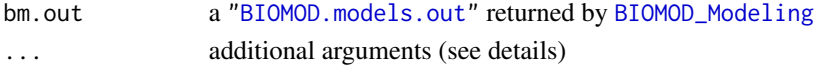

#### Details

This function is particularly useful when you plane to make some response plot analyses. It will induce models, built at [BIOMOD\\_Modeling](#page-37-1) step, loading in your working space.

If you run this function referencing only bm.out argument, all models built will be loaded. However, you can make a models subselection using the additional arguments (see below).

Additional arguments  $(\dots)$ : All the following arguments are optional.
- models: a character vector defining the names of models (e.g c('GLM', 'GAM', 'RF')) you want to load (models subselection)
- run.eval: a character vector defining the names of evaluation run (e.g c('RUN1', 'Full')) you want to load (repetition subselection)
- data.set: a character vector defining the names of data.set (e.g c('PA1', 'PA2')) you want to load (pseudo absences subselection)
- path: the path to file where the species folder is. To be filled if species folder is different from your working directory)

#### Value

A character vector filled with the loaded models names.

### Note

SRE models are not supported yet. They will be automatically excluded even if they are selected.

### Author(s)

Damien Georges

## See Also

[BIOMOD\\_Modeling](#page-37-0)

```
# species occurrences
DataSpecies <- read.csv(system.file("external/species/mammals_table.csv",
                                    package="biomod2"), row.names = 1)
head(DataSpecies)
# the name of studied species
myRespName <- 'GuloGulo'
# the presence/absences data for our species
myResp <- as.numeric(DataSpecies[,myRespName])
# the XY coordinates of species data
myRespXY <- DataSpecies[,c("X_WGS84","Y_WGS84")]
# Environmental variables extracted from BIOCLIM (bio_3, bio_4, bio_7, bio_11 & bio_12)
myExpl = raster::stack( system.file( "external/bioclim/current/bio3.grd",
                     package="biomod2"),
                system.file( "external/bioclim/current/bio4.grd",
                             package="biomod2"),
                system.file( "external/bioclim/current/bio7.grd",
                             package="biomod2"),
                system.file( "external/bioclim/current/bio11.grd",
                             package="biomod2"),
```

```
system.file( "external/bioclim/current/bio12.grd",
                             package="biomod2"))
# 1. Formatting Data
myBiomodData <- BIOMOD_FormatingData(resp.var = myResp,
                                     expl.var = myExpl,
                                     resp.xy = myRespXY,
                                     resp.name = myRespName)
# 2. Defining Models Options using default options.
myBiomodOption <- BIOMOD_ModelingOptions()
# 3. Doing Modelisation
myBiomodModelOut <- BIOMOD_Modeling( myBiomodData,
                                       models = c('RF'),models.options = myBiomodOption,
                                       NbRunEval=2,
                                       DataSplit=70,
                                       models.eval.meth = c('TSS'),
                                       SaveObj = TRUE,do.full.models = FALSE)
# 4. Loading some models built
myLoadedModels <- BIOMOD_LoadModels(myBiomodModelOut, models='RF')
myLoadedModels
```
<span id="page-37-0"></span>BIOMOD\_Modeling *Run a range of species distribution models*

### Description

This function allows to calibrate and evaluate a range of species distribution models techniques run over a given species. Calibrations are made on the whole sample or a random subpart. The predictive power of the different models is estimated using a range of evaluation metrics.

#### Usage

```
BIOMOD_Modeling(
  data,
 models = c("GLM", "GBM", "GAM", "CTA", "ANN", "SRE", "FDA", "MARS", "RF",
    "MAXENT.Phillips", "MAXENT.Phillips.2"),
  models.options = NULL,
  NbRunEval = 1,
  DataSplit = 100,
```

```
Yweights = NULL,
Prevalence = NULL,
VarImport = 0,
models.eval.meth = c("KAPPA", "TSS", "ROC"),
SaveObj = TRUE,
rescal.all.models = FALSE,
do.full.models = TRUE,
modeling.id = as.character(format(Sys.time(), "%s")),
...
```
### Arguments

 $\mathcal{L}$ 

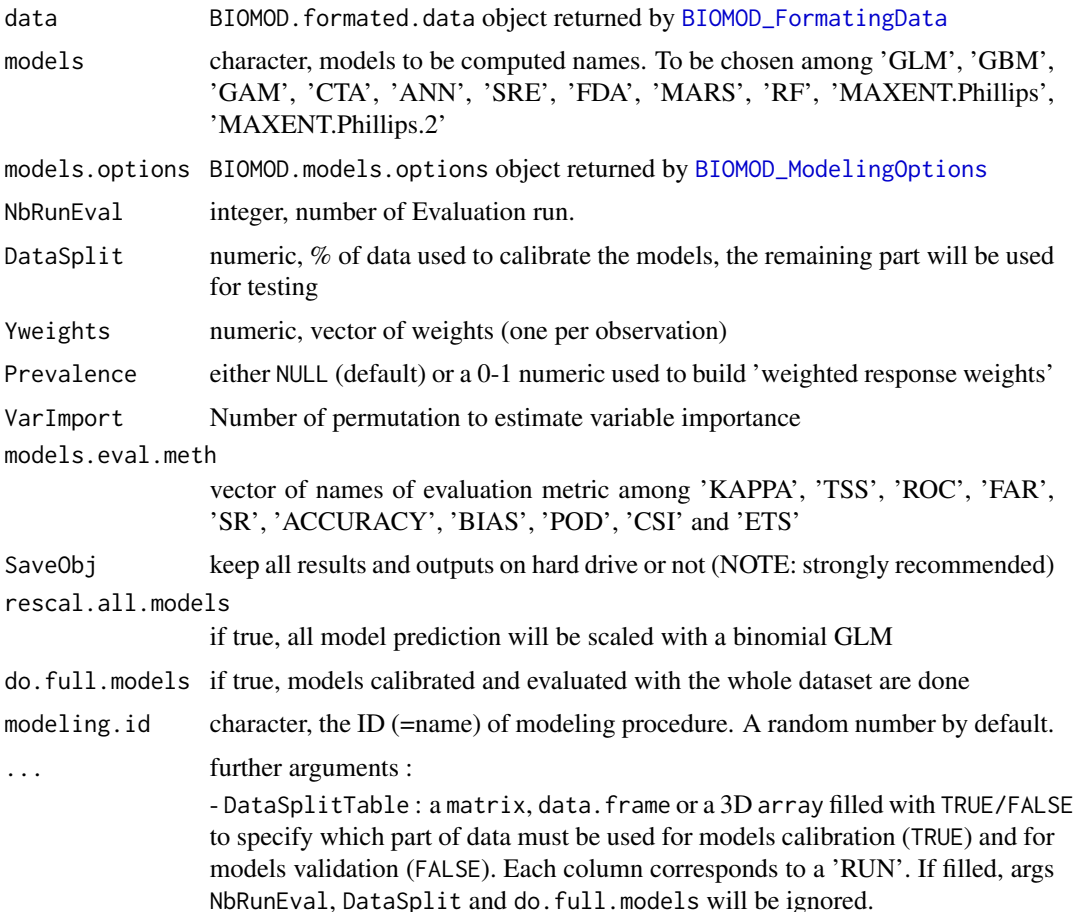

### Details

1. data .. If you have decide to add pseudo absences to your original dataset (see [BIOMOD\\_FormatingData](#page-31-0)), NbPseudoAbsences \* NbRunEval + 1 models will be created.

2. models .. The set of models to be calibrated on the data. 10 modeling techniques are currently available:

.. - GLM : Generalized Linear Model ([glm](#page-0-0))

.. - GAM : Generalized Additive Model ([gam](#page-0-0), [gam](#page-0-0) or [bam](#page-0-0), see [BIOMOD\\_ModelingOptions](#page-41-0) for details on algorithm selection)

- .. GBM : Generalized Boosting Model or usually called Boosted Regression Trees ([gbm](#page-0-0))
- .. CTA: Classification Tree Analysis ([rpart](#page-0-0))
- .. ANN: Artificial Neural Network ([nnet](#page-0-0))
- .. SRE: Surface Range Envelop or usually called BIOCLIM
- .. FDA: Flexible Discriminant Analysis ([fda](#page-0-0))
- .. MARS: Multiple Adaptive Regression Splines ([earth](#page-0-0))
- .. RF: Random Forest ([randomForest](#page-0-0))

.. - MAXENT.Phillips: Maximum Entropy ( [https://biodiversityinformatics.amnh.org/](https://biodiversityinformatics.amnh.org/open_source/maxent/) [open\\_source/maxent/](https://biodiversityinformatics.amnh.org/open_source/maxent/))

.. - MAXENT.Phillips.2: Maximum Entropy ([maxnet](#page-0-0))

3. NbRunEval & DataSplit .. As already explained in the [BIOMOD\\_FormatingData](#page-31-0) help file, the common trend is to split the original dataset into two subsets, one to calibrate the models, and another one to evaluate them. Here we provide the possibility to repeat this process (calibration and evaluation) N times (NbRunEval times). The proportion of data kept for calibration is determined by the DataSplit argument (100% - DataSplit will be used to evaluate the model). This sort of cross-validation allows to have a quite robust test of the models when independent data are not available. Each technique will also be calibrated on the complete original data. All the models produced by BIOMOD and their related informations are saved on the hard drive.

4. Yweights  $\&$  Prevalence  $\ldots$  Allows to give more or less weight to some particular observations. If these arguments is kept to NULL (Yweights = NULL, Prevalence = NULL), each observation (presence or absence) has the same weight (independent of the number of presences and absences). If Prevalence  $= 0.5$  absences will be weighted equally to the presences (i.e. the weighted sum of presence equals the weighted sum of absences). If prevalence is set below or above 0.5 absences or presences are given more weight, respectively. .. In the particular case that pseudoabsence data have been generated BIOMOD\_FormatingData (PA.nb.rep  $> 0$ ), weights are by default (Prevalence = NULL) calculated such that prevalence is 0.5, meaning that the presences will have the same importance as the absences in the calibration process of the models. Automatically created Yweights will be composed of integers to prevent different modeling issues. .. Note that the Prevalence argument will always be ignored if Yweights are defined.

5. models.eval.meth .. The available evaluations methods are :

.. - ROC : Relative Operating Characteristic .. - KAPPA : Cohen's Kappa (Heidke skill score) .. - TSS : True kill statistic (Hanssen and Kuipers discriminant, Peirce's skill score) .. - FAR : False alarm ratio .. - SR : Success ratio .. - ACCURANCY : Accuracy (fraction correct) .. - BIAS : Bias score (frequency bias) .. - POD : Probability of detection (hit rate) .. - CSI : Critical success index (threat score) .. - ETS : Equitable threat score (Gilbert skill score)

Some of them are scaled to have all an optimum at 1. You can choose one of more (vector) evaluation metric. By Default, only 'KAPPA', 'TSS' and 'ROC' evaluation are done. Please refer to the CAWRC website (<https://www.cawcr.gov.au/projects/verification/>) to get detailed description of each metric.

### BIOMOD\_Modeling 41

6. SaveObj If this argument is set to False, it may prevent the evaluation of the 'ensemble modeled' models in further steps. We strongly recommend to always keep this argument TRUE even it asks for free space onto the hard drive.

7. rescal.all.models This parameter is quite experimental and we advise not to use it. It should lead to reduction in projection scale amplitude Some categorical models have to be scaled in every case ( 'FDA', 'ANN'). But It may be interesting to scale all model computed to ensure that they will produced comparable predictions (0-1000 ladder). That's particularly useful when you do some ensemble forecasting to remove the scale prediction effect (the more extended projections are, the more they influence ensemble forecasting results).

8. do.full.models Building models with all information available may be useful in some particular cases (i.e. rare species with few presences points). The main drawback of this method is that, if you don't give separated data for models evaluation, your models will be evaluated with the same data that the ones used for calibration. That will lead to over-optimistic evaluation scores. Be careful with this '\_Full' models interpretation.

#### Value

A BIOMOD.models.out object See ["BIOMOD.models.out"](#page-10-0) for details. Additional objects are stored out of R in two different directories for memory storage purposes. They are created by the function directly on the root of your working directory set in R ("models" directory). This one contains each calibrated model for each repetition and pseudo-absence run. A hidden folder .DATA\_BIOMOD contains some files (predictions, original dataset copy, pseudo absences chosen...) used by other functions like [BIOMOD\\_Projection](#page-50-0) or [BIOMOD\\_EnsembleModeling](#page-25-0).

The models are currently stored as objects to be read exclusively in R. To load them back (the same stands for all objects stored on the hard disk) use the [load](#page-0-0) function (see examples section below).

### Author(s)

Wilfried Thuiller, Damien Georges, Robin Engler

### See Also

[BIOMOD\\_FormatingData](#page-31-0), [BIOMOD\\_ModelingOptions](#page-41-0), [BIOMOD\\_Projection](#page-50-0)

```
##' species occurrences
DataSpecies <-
 read.csv(
    system.file(
      "external/species/mammals_table.csv",
      package="biomod2"
    )
 \lambdahead(DataSpecies)
##' the name of studied species
myRespName <- 'GuloGulo'
##' the presence/absences data for our species
```

```
myResp <- as.numeric(DataSpecies[, myRespName])
##' the XY coordinates of species data
myRespXY <- DataSpecies[, c("X_WGS84", "Y_WGS84")]
##' Environmental variables extracted from BIOCLIM (bio_3,
##' bio_4, bio_7, bio_11 & bio_12)
myExp1 < -raster::stack(
    system.file("external/bioclim/current/bio3.grd", package = "biomod2"),
    system.file("external/bioclim/current/bio4.grd", package = "biomod2"),
    system.file("external/bioclim/current/bio7.grd", package = "biomod2"),
    system.file("external/bioclim/current/bio11.grd", package = "biomod2"),
    system.file("external/bioclim/current/bio12.grd", package = "biomod2")
  )
##' 1. Formatting Data
myBiomodData <-
  BIOMOD_FormatingData(
   resp.var = myResp,
    expl.var = myExpl,
   resp.xy = myRespXY,
    resp.name = myRespName
  \lambda##' 2. Defining Models Options using default options.
myBiomodOption <- BIOMOD_ModelingOptions()
##' 3. Doing Modelisation
myBiomodModelOut <-
  BIOMOD_Modeling(
   myBiomodData,
    models = c('SRE','RF'),
    models.options = myBiomodOption,
    NbRunEval = 2,
    DataSplit = 80,
    VarImport = 0,
    models.eval.meth = c('TSS','ROC'),
    do.full.models = FALSE,
    modeling.id = "test"
  )
##' print a summary of modeling stuff
myBiomodModelOut
```
### <span id="page-41-0"></span>BIOMOD\_ModelingOptions

*Configure the modeling options for each selected model*

### Description

Parametrize and/or tune biomod's single models options.

## Usage

```
BIOMOD_ModelingOptions(GLM = NULL,
                        GBM = NULL,
                        GAM = NULL,
                        CTA = NULL,ANN = NULL,SRE = NULL,FDA = NULL,
                        MARS = NULL,
                        RF = NULL,MAXENT.Phillips = NULL)
```
## Arguments

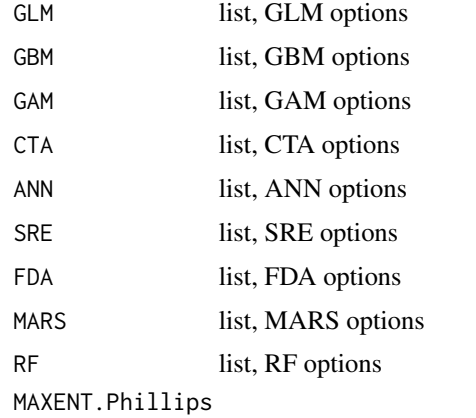

list, MAXENT.Phillips options

## Details

The aim of this function is to allow advanced user to change some default parameters of BIOMOD inner models. For each modeling technique, options can be set up.

Each argument have to be put in a list object.

The best way to use this function is to print defaut models options ([Print\\_Default\\_ModelingOptions](#page-79-0)) or create a default 'BIOMOD.model.option object' and print it in your console. Then copy the output, change only the required parameters, and paste it as function arguments. (see example)

Here the detailed list of modifiable parameters. They correspond to the traditional parameters that could be setted out for each modeling technique (e.g. ?GLM)

## Value

A ["BIOMOD.Model.Options"](#page-9-0) object given to [BIOMOD\\_Modeling](#page-37-0)

## GLM ([glm](#page-0-0))

- myFormula : a typical formula object (see example). If not NULL, type and interaction.level args are switched off. You can choose to either:
	- generate automatically the GLM formula by using the type and interaction.level arguments type (default 'quadratic') : formula given to the model ('simple', 'quadratic' or 'polynomial'). interaction.level (default  $\theta$ ) : integer corresponding to the interaction level between variables considered. Consider that interactions quickly enlarge the number of effective variables used into the GLM.
	- or construct specific formula
- test (default 'AIC') : Information criteria for the stepwise selection procedure: AIC for Akaike Information Criteria, and BIC for Bayesian Information Criteria ('AIC' or 'BIC'). 'none' is also a supported value which implies to concider only the full model (no stepwise selection). This can lead to convergence issu and strange results.
- family (default binomial(link = 'logit')) : a description of the error distribution and link function to be used in the model. This can be a character string naming a family function, a family function or the result of a call to a family function. (See [family](#page-0-0) for details of family functions.) . BIOMOD only runs on presence-absence data so far, so binomial family by default.
- control : a list of parameters for controlling the fitting process. For glm.fit this is passed to [glm.control](#page-0-0).

#### GBM (default [gbm](#page-0-0))

Please refer to [gbm](#page-0-0) help file to get the meaning of this options.

- distribution (default 'bernoulli')
- n.trees (default 2500)
- interaction.depth (default 7)
- n.minobsinnode (default 5)
- shrinkage (default 0.001)
- $\bullet$  bag. fraction (default 0.5)
- train.fraction (default 1)
- cv.folds (default 3)
- keep.data (default FALSE)
- verbose (default FALSE)
- perf.method (default 'cv')
- n.cores (default 1)

## GAM ([gam](#page-0-0) or [gam](#page-0-0))

- algo : either "GAM\_gam" (default), "GAM\_mgcv" or "BAM\_mgcv" defining the chosen GAM function (see [gam](#page-0-0), [gam](#page-0-0) resp. [bam](#page-0-0) for more details)
- myFormula : a typical formula object (see example). If not NULL, type and interaction.level args are switched off. You can choose to either:
- generate automatically the GAM formula by using the type and interaction.level arguments type : the smother used to generate the formula. Only "s\_smoother" available at time. interaction.level : integer corresponding to the interaction level between variables considered. Consider that interactions quickly enlarge the number of effective variables used into the GAM. Interaction are not considered if you choosed "GAM\_gam" algo – or construct specific formula
- k (default -1 or 4): a [s](#page-0-0)mooth term in a formula argument to gam (see gam s or mgcv s)
- family (default binomial(link = 'logit')) : a description of the error distribution and link function to be used in the model. This can be a character string naming a family function, a [family](#page-0-0) function or the result of a call to a family function. (See family for details of family functions.) . BIOMOD only runs on presence-absence data so far, so binomial family by default.
- control : see [gam.control](#page-0-0) or [gam.control](#page-0-0)
- some extra "GAM\_mgcv" specific options (ignored if algo = "GAM\_gam")
	- method (default 'GCV.Cp')
	- optimizer (default c('outer','newton'))
	- select (default FALSE)
	- knots (default NULL)
	- paramPen (default NULL)

### CTA ([rpart](#page-0-0))

Please refer to [rpart](#page-0-0) help file to get the meaning of the following options.

- method (default 'class')
- parms (default 'default') : if 'default', default rpart parms value are kept
- cost (default NULL)
- control: see [rpart.control](#page-0-0)

NOTE: for method and parms, you can give a 'real' value as described in the rpart help file or 'default' that implies default [rpart](#page-0-0) values.

### ANN ([nnet](#page-0-0))

- NbCV (default 5) : nb of cross validation to find best size and decay parameters
- size (default NULL) : number of units in the hidden layer. If NULL then size parameter will be optimised by cross validation based on model AUC (NbCv cross validation; tested size will be the following  $c(2,4,6, 8)$ ). You can also specified a vector of size you want to test. The one giving the best model AUC will be then selected.
- decay (default NULL) : parameter for weight decay. If NULL then decay parameter will be optimised by cross validation on model AUC (NbCv cross validation; tested decay will be the following  $c(0.001, 0.01, 0.05, 0.1)$ . You can also specified a vector of decay you want to test. The one giving the best model AUC will be then selected.
- rang (default 0.1) : Initial random weights on [-rang, rang]
- maxit (default 200): maximum number of iterations.

## SRE ([sre](#page-92-0))

• quant (default 0.025): quantile of 'extreme environmental variable' removed for selection of species envelops

### FDA ([fda](#page-0-0))

Please refer to [fda](#page-0-0) help file to get the meaning of these options.

- method (default 'mars')
- add\_args (default NULL) : additional arguments to method given as a list of parameters (corespond to the . . . options of fda function)

## MARS ([earth](#page-0-0))

Please refer to [earth](#page-0-0) help file to get the meaning of these options.

- myFormula : a typical formula object (see example). If not NULL, type and interaction.level args are switched off. You can choose to either:
	- generate automatically the GLM formula by using the type and interaction.level arguments type (default 'simple') : formula given to the model ('simple', 'quadratic' or 'polynomial'). interaction.level (default  $\emptyset$ ) : integer corresponding to the interaction level between variables considered. Consider that interactions quickly enlarge the number of effective variables used into the GLM/MARS.
	- or construct specific formula
- nk (default NULL) : an optional integer specifying the maximum number of model terms. If NULL is given then default mars function value is used (i.e max $(21, 2 * nb \exp l \varphi)$ )
- penalty (default 2)
- thresh (default 0.001)
- nprune (default NULL)
- pmethod (default "backward")

## RF ([randomForest](#page-0-0))

- do.classif (default TRUE) : if TRUE classification random.forest computed else regression random.forest will be done
- ntree (default 500)
- mtry (default 'default')
- nodesize (default 5)
- maxnodes (default NULL)

NOTE: for mtry, you can give a 'real' value as described in randomForest help file or 'default' that implies default randomForest values

### [MAXENT.Phillips](https

//biodiversityinformatics.amnh.org/open\_source/maxent/) :

- path\_to\_maxent.jar : character, the link to **maxent.jar** file (the working directory by default)
- memory\_allocated : integer (default 512), the amount of memory (in Mo) reserved for java to run MAXENT.Phillips. should be 64, 128, 256, 512, 1024, 2048... or NULL if you want to use default java memory limitation parameter.
- background\_data\_dir : character, path to a directory where explanatory variables are stored as ASCII files (raster format). If specified MAXENT will generate it's own background data from expalantory variables rasters (as usually done in MAXENT studies). If not set, then MAXENT will use the same pseudo absences than other models (generated within biomod2 at formatting step) as background data.
- maximumbackground : integer, the maximum number of background data to sample. This parameter will be use only if background\_data\_dir option has been set to a non default value.
- maximumiterations : integer (default 200), maximum iteration done
- visible : logical (default FALSE), make the Maxent user interface visible
- linear : logical (default TRUE), allow linear features to be used
- quadratic : logical (default TRUE), allow quadratic features to be used
- product : logical (default TRUE), allow product features to be used
- threshold : logical (default TRUE), allow threshold features to be used
- hinge : logical (default TRUE), allow hinge features to be used
- lq2lqptthreshold : integer (default 80), number of samples at which product and threshold features start being used
- 121qthreshold : integer (default 10), number of samples at which quadratic features start being used
- hingethreshold : integer (default 15), number of samples at which hinge features start being used
- beta\_threshold : numeric (default -1.0), regularization parameter to be applied to all threshold features; negative value enables automatic setting
- beta\_categorical : numeric (default -1.0), regularization parameter to be applied to all categorical features; negative value enables automatic setting
- beta\_lqp : numeric (default -1.0), regularization parameter to be applied to all linear, quadratic and product features; negative value enables automatic setting
- beta\_hinge : numeric (default -1.0), regularization parameter to be applied to all hinge features; negative value enables automatic setting
- betamultiplier : numeric (default 1), multiply all automatic regularization parameters by this number. A higher number gives a more spread-out distribution.
- defaultprevalence : numeric (default 0.5), default prevalence of the species: probability of presence at ordinary occurrence points

### Author(s)

Damien Georges, Wilfried Thuiller

### Examples

```
## default BIOMOD.model.option object
myBiomodOptions <- BIOMOD_ModelingOptions()
## print the object
myBiomodOptions
## you can copy a part of the print, change it and custom your options
## here we want to compute quadratic GLM and select best model with 'BIC' criterium
myBiomodOptions <- BIOMOD_ModelingOptions(
  GLM = list( type = 'quadratic',
              interaction.level = 0,
              myFormula = NULL,
              test = 'BIC',
              family = 'binomial',
              control = glm.control(epsilon) = 1e-08,
                                    maxit = 1000,
                                    trace = FALSE) ))
## check changes was done
myBiomodOptions
##' you can prefer to establish your own GLM formula
myBiomodOptions <- BIOMOD_ModelingOptions(
  GLM = list( myFormula = formula("Sp277 \sim bio3 +
                  log(bio10) + poly(bio16,2) + bio19 + bio3:bio19")))
## check changes was done
myBiomodOptions
##' you also can directly print default parameters and then follow the same processus
Print_Default_ModelingOptions()
```
BIOMOD\_presenceonly *evaluate models with presences only metrics*

## Description

This function enables to evaluate BIOMOD.models.out and BIOMOD.EnsembleModeling.out object with presence-only evaluation methods (Boyce index and Minimal Predicted Area MPA)

### Usage

```
BIOMOD_presenceonly(
 modeling.output = NULL,
 EM.output = NULL,
 bg.env = NULL,perc = 0.9,
  save.output = T)
```
### Arguments

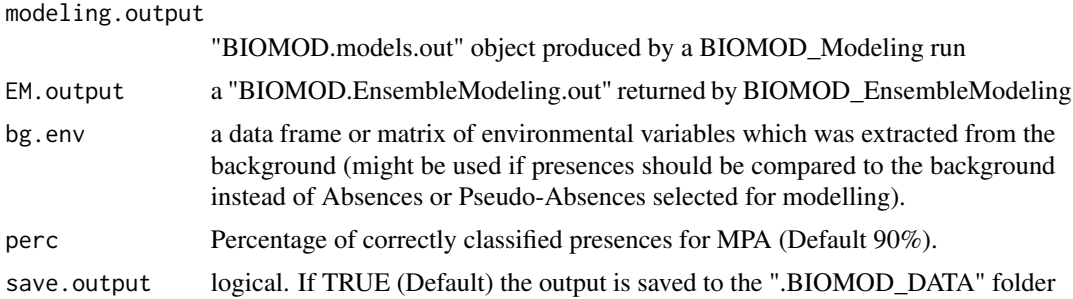

### Details

'em.by' of 'BIOMOD.EnsembleModeling' must be 'PA\_dataset+repet' to have an ensemble for each RUN of the 'NbRunEval' argument (BIOMOD\_Modeling funtion) for evaluation. The Boyce index returns NA values for 'SRE' models because it is not possible to be calculated with binary predictions. This is also the reason why there are sometimes NA values for 'GLM' models if they don not converge.

### Value

data.frame containing evaluation scores for the evaluation metrics used for the BIOMOD\_Modeling function and additional Boyce index and MPA

## Author(s)

Frank Breiner <frank.breiner@wsl.ch>

#### References

Engler, R., Guisan, A., and Rechsteiner L. 2004. An improved approach for predicting the distribution of rare and endangered species from occurrence and pseudo-absence data. Journal of Applied Ecology, 41(2), 263-274. Hirzel, A. H., Le Lay, G., Helfer, V., Randin, C., and Guisan, A. 2006. Evaluating the ability of habitat suitability models to predict species presences. Ecological Modelling, 199(2), 142-152.

## See Also

[ecospat.boyce](#page-0-0), [ecospat.mpa](#page-0-0), [BIOMOD\\_Modeling](#page-37-0), [BIOMOD\\_EnsembleModeling](#page-25-0)

```
## Not run:
requireNamesapce(PresenceAbsence, 'PresenceAbsence', quietly = TRUE)
# species occurrences
DataSpecies <- read.csv(system.file("external/species/mammals_table.csv",
                                    package="biomod2"), row.names = 1)
head(DataSpecies)
# the name of studied species
myRespName <- 'GuloGulo'
# the presence/absences data for our species
myResp <- as.numeric(DataSpecies[,myRespName])
# the XY coordinates of species data
myRespXY <- DataSpecies[,c("X_WGS84","Y_WGS84")]
# Environmental variables extracted from BIOCLIM (bio_3, bio_4, bio_7, bio_11 & bio_12)
myExpl = stack( system.file( "external/bioclim/current/bio3.grd",
                             package="biomod2"),
                system.file( "external/bioclim/current/bio4.grd",
                             package="biomod2"),
                system.file( "external/bioclim/current/bio7.grd",
                             package="biomod2"),
                system.file( "external/bioclim/current/bio11.grd",
                             package="biomod2"),
                system.file( "external/bioclim/current/bio12.grd",
                             package="biomod2"))
# 1. Formatting Data
myBiomodData <- BIOMOD_FormatingData(resp.var = myResp,
                                     expl.var = myExpl,
                                     resp.xy = myRespXY,
                                     resp.name = myRespName)
# 2. Defining Models Options using default options.
myBiomodOption <- BIOMOD_ModelingOptions()
# 3. Doing Modelisation
myBiomodModelOut <- BIOMOD_Modeling( myBiomodData,
                                     models = c('SRE','CTA','RF'),
                                     models.options = myBiomodOption,
                                     NbRunEval=1,
                                     DataSplit=80,
                                     Yweights=NULL,
                                     VarImport=3,
                                     models.eval.meth = c('TSS','ROC'),
                                     SaveObj = TRUE,rescal.all.models = FALSE,
```

```
# 4. Doing Ensemble Modelling
myBiomodEM <- BIOMOD_EnsembleModeling( modeling.output = myBiomodModelOut,
                                       chosen.models = 'all',
                                       em.by = 'PA_dataset+repet',
                                       eval.metric = c('TSS'),
                                       eval.metric.quality.threshold = c(0.7),
                                       models.eval.meth = c('TSS','ROC'),
                                       prob.mean = TRUE,
                                       prob.cv = FALSE,
                                       prob.ci = FALSE,
                                       prob.ci.alpha = 0.05,
                                       prob.median = FALSE,
                                       committee.averaging = FALSE,
                                       prob.mean.weight = TRUE,
                                       prob.mean.weight.decay = 'proportional' )
# evaluate Biomod models with the Boyce index and MPA
pres.only.eval <- BIOMOD_presenceonly(myBiomodModelOut, myBiomodEM)
pres.only.eval$eval
# evaluate Biomod models with the Boyce index and MPA using Background data
bg.Values <- getValues(myExpl)
pres.only.eval <- BIOMOD_presenceonly(myBiomodModelOut, myBiomodEM, bg.env = bg.Values)
pres.only.eval$eval
## End(Not run)
```
do.full.models = FALSE)

<span id="page-50-0"></span>BIOMOD\_Projection *Project the calibrated models within* biomod2 *into new space or time*

# Description

For all the models currently implemented, biomod2 is able to project potential distributions of species in other areas, other resolutions or other time scales.

# Usage

```
BIOMOD_Projection(modeling.output,
```

```
new.env,
proj.name,
xy.new.env = NULL,
selected.models = 'all',
binary.meth = NULL,
filtered.meth = NULL,
compress = TRUE,
build.clamping.mask = TRUE,
...)
```
### **Arguments**

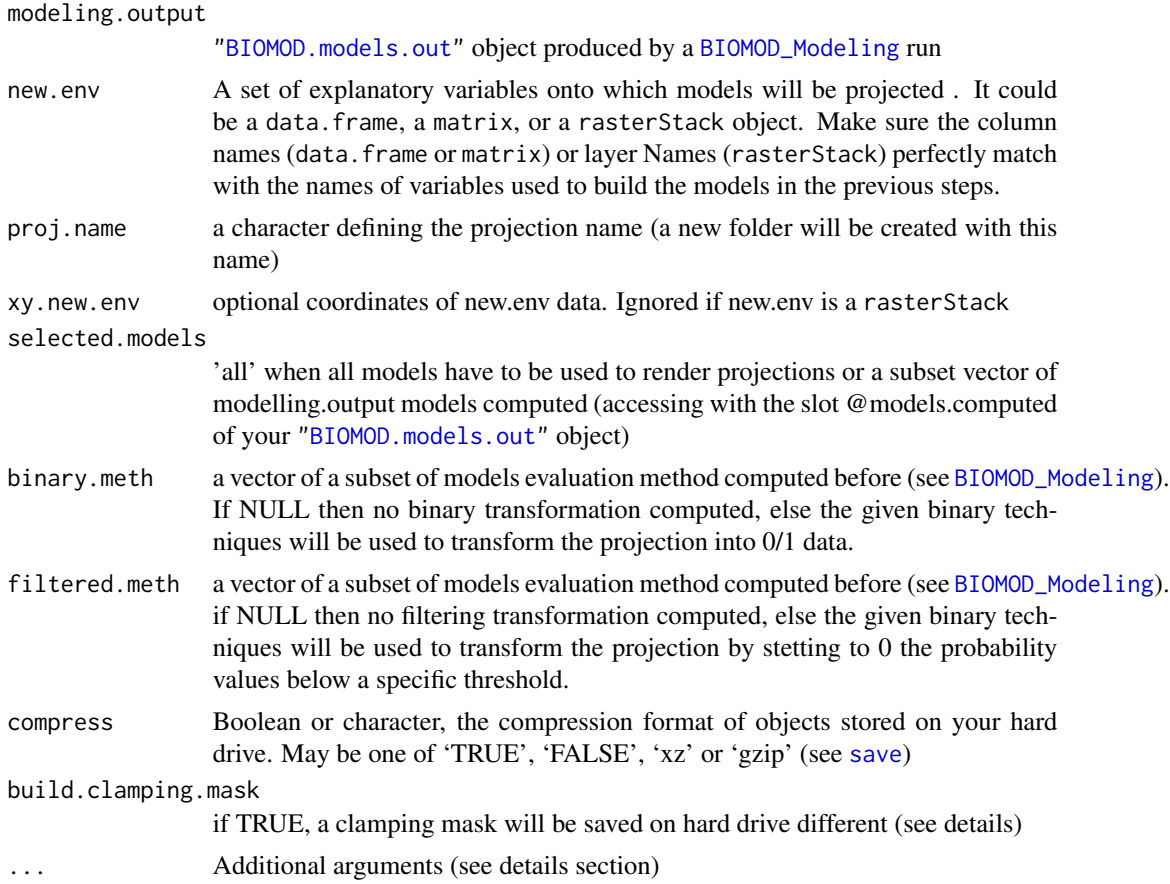

# Details

Projections are done for all selected models, that means (by default) for all evaluation run, and pseudo absences selections if applicable. This projections may be used later to compute ensemble forecasting.

If build.clamping.mask is set to TRUE a file (same type than new.env arg) will be saved in your projection folder. This mask will identifies locations where predictions are uncertain because the values of the variables are outside the range used for calibrating the models. The 'build.clamping.mask' values correspond to the number of variables that are out of their calibrating/training range. (see vignette for more details)

. . . may be :

- silent:logical, if TRUE, console outputs are turned off
- do.stack: logical, if TRUE, attempt to save all projections in a unique object i.e RasterStack. If FALSE or if objects are too heavy to be load all together in memory, projections will be stored into separated files.
- keep.in.memory:logical, if FALSE only the link pointing to a hard drive copy of projections are stored in output object. That can be useful to prevent memory issues.
- output.format:whether '.RData', '.grd' or '.img' defining projections saving format (on hard drive). If new.env argument is under table format (data.frame or matrix), the only choice you have is '.RData'
- omit.na:logical, if TRUE (default), all not fully referenced environmental points will get a NA as prediction. If FALSE, models that can produce predictions with incomplete data will return a prediction value for this points.
- on\_0\_1000:logical, if TRUE (default), 0 1 probabilities are converted into a 0 1000 integer scale. This implies a lot of memory saving. User that want to comeback on a 0 - 1 scale latter will just have to divide all projections by 1000

### Value

Returns the projections for all selected model (["BIOMOD.projection.out"](#page-13-0) object), and stored in the hard drive on the specific directory names by the name of the projection. The data is a 4 dimensions array (see ...) if new.env is a matrix or a data.frame. It is a rasterStack if new.env is a rasterStack and or several rasterLayers if the rasterStack is too large.

A new folder is also created on your hard drive. This folder contains the created projection object (basic one and binary and filtered ones if selected). The object are loaded with the [load](#page-0-0) function. The loaded object can be then plotted and analyzed.

#### Author(s)

Wilfried Thuiller, Damien Georges

### See Also

[BIOMOD\\_Modeling](#page-37-0)[,BIOMOD\\_FormatingData](#page-31-0), [BIOMOD\\_ModelingOptions](#page-41-0)

```
# species occurrences
DataSpecies <- read.csv(system.file("external/species/mammals_table.csv",
                                    package="biomod2"), row.names = 1)
head(DataSpecies)
# the name of studied species
myRespName <- 'GuloGulo'
# the presence/absences data for our species
myResp <- as.numeric(DataSpecies[,myRespName])
# the XY coordinates of species data
myRespXY <- DataSpecies[,c("X_WGS84","Y_WGS84")]
# Environmental variables extracted from BIOCLIM (bio_3, bio_4, bio_7, bio_11 & bio_12)
myExpl = raster::stack( system.file( "external/bioclim/current/bio3.grd",
                     package="biomod2"),
                system.file( "external/bioclim/current/bio4.grd",
                             package="biomod2"),
```

```
system.file( "external/bioclim/current/bio7.grd",
                             package="biomod2"),
                system.file( "external/bioclim/current/bio11.grd",
                             package="biomod2"),
                system.file( "external/bioclim/current/bio12.grd",
                             package="biomod2"))
# 1. Formatting Data
myBiomodData <- BIOMOD_FormatingData(resp.var = myResp,
                                     expl.var = myExpl,
                                     resp.xy = myRespXY,
                                     resp.name = myRespName)
# 2. Defining Models Options using default options.
myBiomodOption <- BIOMOD_ModelingOptions()
# 3. Doing Modelisation
myBiomodModelOut <- BIOMOD_Modeling( myBiomodData,
                                       models = c('SRE', 'RF'),models.options = myBiomodOption,
                                       NbRunEval=1,
                                       DataSplit=70,
                                       models.eval.meth = c('TSS'),
                                       do.full.models = FALSE)
# 4.1 Projection on current environemental conditions
myBiomodProjection <- BIOMOD_Projection(modeling.output = myBiomodModelOut,
                                          newenv = myExp1,proj.name = 'current',
                                          selected.models = 'all',
                                          binary.meth = 'TSS',
                                          compress = FALSE,
                                          build.clamping.mask = FALSE)
## Not run:
# 4.2 Projection on future environemental conditions
myExplFuture = raster::stack(system.file("external/bioclim/future/bio3.grd",package="biomod2"),
                     system.file("external/bioclim/future/bio4.grd",package="biomod2"),
                     system.file("external/bioclim/future/bio7.grd",package="biomod2"),
                     system.file("external/bioclim/future/bio11.grd",package="biomod2"),
                     system.file("external/bioclim/future/bio12.grd",package="biomod2"))
myBiomodProjectionFuture <- BIOMOD_Projection(modeling.output = myBiomodModelOut,
                                              new.env = myExplFuture,
                                              proj.name = 'future',
                                              selected.models = 'all',
                                              binary.meth = 'TSS',
                                              compress = FALSE,
                                              build.clamping.mask = TRUE)
```
# print summary and plot projections

# BIOMOD\_RangeSize 55

myBiomodProjectionFuture plot(myBiomodProjectionFuture)

## End(Not run)

BIOMOD\_RangeSize *Analysis of the range size changes*

### Description

This function allows to estimate the proportion and relative number of pixels (or habitat) lost, gained and stable for the time slice considered in species-climate modeling under future scenarios.

### Usage

```
## S4 method for signature 'data.frame, data.frame'
BIOMOD_RangeSize(CurrentPred, FutureProj, SpChange.Save=NULL)
## S4 method for signature 'array,array'
BIOMOD_RangeSize(CurrentPred, FutureProj, SpChange.Save=NULL)
## S4 method for signature 'RasterStack,RasterStack'
BIOMOD_RangeSize(CurrentPred, FutureProj, SpChange.Save=NULL)
## S4 method for signature 'RasterStack,RasterStack'
BIOMOD_RangeSize(CurrentPred, FutureProj, SpChange.Save=NULL)
## S4 method for signature 'RasterLayer,RasterLayer'
BIOMOD_RangeSize(CurrentPred, FutureProj, SpChange.Save=NULL)
```
## Arguments

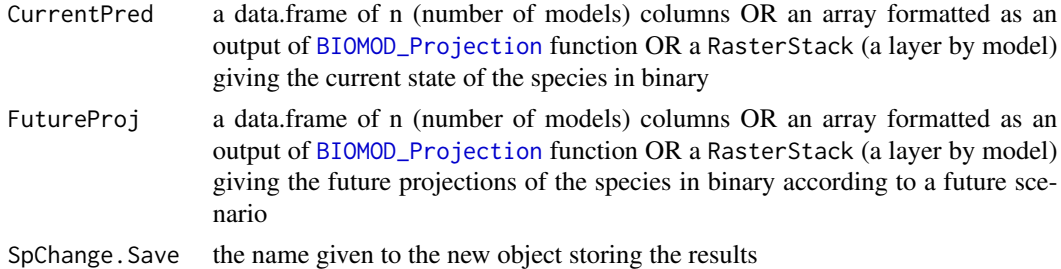

#### Details

Note that this function is only relevant if you make projections on the same area with the same resolution and for a different time slice (past or future) than for the current data.

# Value

A list of two items is created: Compt.By.Species and Diff.By.Pixel ; Compt.By.Species is the summary of this function; Diff.By.Pixel is in the same form than your input data.

Compt.By.Species

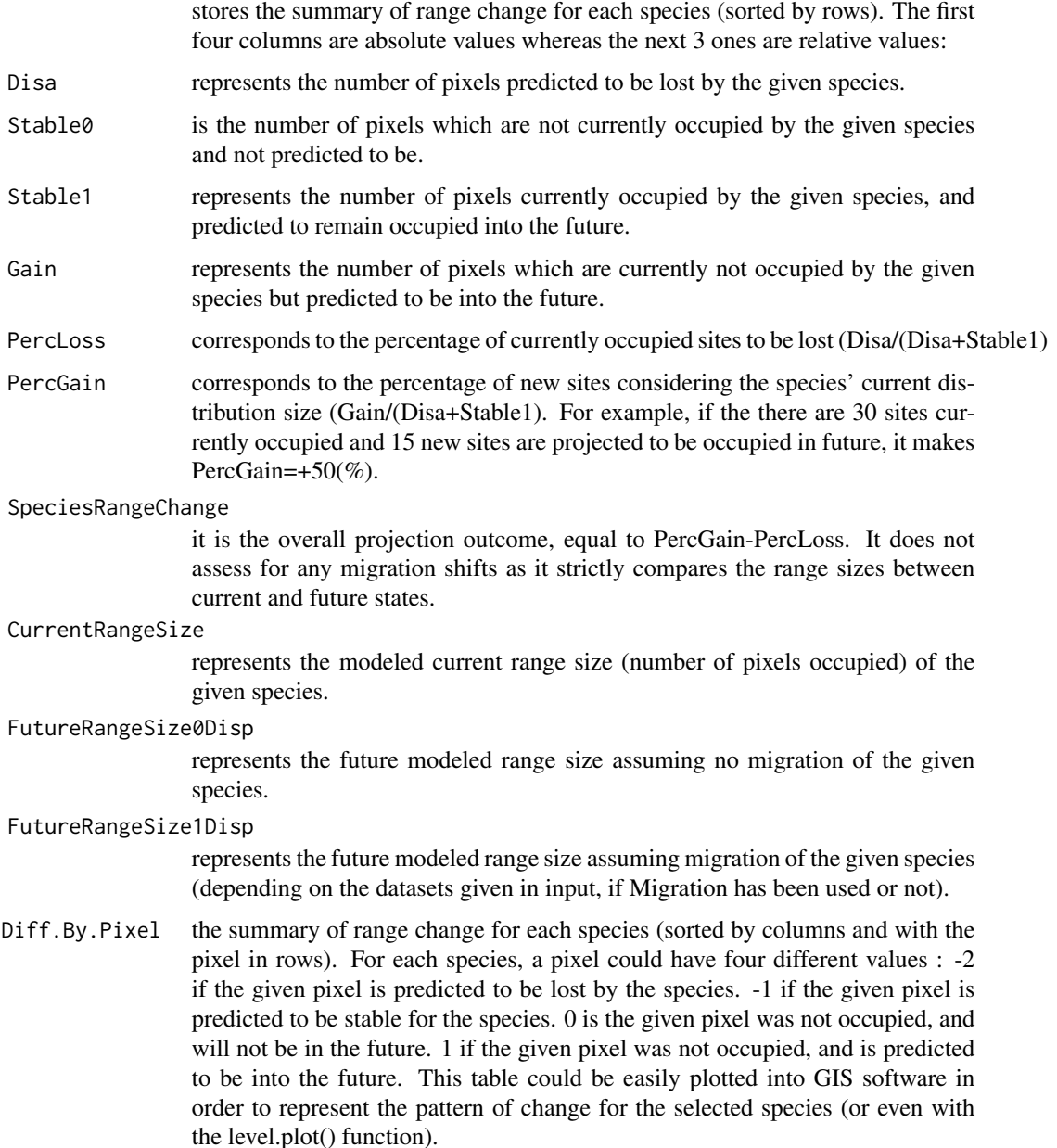

# Author(s)

Wilfried Thuiller, Damien Georges, Bruno Lafourcade

## BIOMOD\_RangeSize 57

```
# species occurrences
DataSpecies <- read.csv(system.file("external/species/mammals_table.csv",
                                    package="biomod2"), row.names = 1)
head(DataSpecies)
# the name of studied species
myRespName <- 'GuloGulo'
# the presence/absences data for our species
myResp <- as.numeric(DataSpecies[,myRespName])
# the XY coordinates of species data
myRespXY <- DataSpecies[,c("X_WGS84","Y_WGS84")]
# Environmental variables extracted from BIOCLIM (bio_3, bio_4, bio_7, bio_11 & bio_12)
myExpl = raster::stack( system.file( "external/bioclim/current/bio3.grd",
                             package="biomod2"),
                system.file( "external/bioclim/current/bio4.grd",
                             package="biomod2"),
                system.file( "external/bioclim/current/bio7.grd",
                             package="biomod2"),
                system.file( "external/bioclim/current/bio11.grd",
                             package="biomod2"),
                system.file( "external/bioclim/current/bio12.grd",
                             package="biomod2"))
# 1. Formatting Data
myBiomodData <- BIOMOD_FormatingData(resp.var = myResp,
                                     expl.var = myExpl,
                                     resp.xy = myRespXY,
                                     resp.name = myRespName)
# 2. Defining Models Options using default options.
myBiomodOption <- BIOMOD_ModelingOptions()
# 3. Doing Modelisation
myBiomodModelOut <- BIOMOD_Modeling( myBiomodData,
                                       models = c('CTA', 'RF'),models.options = myBiomodOption,
                                       models.eval.meth ='TSS',
                                       rescal.all.models=FALSE)
# 4.1 Projection on current environemental conditions
myBiomodProjection <- BIOMOD_Projection(modeling.output = myBiomodModelOut,
                                          newenv = myExp1,proj.name = 'current',
```
selected.models = 'all', binary.meth = 'TSS', compress = FALSE, build.clamping.mask = FALSE)

```
# 4.2 Projection on future environemental conditions
```

```
myExplFuture = raster::stack(system.file("external/bioclim/future/bio3.grd",package="biomod2"),
                     system.file("external/bioclim/future/bio4.grd",package="biomod2"),
                     system.file("external/bioclim/future/bio7.grd",package="biomod2"),
                     system.file("external/bioclim/future/bio11.grd",package="biomod2"),
                     system.file("external/bioclim/future/bio12.grd",package="biomod2"))
myBiomodProjectionFuture <- BIOMOD_Projection(modeling.output = myBiomodModelOut,
                                              new.env = myExplFuture,
                                              proj.name = 'future',
                                              selected.models = 'all',
                                              binary.meth = 'TSS',
                                              compress = FALSE,
                                              build.clamping.mask = TRUE)
# 5. Detect where our species occurances state is forecasted to change
# load binary projections
# here is rasters objects ('.grd')
currentPred <- raster::stack("GuloGulo/proj_current/proj_current_GuloGulo_TSSbin.grd")
futurePred <- raster::stack("GuloGulo/proj_future/proj_future_GuloGulo_TSSbin.grd")
# call the Range size function
myBiomodRangeSize <- BIOMOD_RangeSize(
 CurrentPred=currentPred,
 FutureProj=futurePred)
# see the results
```
myBiomodRangeSize\$Compt.By.Models plot(myBiomodRangeSize\$Diff.By.Pixel)

BIOMOD\_tuning *Tune models parameters*

## **Description**

Function to tune biomod single models parameters

#### Usage

BIOMOD\_tuning( data,

```
models = c("GLM", "GBM", "GAM", "CTA", "ANN", "SRE", "FDA", "MARS", "RF",
  "MAXENT.Phillips"),
models.options = BIOMOD_ModelingOptions(),
method.ANN = "avNNet",
method.F = "rf",method.MARS = "earth",
method.GAM = "gam",
method.GLM = "glmStepAIC",
trControl = NULL,
metric = "ROC",ctrl.CTA = NULL,
ctrl.RF = NULL,ctrl.ANN = NULL,
ctrl.MARS = NULL,
ctrl.FDA = NULL,
ctrl.GAM = NULL,ctrl.GBM = NULL,
ctrl.GLM = NULL,
tuneLength = 30,
decay.tune.ANN = c(0.001, 0.01, 0.05, 0.1),
size.tune.ANN = c(2, 4, 6, 8),
maxit.ANN = 500,
MaxNWts.ANN = 10 * (ncol(data@data.environ.var) + 1) + 10 + 1,type.GLM = c("simple", "quadratic", "polynomial", "s_smoother"),
interaction.GLM = c(0, 1),cvmethod.ME = "randomkfold",
overlap.ME = FALSE,
kfolds.ME = 10,n.bg.ME = 10000,env.ME = NULL,metric.ME = "ROC",
clamp.ME = TRUE,parallel.ME = FALSE,
numCores.ME = NULL,
Yweights = NULL
```
# Arguments

 $\lambda$ 

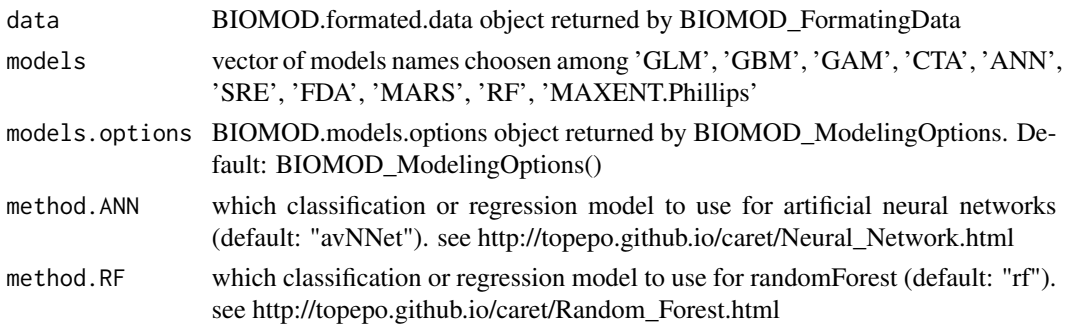

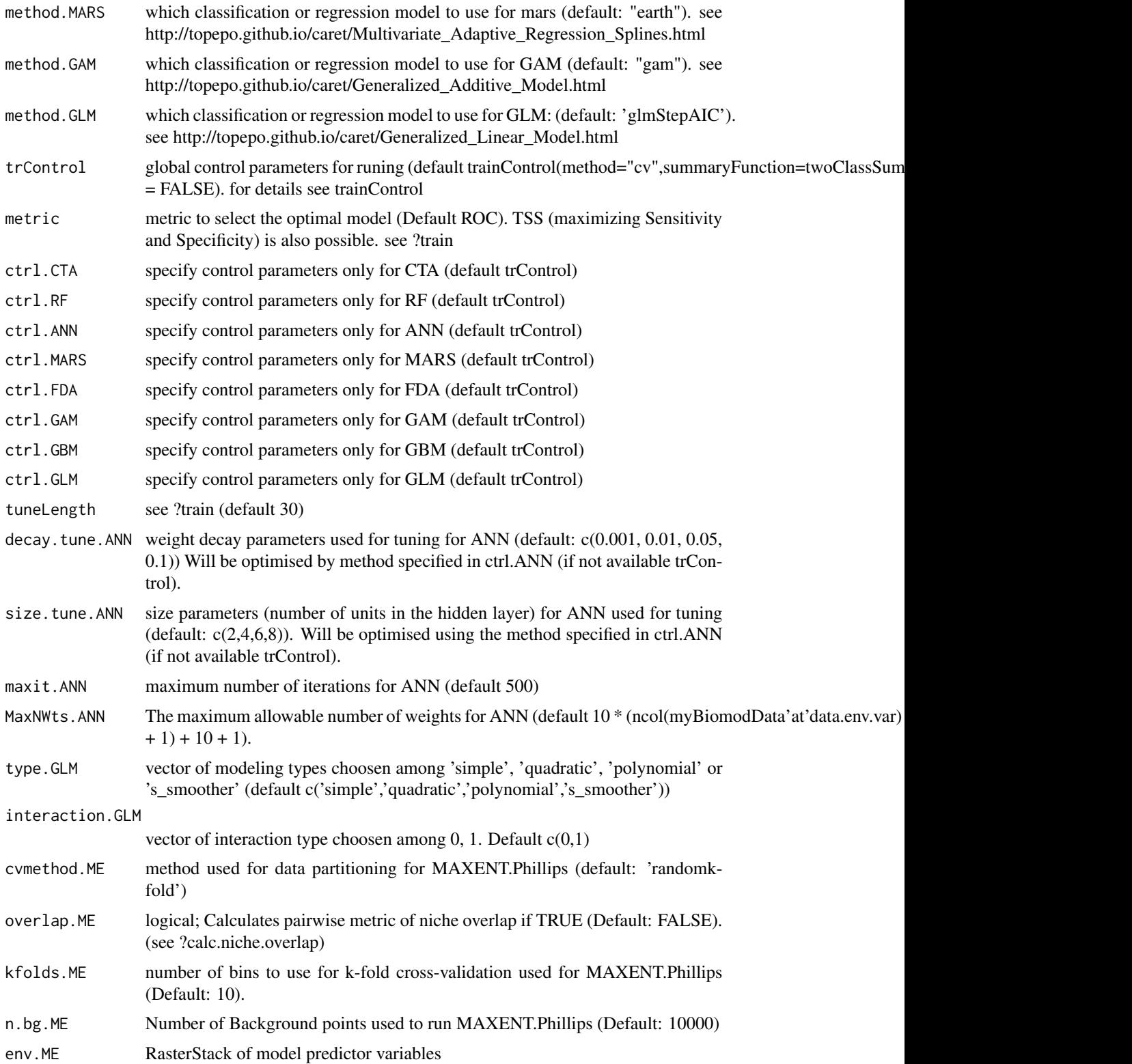

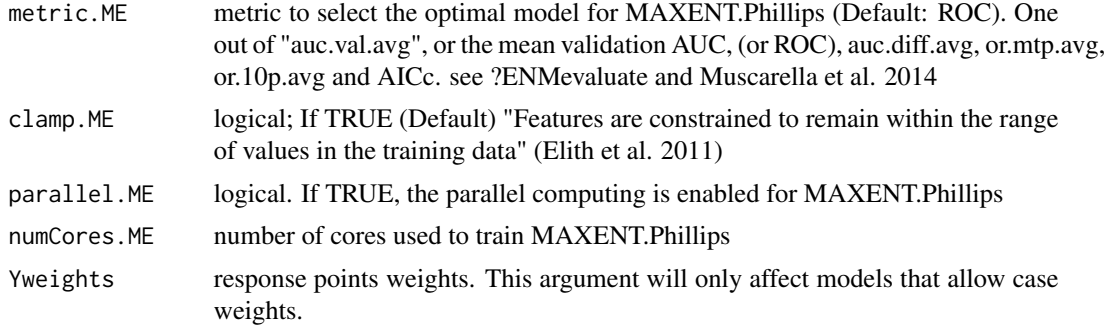

## Value

BIOMOD.models.options object with optimized parameters

### Author(s)

Frank Breiner <frank.breiner@wsl.ch>

### References

Kuhn, Max. 2008. Building predictive models in R using the caret package. *Journal of Statistical Software* 28, 1-26. Kuhn, Max, and Kjell Johnson. 2013. Applied predictive modeling. New York: Springer. Muscarella, Robert, et al. 2014. ENMeval: An R package for conducting spatially independent evaluations and estimating optimal model complexity for Maxent ecological niche models. *Methods in Ecology and Evolution*, 5, 1198-1205.

### See Also

[BIOMOD\\_ModelingOptions](#page-41-0), [train](#page-0-0), [ENMevaluate](#page-0-0),

```
## Not run:
# species occurrences
DataSpecies <- read.csv(system.file("external/species/mammals_table.csv",
                                    package="biomod2"))
head(DataSpecies)
# the name of studied species
myRespName <- 'GuloGulo'
# the presence/absences data for our species
myResp <- as.numeric(DataSpecies[,myRespName])
# the XY coordinates of species data
myRespXY <- DataSpecies[,c("X_WGS84","Y_WGS84")]
# Environmental variables extracted from BIOCLIM (bio_3, bio_4, bio_7, bio_11 & bio_12)
myExpl = stack( system.file( "external/bioclim/current/bio3.grd",
                            package="biomod2"),
```

```
system.file( "external/bioclim/current/bio4.grd",
                             package="biomod2"),
                system.file( "external/bioclim/current/bio7.grd",
                             package="biomod2"),
                system.file( "external/bioclim/current/bio11.grd",
                             package="biomod2"),
                system.file( "external/bioclim/current/bio12.grd",
                             package="biomod2"))
# 1. Formatting Data
myBiomodData <- BIOMOD_FormatingData(resp.var = myResp,
                                     expl.var = myExpl,
                                     resp.xy = myRespXY,
                                     resp.name = myRespName)
# 2. Defining Models Options using default options.
### Duration for turing all models sequential with default settings
### on 3.4 GHz processor: approx. 45 min tuning all models in parallel
### (on 8 cores) using foreach loops runs much faster: approx. 14 min
#library(doParallel);cl<-makeCluster(8);doParallel::registerDoParallel(cl)
time.seq<-system.time(Biomod.tuning <- BIOMOD_tuning(myBiomodData,
                                                             env.ME = myExp1,n.bg.ME = ncell(myExpl)))
#stopCluster(cl)
myBiomodModelOut <- BIOMOD_Modeling( myBiomodData,
                                     models = c('RF', 'CTA')),
                                     models.options = Biomod.tuning$models.options,
                                     NbRunEval=1,
                                     DataSplit=100,
                                     VarImport=0,
                                     models.eval.meth = c('ROC'),
                                     do.full.models=FALSE,
                                     modeling.id="test")
# eval.plot(Biomod.tuning$tune.MAXENT.Phillips at results)
par(mfrow=c(1,3))
plot(Biomod.tuning$tune.CTA.rpart)
plot(Biomod.tuning$tune.CTA.rpart2)
plot(Biomod.tuning$tune.RF)
## End(Not run)
```
<span id="page-61-0"></span>calculate.stat *Calculate evaluation metrics based on a misclassification table*

#### calculate.stat 63

## Description

calculate.stat is an internal biomod2 function to get scores, based on a misclassification table, of some referenced evaluation metrics.

### Usage

```
calculate.stat( Misc,
                stat='TSS')
```
## Arguments

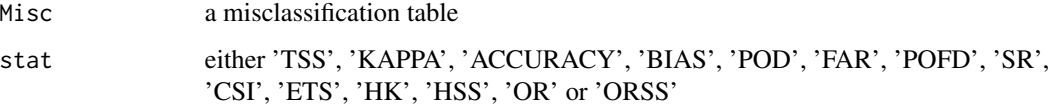

## Details

Please refer to [BIOMOD\\_Modeling](#page-37-0) to get more information about this metrics.

## Value

The stat score for the Misc table.

# Author(s)

Damien Georges

## See Also

[BIOMOD\\_Modeling](#page-37-0), [getStatOptimValue](#page-71-0), [Find.Optim.Stat](#page-69-0)

```
a \leftarrow sample(c(0,1),100, replace=TRUE)b <- sample(c(0,1),100, replace=TRUE)
```

```
miscTab_aa <- table(a,a)
miscTab_ab <- table(a,b)
```

```
# perfect score
calculate.stat( miscTab_aa, stat='TSS')
# random score
calculate.stat( miscTab_ab, stat='TSS')
```
# Description

This function replace default html index file by a custom one if defined

## Usage

```
CustomIndexMaker()
```
## Details

....

# Value

A logical specifying if operation succeed or not

## Author(s)

Wilfried Thuiller, Damien Georges

## Examples

## Automaticly done at buildinfg package state # CustomIndexMaker()

DF\_to\_ARRAY *Convert a biomod2 data.frame (or list) into array*

### Description

DF\_to\_ARRAY and LIST\_to\_ARRAY are biomod2 internal functions that can be useful to help users to transform a standard biomod2 data.frame or list output into the standard array one.

### Usage

DF\_to\_ARRAY(df) LIST\_to\_ARRAY(ll)

## Arguments

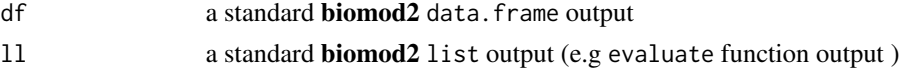

## DF\_to\_ARRAY 65

## Details

This functions can be useful when you want to re-convert **biomod2** data.frame or list (e.g. projections, evaluations) into their initial array format (see [BIOMOD\\_Projection](#page-50-0) for further details)

#### Value

A standard biomod2 array output.

### Author(s)

Damien Georges

### See Also

[BIOMOD\\_Projection](#page-50-0)

```
# species occurrences
DataSpecies <- read.csv(system.file("external/species/mammals_table.csv",
                                    package="biomod2"), row.names = 1)
head(DataSpecies)
# the name of studied species
myRespName <- 'GuloGulo'
# the presence/absences data for our species
myResp <- as.numeric(DataSpecies[,myRespName])
# the XY coordinates of species data
myRespXY <- DataSpecies[,c("X_WGS84","Y_WGS84")]
# Environmental variables extracted from BIOCLIM (bio_3, bio_4, bio_7, bio_11 & bio_12)
myExpl = raster::stack( system.file( "external/bioclim/current/bio3.grd",
                     package="biomod2"),
                system.file( "external/bioclim/current/bio4.grd",
                             package="biomod2"),
                system.file( "external/bioclim/current/bio7.grd",
                             package="biomod2"),
                system.file( "external/bioclim/current/bio11.grd",
                             package="biomod2"),
                system.file( "external/bioclim/current/bio12.grd",
                             package="biomod2"))
# Keep only points where we have info
myExpl <- raster::extract(myExpl, myRespXY)
# 1. Formatting Data
myBiomodData <- BIOMOD_FormatingData(resp.var = myResp,
                                     expl.var = myExpl,
```
#### 66 evaluate evaluate experience of the contract of the contract of the contract of the contract of the contract of the contract of the contract of the contract of the contract of the contract of the contract of the contrac

```
resp.xy = myRespXY,
resp.name = myRespName)
```
# 2. Defining Models Options using default options. myBiomodOption <- BIOMOD\_ModelingOptions()

# 3. Doing Modelisation

```
myBiomodModelOut <- BIOMOD_Modeling( myBiomodData,
                                       models = c('SRE', 'RF'),models.options = myBiomodOption,
                                       NbRunEval=1,
                                       DataSplit=70,
                                       Yweights=NULL,
                                       VarImport=0,
                                       models.eval.meth = c('ROC'),
                                       rescal.all.models = FALSE,
                                       do.full.models = FALSE)
```
# 4 Projection on current environemental conditions

```
myBiomodProjection <- BIOMOD_Projection(modeling.output = myBiomodModelOut,
                                          new.env = data.frame(myExpl),
                                          proj.name = 'current',
                                          selected.models = 'all')
```

```
# 5. Get projection under data.frame format
myProjDF <- get_predictions(myBiomodProjection, as.data.frame=TRUE)
class(myProjDF)
dim(myProjDF)
dimnames(myProjDF)
```

```
# 6. Transform data.frame into array
myProjArray <- DF_to_ARRAY(myProjDF)
class(myProjArray)
dim(myProjArray)
dimnames(myProjArray)
```
evaluate *biomod2 modelling outputs evaluation*

#### Description

This function will evaluate biomod2 modelling output for given metrics (e.g 'TSS', 'ROC'...) for a given dataset.

#### evaluate 67 and 67 and 67 and 67 and 67 and 67 and 67 and 67 and 67 and 67 and 67 and 67 and 67 and 67 and 67 and 67 and 67 and 67 and 67 and 67 and 67 and 67 and 67 and 67 and 67 and 67 and 67 and 67 and 67 and 67 and 67

### Usage

evaluate(model, data, stat, as.array=FALSE)

#### Arguments

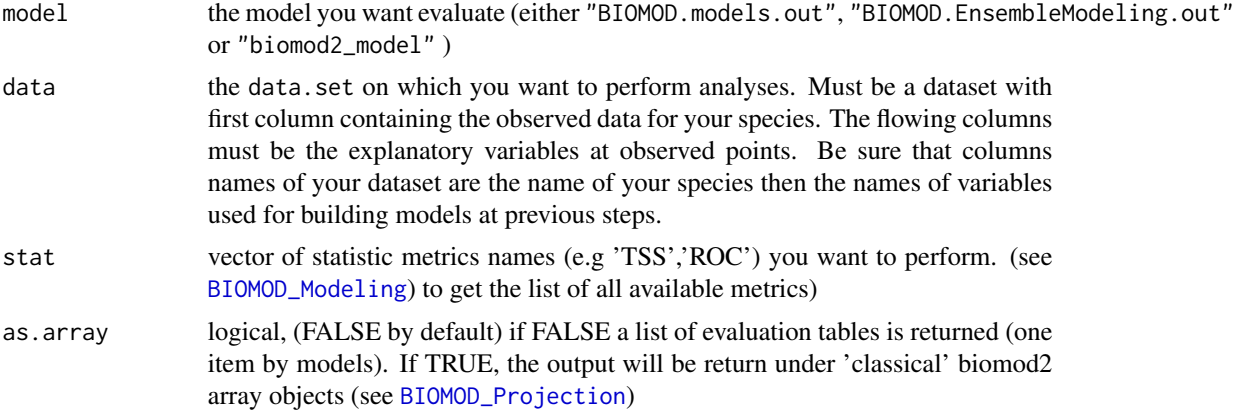

## Details

Given model predictive score is evaluated on the new data set. It is done comparing binary transformed model predictions (on data set) to species occurrences (first column of data arg). A list of available evaluation metrics is given in [BIOMOD\\_Modeling](#page-37-0) help file. For metrics that compared binary/binary data, a set of threshold will be test to transform continuous model prediction within binary ones. The return scores are the ones obtained for the threshold optimizing tested metric (best score).

## Value

a list or an array containing for each evaluation metric the score, the threshold considered to transform continuous data into binary ones (for all metrics excepted 'ROC') and associated sensibility and specificity.

### Author(s)

Damien Georges

#### See Also

[BIOMOD\\_Modeling](#page-37-0), [BIOMOD\\_EnsembleModeling](#page-25-0), [variables\\_importance](#page-95-0)

```
# species occurrences
DataSpecies <- read.csv(system.file("external/species/mammals_table.csv",
                                   package="biomod2"), row.names = 1)
head(DataSpecies)
```

```
# the name of studied species
myRespName <- 'GuloGulo'
# the presence/absences data for our species
myResp <- as.numeric(DataSpecies[,myRespName])
# the XY coordinates of species data
myRespXY <- DataSpecies[,c("X_WGS84","Y_WGS84")]
# Environmental variables extracted from BIOCLIM (bio_3, bio_4, bio_7, bio_11 & bio_12)
myExpl = raster::stack( system.file( "external/bioclim/current/bio3.grd",
                     package="biomod2"),
                system.file( "external/bioclim/current/bio4.grd",
                             package="biomod2"),
                system.file( "external/bioclim/current/bio7.grd",
                             package="biomod2"),
                system.file( "external/bioclim/current/bio11.grd",
                             package="biomod2"),
                system.file( "external/bioclim/current/bio12.grd",
                             package="biomod2"))
# 1. Formatting Data
myBiomodData <- BIOMOD_FormatingData(resp.var = myResp,
                                     expl.var = myExpl,
                                     resp.xy = myRespXY,
                                     resp.name = myRespName)
# 2. Defining Models Options using default options.
myBiomodOption <- BIOMOD_ModelingOptions()
# 3. Doing Modelisation
myBiomodModelOut <- BIOMOD_Modeling( myBiomodData,
                                     models = c('SRE','CTA','RF'),
                                     models.options = myBiomodOption,
                                     NbRunEval=1,
                                     DataSplit=80,
                                     Yweights=NULL,
                                     VarImport=3,
                                     models.eval.meth = c('TSS'),
                                     SaveObj = TRUE,
                                     rescal.all.models = FALSE,
                                     do.full.models = FALSE,
                                     modeling.id='test')
# 4. Evaluate model over another dataset (here the full one)
## creation of suitable dataset
```

```
data <- cbind(GuloGulo=get_formal_data(myBiomodModelOut,'resp.var'),
             get_formal_data(myBiomodModelOut,'expl.var'))
```
# Filtering Transformation 69

## evaluation evaluate(myBiomodModelOut, data=data, stat=c('ROC','TSS'))

#### FilteringTransformation

*Convert species' probability of occurrence into binary presenceabsence data using a predefined threshold*

## Description

Function that converts an object containing probability values into a filtered object according to a pre-defined threshold(s).

### Usage

FilteringTransformation(data, threshold)

### Arguments

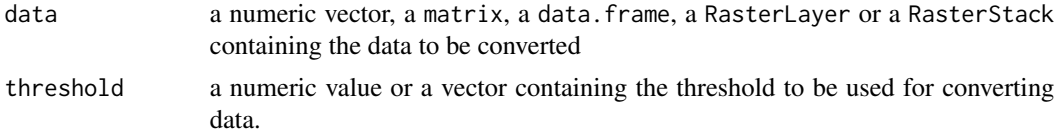

#### Details

If data is a vector or a raster object, then the threshold should be a numeric value. If data is matrix,dataframe or rasterStack, then the threshold should have, in theory, as many values as the number of columns or layers to transform. In the particular case that the data to convert is a matrix/data.frame with several columns or a RasterStack with several layers and the threshold is a single numeric value, the same threshold will be applied to all columns (resp. layers).

#### Value

An object of the same class than data with the values of data if superior to threshold and 0 if not.

### Author(s)

Wilfried Thuiller, Damien Georges

#### Examples

```
xx < - rnorm(50,10)
yy <- FilteringTransformation(xx, 10)
```
cbind(xx,yy)

<span id="page-69-0"></span>

### Description

Find. Optim. Stat is an internal **biomod2** function to find the threshold to convert continuous values into binary ones leading to the best score for a given evaluation metric.

### Usage

```
Find.Optim.Stat(Stat='TSS',
                  Fit,
                  Obs,
                   Nb.thresh.test = 100,
                  Fixed.thresh = NULL)
```
### Arguments

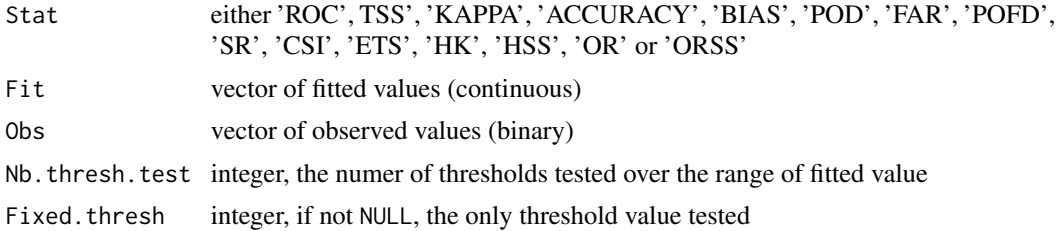

#### Details

Please refer to [BIOMOD\\_Modeling](#page-37-0) to get more information about this metrics. If you give a Fixed.thresh, no optimisation will be done. Only the score for this threshold will be returned.

### Value

A 1 row x 4 column matrix :

- best.iter: the best score obtained for chosen statistic
- cutoff: the associated cut-off used for transform fitted vector into binary
- sensibility: the sensibility with this threshold
- specificity: the specificity with this threshold

### Author(s)

Damien Georges

## See Also

[BIOMOD\\_Modeling](#page-37-0), [getStatOptimValue](#page-71-0), [calculate.stat](#page-61-0)

# full\_suffling 71

# Examples

```
a \leftarrow sample(c(0,1),100, replace=TRUE)##' random drawing
b <- runif(100,min=0,max=1000)
Find.Optim.Stat(Stat='TSS',
                Fit=b,
                Obs=a)
##' biased drawing
BiasedDrawing <- function(x, m1=300, sd1=200, m2=700, sd2=200){
 return(ifelse(x<0.5, rnorm(1,m1,sd1), rnorm(1,m2,sd2)))
}
c <- sapply(a,BiasedDrawing)
Find.Optim.Stat(Stat='TSS',
                Fit=c,
                Obs=a,
                Nb.thresh.test = 100)
```
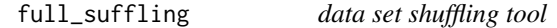

# Description

This function is developer tool to shuffle elegantly data-set. This function shuffle one column of a given data.set

### Usage

```
full_suffling(x,id=NULL)
```
### Arguments

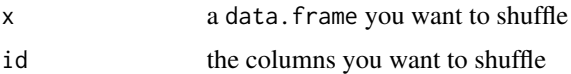

## Value

a data. frame with selected columns shuffled compared to the original table.

### Author(s)

Damien Georges

## See Also

[variables\\_importance](#page-95-0)

### Examples

```
xx <- matrix(rep(1:10,3),10,3)
full_suffling(xx,c(1,2))
```
<span id="page-71-0"></span>getStatOptimValue *get the optimal score of evaluation statistical metrics*

### Description

getStatOptimValue is an internal biomod2 function to get the best value that some referenced evaluation statistical metrics.

# Usage

```
getStatOptimValue(stat)
```
### Arguments

stat either 'TSS', 'KAPPA', 'ACCURACY', 'BIAS', 'POD', 'FAR', 'POFD', 'SR', 'CSI', 'ETS', 'HK', 'HSS', 'OR' or 'ORSS'

# Details

Please refer to [BIOMOD\\_Modeling](#page-37-0) to get more information about this metrics.

# Value

The best value that stat could rise.

# Author(s)

Damien Georges

## See Also

[BIOMOD\\_Modeling](#page-37-0), [calculate.stat](#page-61-0), [Find.Optim.Stat](#page-69-0)

```
getStatOptimValue('TSS')
getStatOptimValue('KAPPA')
getStatOptimValue('POFD')
```
<span id="page-72-1"></span><span id="page-72-0"></span>

# Description

Enables to plot data with 2-dimensional geographical coordinates

# Usage

```
level.plot( data.in,
            XY,
            color.gradient = "red",
            cex = 1,
            level.range = c(min(data.in), max(data.in)),
            show.scale = TRUE,
            title = "level plot",
            SRC=FALSE,
            save.file="no",
            ImageSize="small",
            AddPresAbs=NULL,
            PresAbsSymbol=c(cex*0.8,16,4),
            ...)
```
# Arguments

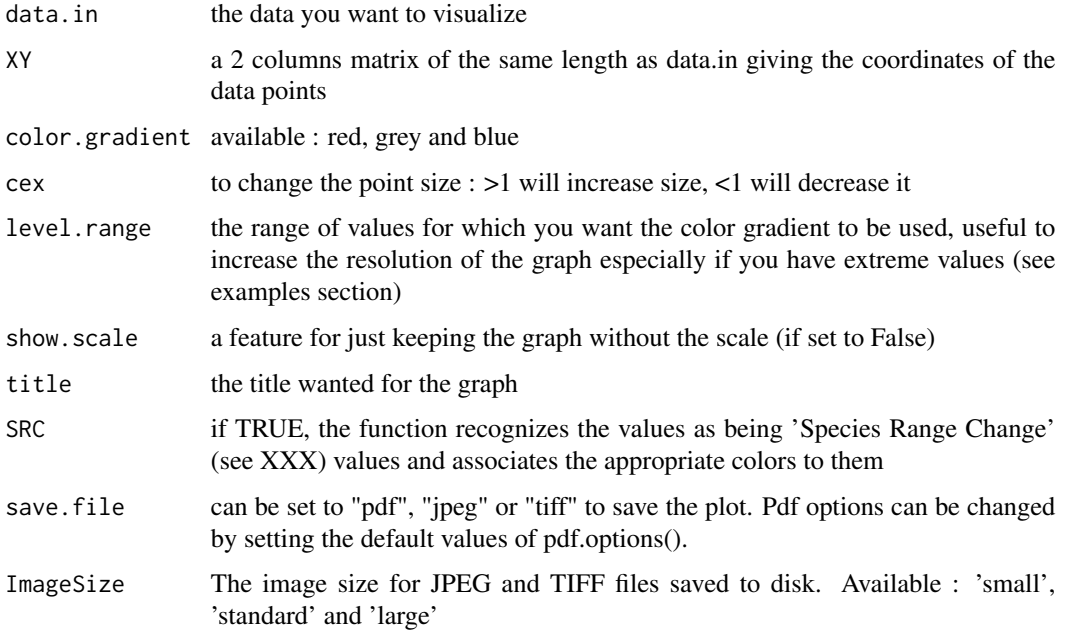

<span id="page-73-0"></span>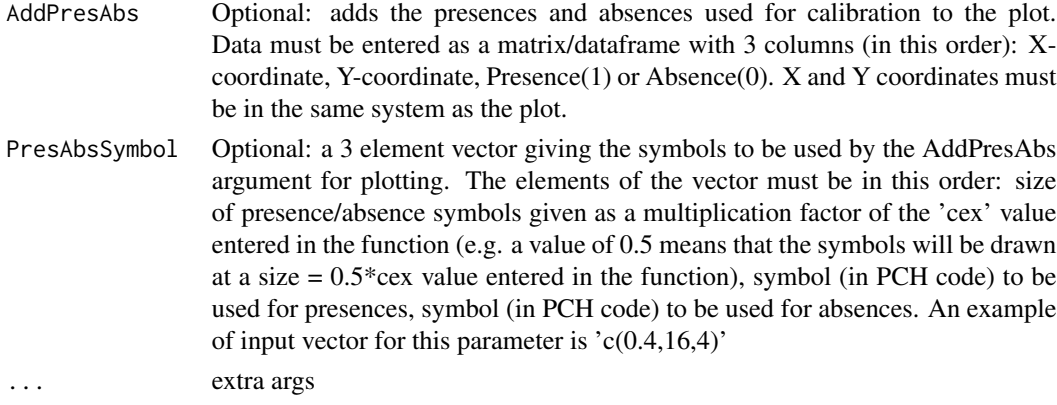

# Author(s)

Bruno Lafourcade

#### See Also

#### [multiple.plot](#page-77-0)

## Examples

```
## Not run:
# species occurrences
DataSpecies <- read.csv(system.file("external/species/mammals_table.csv",
                                    package="biomod2"), row.names = 1)
# the name of studied species
myRespName <- 'GuloGulo'
# the presence/absences data for our species
myResp <- as.numeric(DataSpecies[,myRespName])
# the XY coordinates of species data
myRespXY <- DataSpecies[,c("X_WGS84","Y_WGS84")]
level.plot(data.in=myResp, XY=myRespXY)
## End(Not run)
```
makeFormula *Standardized formula maker*

#### Description

makeFormula is an internal biomod2 function that can be useful to help users to build easily some standardized formula used later by statistical models.

# <span id="page-74-0"></span>makeFormula 75

#### Usage

```
makeFormula(respName, explVar, type = "simple", interaction.level = 0, ...)
```
#### Arguments

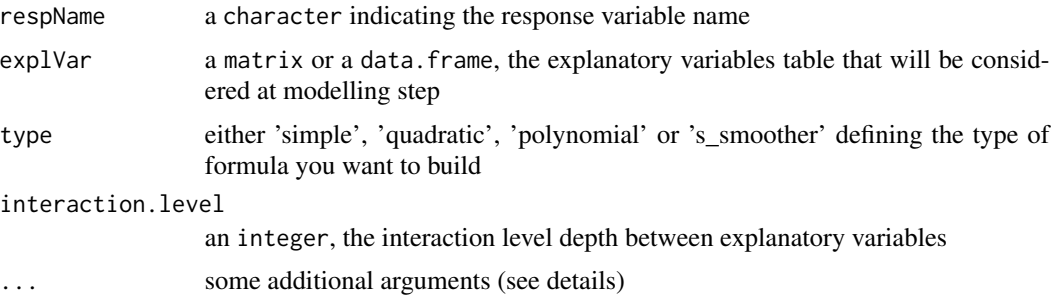

# Details

It is advised to give only a subset of explVar table to avoid useless memory consuming. If some explanatory variables are factorial ones, you have to give a data.frame for explVar where associated columns are define as factor.

... argument available values are :

- 'k' the smoothing parameter value (used only if type = 's\_smoother') corresponding to k parameter of **mgcv** [s](#page-0-0) or df gam s arguments.

#### Value

a link[stats]{formula} class object that can be directly given to most of R statistical models.

# Author(s)

Damien Georges

#### See Also

[BIOMOD\\_ModelingOptions](#page-41-0), link[stats]{formula}

```
##' create simulated data
myResp \leq sample(c(0, 1), 20, replace = TRUE)
myExpl <-
 matrix(
   runif(60),
    ncol = 3,
    dimnames=list(NULL, c('var1', 'var2', 'var3'))
  \lambda##' create a formula
myFormula <-
```

```
makeFormula(
   respName = 'myResp',
   explVar = head(myExpl),
   type = 'quadratic',
    interaction.level = 0
 )
##' show formula created
myFormula
```
models\_scores\_graph *Produce models evaluation bi-dimensional graph*

#### Description

This function is a graphic tool to represent evaluation scores of models produced with biomod2 according to 2 different evaluation methods. Models can be grouped in several ways (by algo, by CV run, ...) to highlight potential differences in models quality due to chosen models, cross validation sampling bias,... Each point represents the average evaluation score across each group. Lines represents standard deviation of evaluation scores of the group.

# Usage

```
models_scores_graph(obj,
                    metrics = NULL,
                    by = 'models',
                    plot = TRUE,
                     ... )
```
# Arguments

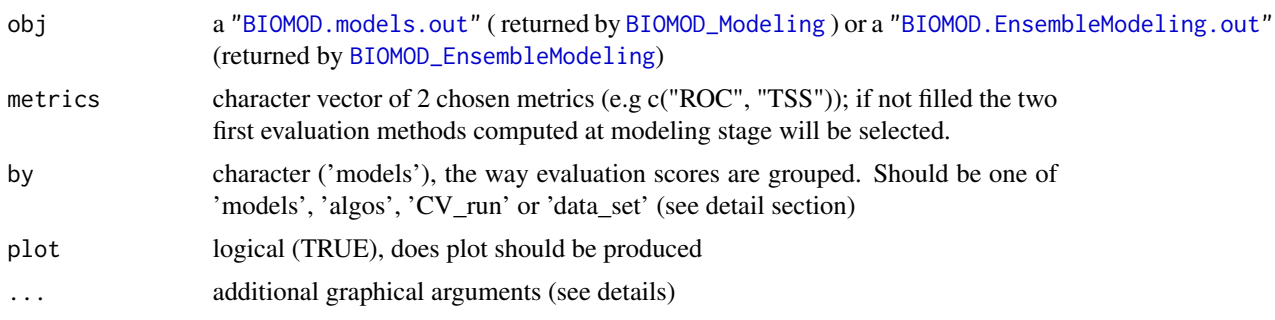

# Details

#### by argument description :

by arg refers to the way models scores will be combined to compute mean and sd. It should take the following values:

<span id="page-75-0"></span>

- <span id="page-76-0"></span>• models : group evaluation scores according to top level models. Top level models should be for instance GLM, GAM, RF, SRE... in ["BIOMOD.models.out"](#page-10-0) input case whereas it should be EMcaByTSS (committee averaging using TSS score), EMwmeanByROC (weighted mean using ROC scores),... or whatever in "BIOMOD. EnsembleModeling.out" input case.
- algos : If you work with ["BIOMOD.models.out"](#page-10-0) then algos is equivalent to models. If you work with ["BIOMOD.EnsembleModeling.out"](#page-6-0) then it refer to formal models i.e. GLM, GAM, RF, SRE... (should also be mergedAlgo in this case).
- cv\_run : the cross validation run e.g. run1, run2,... Should be mergedRun in EnsembleModels input case.
- data\_set : the data set (resp. pseudo absences data set) used to group scores e.g PA1, PA2,... if pseudo absences sampling have been computed or AllData inf not. Should also be merged-Data in EnsembleModels case.

#### Additional arguments  $(\dots)$ :

Additional graphical parameters should be.

- xlim the graphical range represent for the first evaluation metric
- ylim the graphical range represent for the second evaluation metric
- main main plot title

#### Value

A ggplot2 plotting object is return. It means that user should then easily customize this plot (see example)

# Note

This function have been instigate by Elith\*, J., H. Graham\*, C., P. Anderson, R., Dudik, M., Ferrier, S., Guisan, A., J. Hijmans, R., Huettmann, F., R. Leathwick, J., Lehmann, A., Li, J., G. Lohmann, L., A. Loiselle, B., Manion, G., Moritz, C., Nakamura, M., Nakazawa, Y., McC. M. Overton, J., Townsend Peterson, A., J. Phillips, S., Richardson, K., Scachetti-Pereira, R., E. Schapire, R., Soberon, J., Williams, S., S. Wisz, M. and E. Zimmermann, N. (2006), Novel methods improve prediction of species distributions from occurrence data. Ecography, 29: 129-151. doi: 10.1111/j.2006.0906-7590.04596.x (fig 3)

#### Author(s)

Damien Georges

#### See Also

[BIOMOD\\_Modeling](#page-37-0), [BIOMOD\\_EnsembleModeling](#page-25-0)

#### Examples

```
## this example is based on BIOMOD_Modeling function example
example(BIOMOD_Modeling)
## we will need ggplot2 package to produce our custom version of the graphs
require(ggplot2)
## plot evaluation models score graph
### by models
gg1 <- models_scores_graph( myBiomodModelOut,
                            by = 'models',
                            metrics = c('ROC','TSS') )
## we see a influence of model selected on models capabilities
## e.g. RF are much better than SRE
### by cross validation run
gg2 <- models_scores_graph( myBiomodModelOut,
                            by = 'cv_run',
                            metrics = c('ROC', 'TSS') )## there is no difference in models quality if we focus on
## cross validation sampling
### some graphical customisations
gg1_custom <-
 gg1 +
 ggtitle("Diff between RF and SRE evaluation scores") + ## add title
 scale_colour_manual(values=c("green", "blue")) ## change colors
gg1_custom
```
<span id="page-77-0"></span>multiple.plot *Plot and compare prediction maps within BIOMOD*

#### Description

This function allows a direct comparison of the predictions across models. The maps produced are the same than with the [level.plot](#page-72-0) function

#### Usage

```
multiple.plot(Data,
              coor,
              color.gradient='red',
              plots.per.window=9,
              cex=1,
              save.file="no",
```
<span id="page-77-1"></span>

```
name="multiple plot",
ImageSize = "small",
AddPresAbs = NULL,
PresAbsSymbol = c(cex * 0.8, 16, 4))
```
# Arguments

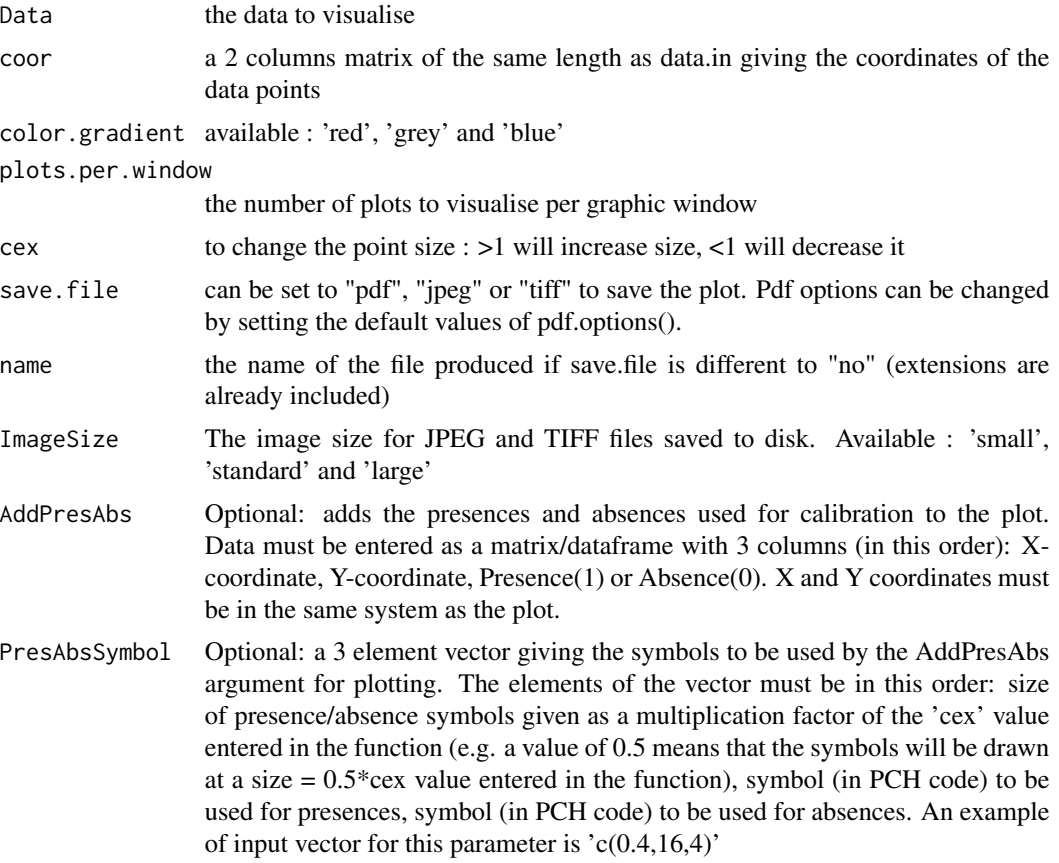

# Author(s)

Wilfried Thuiller, Bruno Lafourcade

#### See Also

[level.plot](#page-72-0)

```
## Not run:
# species occurrences
DataSpecies <- read.csv(system.file("external/species/mammals_table.csv",
                                   package="biomod2"), row.names = 1)
```

```
# the name of studied species
myRespName <- c("ConnochaetesGnou", "GuloGulo", "PantheraOnca",
                "PteropusGiganteus", "TenrecEcaudatus", "VulpesVulpes")
# the presence/absences data for our species
myResp <- DataSpecies[,myRespName]
# the XY coordinates of species data
myRespXY <- DataSpecies[,c("X_WGS84","Y_WGS84")]
multiple.plot(Data = myResp,
             coor = myRespCoord )
## End(Not run)
```

```
Print_Default_ModelingOptions
```
*Get default values of BIOMOD inner models' options*

#### Description

This function print the default parameters used to build each model.

#### Usage

```
Print_Default_ModelingOptions()
```
# Details

This function is useful to parameterize the selected models. It gives a formatted list of all parameters the user can modify. You can copy this function output, modify all parameters you want in a text editor and paste the modified string as argument to [\(BIOMOD\\_ModelingOptions\)](#page-41-0) function.

# Value

Nothing returned.

#### Author(s)

Wilfried Thuiller, Damien Georges

```
# print default models options
Print_Default_ModelingOptions()
```
<span id="page-79-0"></span>

<span id="page-80-0"></span>

# Description

Using a variety of parameters in modelling will inevitably bring variability in predictions, especially when it comes to making future predictions. This function enables an overall viewing of the future predictions range per species and gives the likelihood of range shift estimations. It will calculate the optimal way for condensing a defined proportion (50, 75, 90 and 95% per default) of the data.

# Usage

```
ProbDensFunc(
  initial,
 projections,
  groups = NULL,
 plothist = TRUE,
  cvsn = TRUE,resolution = 5,
  filename = NULL,
  ...
)
```
# Arguments

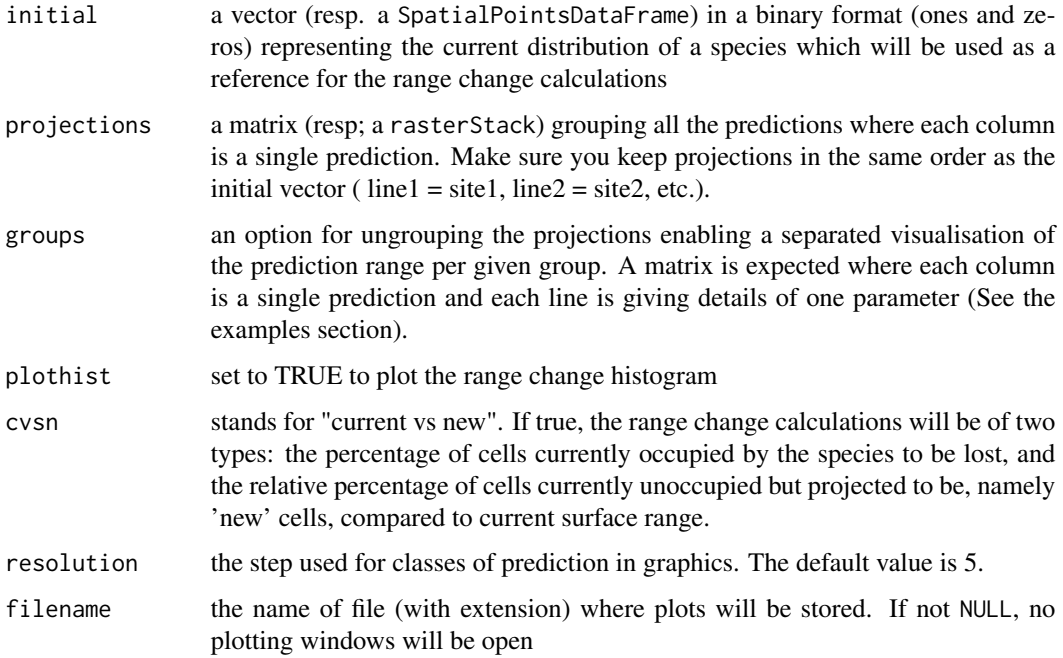

<span id="page-81-0"></span>... further arguments:

- lim: ordered numeric vector indicating the proportion of data to consider for histogram representation (by default :  $c(0.5, 0.75, 0.9, 0.95)$ ) - nb.points.max: the maximum number of points to sample, 25000 by default (useful for huge raster\* objects)

#### Details

The future range changes are calculated as a percentage of the species' present state. For example, if a species currently occupies 100 cells and is estimated by a model to cover 120 cells in the future, the range change will be  $+ 20\%$ .

Resolution : Note that modifying the resolution will directly influence the probability scale. Bigger classes will accumulate a greater number of predictions and therefore represent a greater fraction of the total predictions. The probability is in fact that of the class and not of isolated events.

#### Value

This is a plotting function, no objects are returned or created.

#### Author(s)

Wilfried Thuiller, Bruno Lafourcade, Damien Georges

#### See Also

[BIOMOD\\_Projection](#page-50-0), [BIOMOD\\_EnsembleForecasting](#page-22-0)

```
## Not run:
DataSpecies <- read.csv(system.file("external/species/mammals_table.csv",
                                    package="biomod2"), row.names = 1)
head(DataSpecies)
##' the name of studied species
myRespName <- 'GuloGulo'
##' the presence/absences data for our species
myResp <- as.numeric(DataSpecies[,myRespName])
##' remove all 0 from response vector to work with
##' presence only data (Pseudo Absences selections)
rm_id <- which(myResp==0)
myResp <- myResp[-rm_id]
##' the XY coordinates of species data
myRespXY <- DataSpecies[-rm_id,c("X_WGS84","Y_WGS84")]
##' Environmental variables extracted from BIOCLIM
```

```
myExpl = raster::stack( system.file( "external/bioclim/current/bio3.grd",
                             package="biomod2"),
                system.file( "external/bioclim/current/bio4.grd",
                             package="biomod2"),
                system.file( "external/bioclim/current/bio7.grd",
                             package="biomod2"),
                system.file( "external/bioclim/current/bio11.grd",
                             package="biomod2"),
                system.file( "external/bioclim/current/bio12.grd",
                             package="biomod2"))
##' 1. Formatting Data
myBiomodData <- BIOMOD_FormatingData(resp.var = myResp,
                                     expl.var = myExpl,
                                     resp.xy = myRespXY,
                                     resp.name = myRespName,
                                     PA.nb.rep=3)
##' 2. Defining Models Options using default options.
myBiomodOption <- BIOMOD_ModelingOptions()
##' 3. Doing Modelisation
myBiomodModelOut <- BIOMOD_Modeling( myBiomodData,
                                     models = c('CTA','RF','GLM','GAM','ANN','MARS'),
                                     models.options = myBiomodOption,
                                     NbRunEval=5,
                                     DataSplit=70,
                                     Prevalence=0.5,
                                     models.eval.meth = c('TSS'),
                                     do.full.models = FALSE,
                                     rescal.all.models=T,
                                     modeling.id='test')
##' 4. Build ensemble-models that will be taken as reference
myBiomodEM <- BIOMOD_EnsembleModeling( modeling.output = myBiomodModelOut,
                                       chosen.models = 'all',
                                       em.by = 'all',eval.metric = c('TSS'),
                                       eval.metric.quality.threshold = c(0.7),
                                       prob.mean = TRUE,
                                       prob.median = TRUE)
##' 5. Projection on future environmental conditions
###' load future environmental conditions from biomod2 package
myExpl_fut <- raster::stack( system.file( "external/bioclim/future/bio3.grd",
                                  package="biomod2"),
                     system.file( "external/bioclim/future/bio4.grd",
                                  package="biomod2"),
                     system.file( "external/bioclim/future/bio7.grd",
                                  package="biomod2"),
                     system.file( "external/bioclim/future/bio11.grd",
                                  package="biomod2"),
```

```
system.file( "external/bioclim/future/bio12.grd",
                                  package="biomod2"))
myBiomodProjection <- BIOMOD_Projection(modeling.output = myBiomodModelOut,
                                        new.env = myExpl_fut,
                                        proj.name = 'future',
                                        selected.models = 'all',
                                        binary.meth = 'TSS',
                                        compress = FALSE,
                                        build.clamping.mask = TRUE)
BIOMOD_EnsembleForecasting(projection.output=myBiomodProjection,
                           EM.output=myBiomodEM,
                           binary.meth='TSS')
##' 6. load binary projections
consensusBin <- raster::stack('GuloGulo/proj_future/proj_future_GuloGulo_ensemble_TSSbin.grd')
projectionsBin <- raster::stack('GuloGulo/proj_future/proj_future_GuloGulo_TSSbin.grd')
##' 7. build a ref state based on ensemble-models
ref <- sampleRandom(subset(consensusBin, 1, drop=T), size=5000, sp=T, na.rm=T)
##' 8. autoatic creation of groups matrix
find_groups <- function(diff_by_pix){
 data.set <- sapply(names(diff_by_pix),biomod2:::.extractModelNamesInfo,info='data.set')
 run.eval <- sapply(names(diff_by_pix),biomod2:::.extractModelNamesInfo,info='run.eval')
 models <- sapply(names(diff_by_pix),biomod2:::.extractModelNamesInfo,info='models')
 return(rbind(data.set,run.eval,models))
}
groups <- find_groups(projectionsBin)
##' 9. plot ProbDensFunct graphs
ProbDensFunc(initial = ref,
             projections = projectionsBin,
             plothist=TRUE,
             cvsn=TRUE,
             groups=groups,
             resolution=2,
             filename=NULL,
             lim=c(0.5,0.8,0.95))
###' 3 plots should be produced.. Should be convenient to save it within a device
###' supporting multiple plots.
## End(Not run)
```
<span id="page-83-0"></span>randomise\_data *data set shuffling tool*

# <span id="page-84-0"></span>response.plot 85

# Description

This function is wrapper to shuffle elegantly data-set. This function shuffle selected columns of a given data.set according to a defined shuffling algorithm.

#### Usage

randomise\_data(data,variable,method)

#### Arguments

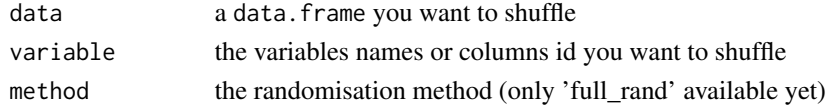

## Value

a data. frame with selected columns shuffled compared to the original table.

# Author(s)

Damien Georges

# See Also

[variables\\_importance](#page-95-0), [full\\_suffling](#page-70-0)

#### Examples

xx <- data.frame(a=1:10,b=11:20,c=21:30) randomise\_data(data=xx, variable='b', method='full\_rand')

response.plot *Analysis of the response curves of a model within Biomod*

#### Description

Depreciated function, please use response.plot2 instead

#### Usage

```
response.plot(
 model,
 Data,
  show.variables = seq(1:ncol(Data)).
  save.file = "no",
 name = "response_curve",
  ImageSize = 480,
 plot = TRUE
)
```
# <span id="page-85-0"></span>Arguments

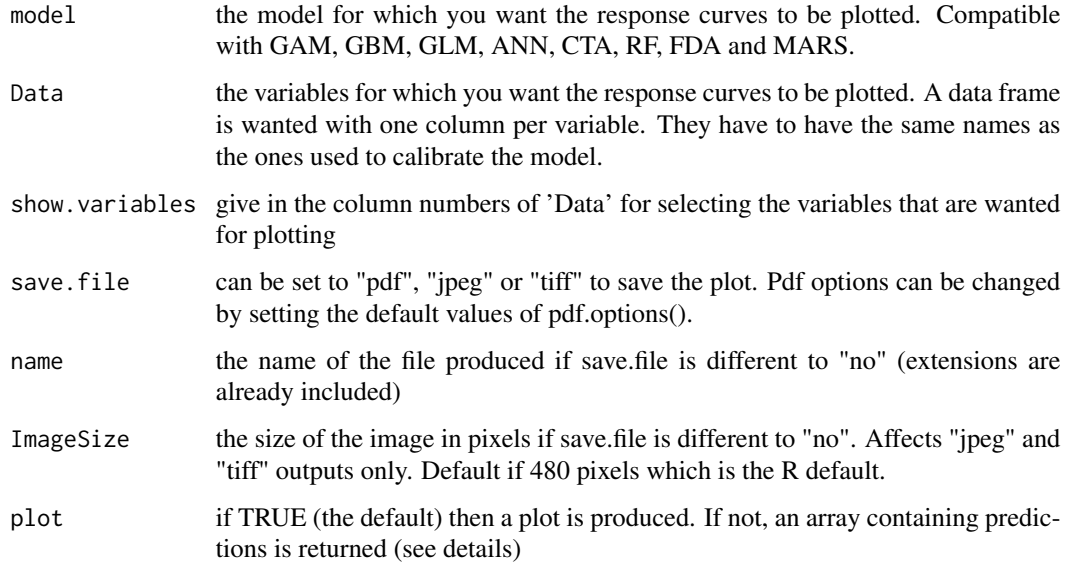

#### Details

Depreciated function, please use response.plot2 instead.

# Author(s)

Wilfried Thuiller

#### References

Elith, J., Ferrier, S., Huettmann, FALSE. & Leathwick, J. R. 2005 The evaluation strip: A new and robust method for plotting predicted responses from species distribution models. Ecological Modelling 186, 280-289.

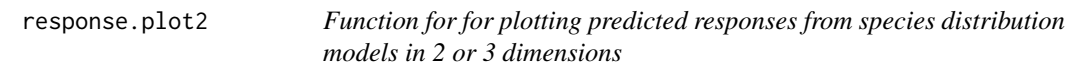

# Description

Adaptation of the Evaluation Strip method proposed by Elith et al.(2005). This function enables to plot the response curves of a model independently of the algorithm used for building the model. It therefore permits a direct comparison of predicted responses from the different statistical approaches on the same data.

# response.plot2 87

# Usage

```
response.plot2(
  models,
  Data,
  show.variables = seq(1:ncol(Data)),
  do.bivariate = FALSE,
  fixed.var.metric = "mean",
  save.file = "no",
  name = "response_curve",
  ImageSize = 480,
  plot = TRUE,
  ...
\mathcal{L}
```
# Arguments

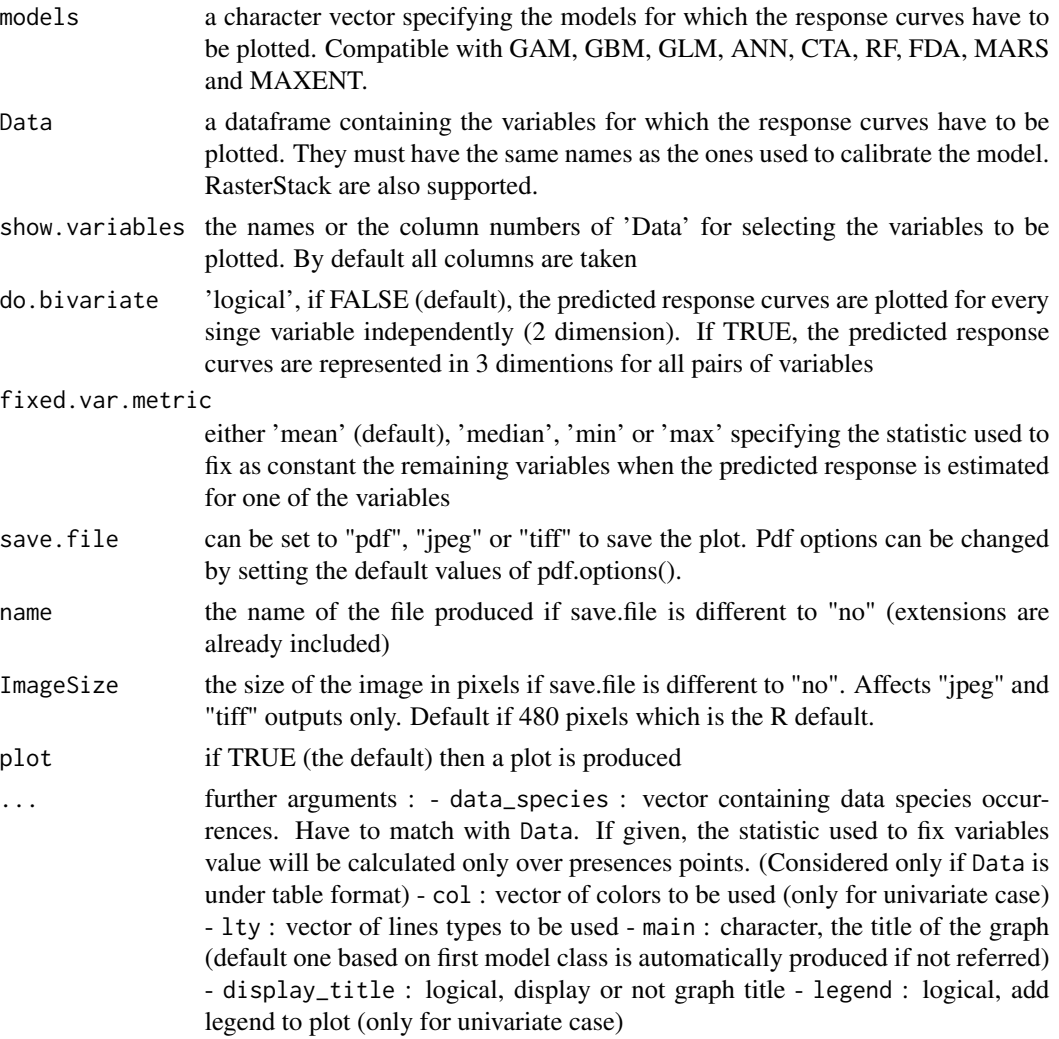

#### Details

For building the predicted response curves, n-1 variables are set constant to a fixed value (mean, median, min or max i.e fixed.var.metric arg) and only the remaining one (resp. 2 for 3D response plot) is varying across its whole range (given by Data). n the case of categorical variable, the most represented class is taken. The variations observed and the curve thus obtained shows the sensibility of the model to that specific variable. This method does not account for interactions between variables. In the evaluation strip initially proposed by Elith et al. 2005 the remaining variables are set to the mean.

#### Value

a 4 dimentions array is returned. It contains the necessary outputs to produce the plots. This is useful to make your own custom response plot graphics.

Array returned structure :

- First dimension: the dimension of the predictions - Second dimension: 2 or 3 columns: The first one (resp. the first two) is (are) the explanatory variable(s) to plot, the last one, the probability of occurrence - Third dimension: The set of environmental variables for which the response.plot was asked to run. - Fourth dimension:the selected models

# Author(s)

Wilfried Thuiller, Damien Georges

#### References

Elith, J., Ferrier, S., Huettmann, FALSE. & Leathwick, J. R. 2005 The evaluation strip: A new and robust method for plotting predicted responses from species distribution models. Ecological Modelling 186, 280-289.

#### See Also

[BIOMOD\\_Modeling](#page-37-0)

```
## Not run:
##' species occurrences
DataSpecies <-
  read.csv(
    system.file("external/species/mammals_table.csv", package="biomod2"),
    row.names = 1
  \lambdahead(DataSpecies)
##' the name of studied species
myRespName <- 'VulpesVulpes'
##' the presence/absences data for our species
myResp <- as.numeric(DataSpecies[, myRespName])
##' the XY coordinates of species data
```
<span id="page-87-0"></span>

```
myRespXY <- DataSpecies[, c("X_WGS84", "Y_WGS84")]
myExpl <-
 raster::stack(
    system.file("external/bioclim/current/bio3.grd", package = "biomod2"),
    system.file("external/bioclim/current/bio4.grd", package = "biomod2"),
    system.file("external/bioclim/current/bio7.grd", package = "biomod2"),
    system.file("external/bioclim/current/bio11.grd", package = "biomod2"),
    system.file("external/bioclim/current/bio12.grd", package = "biomod2")
  \lambda##' 1. Formatting Data
myBiomodData <-
  BIOMOD_FormatingData(
   resp.var = myResp,
   expl.var = myExpl,
   resp.xy = myRespXY,
   resp.name = myRespName
  )
##' 2. Defining Models Options using default options.
myBiomodOption <- BIOMOD_ModelingOptions()
##' 3. Doing Modelisation
myBiomodModelOut <-
  BIOMOD_Modeling(
    myBiomodData,
    models = c('GLM', 'RF'),models.options = myBiomodOption,
   NbRunEval = 2,
    DataSplit = 80,
   VarImport = 0,
    models.eval.meth = c('TSS','ROC'),
    do.full.models = FALSE,
   modeling.id = "test"
  \lambda##' 4. Plot response curves
##' 4.1 Load the models for which we want to extract the predicted
##' response curves
myGLMs <- BIOMOD_LoadModels(myBiomodModelOut, models = 'GLM')
##' 4.2 plot 2D response plots
myRespPlot2D <-
  response.plot2(
    models = myGLMs,
    Data = get_formal_data(myBiomodModelOut, 'expl.var'),
    show.variables = get_formal_data(myBiomodModelOut,'expl.var.names'),
    do.bivariate = FALSE,
    fixed.var.metric = 'median',
    col = c("blue", "red"),legend = TRUE,
    data_species = get_formal_data(myBiomodModelOut, 'resp.var')
  )
```

```
##' 4.2 plot 3D response plots
###' here only for a lone model (i.e "VulpesVulpes_PA1_AllData_GLM")
myRespPlot3D <-
  response.plot2(
  models = myGLMs[1],
  Data = get_formal_data(myBiomodModelOut, 'expl.var'),
  show.variables = get_formal_data(myBiomodModelOut, 'expl.var.names'),
  do.bivariate = TRUE,
  fixed.var.metric = 'median',
  data_species = get_formal_data(myBiomodModelOut, 'resp.var'),
  display_title = FALSE
)
##' all the values used to produce this plot are stored into the
##' returned object you can redo plots by yourself and customised
##' them
dim(myRespPlot2D)
dimnames(myRespPlot2D)
dim(myRespPlot3D)
dimnames(myRespPlot3D)
## End(Not run)
```
sample.factor.levels *Tool to ensure the sampling of all levels of a factorial variable*

# Description

This function will sample randomly an element of each level of all the factorial variables contains in a Raster\* object or a data.frame

#### Usage

```
sample.factor.levels(x, mask.out = NULL, mask.in = NULL)
```
# Arguments

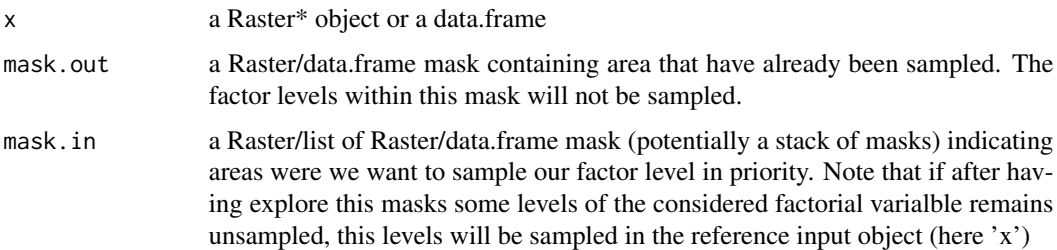

<span id="page-89-0"></span>

#### Details

In case any factorial variable is found in the input object then NULL is returned.

#### Value

a numeric vector the number (cell number for Raster\* objects or row number for data.frame) where each will refer to a single level of a single factorial variable.

### Note

- The x/mask.out/mask.in should be coherent in term of dimention (same number of rows for data.frame and same number of rows, column, identic resolution and projection coordinates system for Raster\* objects) - If mask.in contains several masks (RasterStack or multi-column data.frame) then the order of the mask matter. The mask will be considered successively. The first will be use prioritarly to sample our variable factor levels and so on. - Raster\* masks will be understood as: - NA: out of of mask - not NA: in mask - data.frame masks will be understood as: - FALSE: out of mask - TRUE: in mask

#### Author(s)

damien g.

```
## example with raster* object ---------
library(raster)
## create a factorial raster
r1 \leftarrow \text{raster}()r1[] <- 1; r1[1] <- 2; r1[2:3] <- 3
r1 \leftarrow as.factor(r1)## create a continuous raster
r2 \leq -raster()r2[] \leftarrow \text{norm}(\text{ncell}(r2))## pull the raster into a RasterStack
stk <- stack(r1, r2)
is.factor(stk)
## define a mask for already sampled points
mask.out <- r1
mask.out[] <- NA; mask.out[2:3] <- 1
## define a list of mask where we want to sample in priority
mask.in.1 <- mask.in.2 <- r1
mask.in.1[1:10] <- NA ## only level 1 should be sampled in this mask
mask.in.2[1] <- NA ## only levels 1 and 3 should be sampled in this mask
mask.in <- list(mask.in.1 = mask.in.1,
                 mask.in.2 = mask.in.2)
```

```
## test different version of the function
sample.factor.levels(stk, mask.out = mask.out)
sample.factor.levels(stk, mask.in = mask.in)
```
sample.factor.levels(stk, mask.out = mask.out, mask.in = mask.in)

SampleMat2 *Sample binary vector*

#### Description

SampleMat2 is an internal **biomod2** function that can help user to sample a binary vector keeping the same proportion of 0s and 1s than in the initial vector.

# Usage

SampleMat2(ref, ratio, as.logi = FALSE)

# Arguments

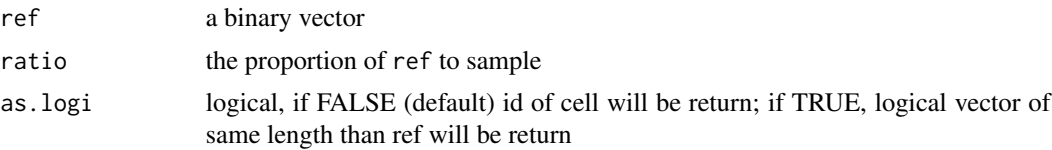

# Details

This function can be useful to help users to select a part of initial dataset that will be only kept for all validation procedures.

# Value

A list of 2 elements is returned :

- 'calibration' Ids of cells selected for calibration (1st sample)
- 'evaluation' Ids of cells selected for evaluation (1st sample complementary)

#### Author(s)

Damien Georges

# See Also

[BIOMOD\\_FormatingData](#page-31-0)

```
a \leftarrow sample(c(0,1),100, replace=TRUE)SampleMat2(ref=a, ratio=0.7)
```
<span id="page-91-0"></span>

#### Description

Run a rectilinear surface range envelop (equivalent to BIOCLIM) using the extreme percentiles as recommended by Nix or Busby. The SRE performs a simple analysis of within which range of each variable the data is recorded and renders predictions.

# Usage

```
sre(
  Response = NULL,
 Explanatory = NULL,
 NewData = NULL,
 Quant = 0.025,return_extremcond = FALSE
)
```
#### Arguments

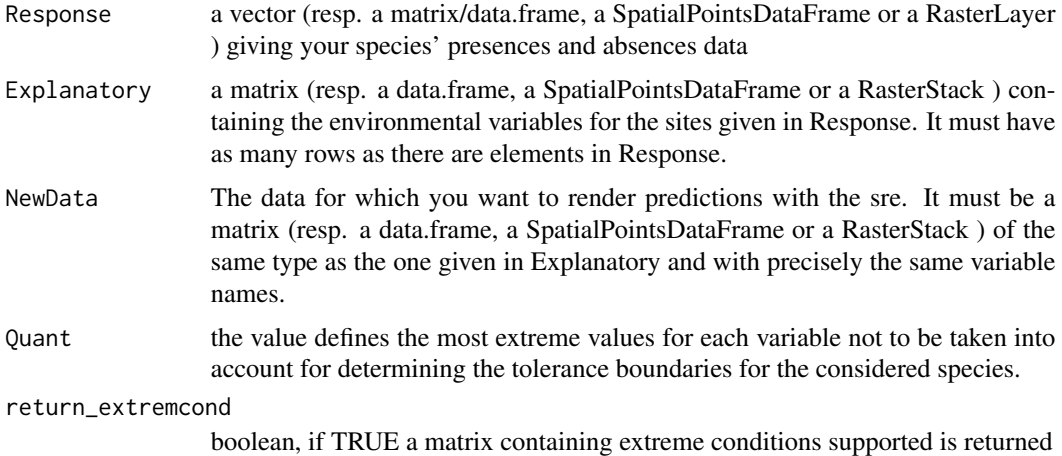

#### Details

The more variables you put in, the more restrictive your model will be (if non-colinear variables).

This method is very much influenced by the data input, and more specifically by the extremes.

Where a linear model can discriminate the extreme values from the main tendency, the SRE considers it equal as any other data point which leads to notable changes in predictions.

Note that, as a consequence of its functioning, the predictions are directly given in binary, a site being either potentially suitable for all the variables, either out of bounds for at least one variable and therefore considered unsuitable.

<span id="page-92-0"></span>

<span id="page-93-0"></span>The quants argument determines the threshold at which the data will be taken into account for calibration : the default of 0.05 induces that the 5% most extreme values will be avoided for each variable on each side of its distribution along the gradient. So it in fact takes 5% away at each end of the variables distribution, giving a total of 10% of data not considered.

#### Value

A vector (resp. a RasterLayer ) of the same length as there are rows in NewData giving the prediction in binary (1=presence, 0=absence)

#### Author(s)

Wilfried Thuiller, Bruno Lafourcade, Damien Georges

#### See Also

[BIOMOD\\_Modeling](#page-37-0), [BIOMOD\\_ModelingOptions](#page-41-0), [BIOMOD\\_Projection](#page-50-0)

```
require(raster)
##' species occurrences
DataSpecies <-
  read.csv(
    system.file("external/species/mammals_table.csv", package = "biomod2"),
    row.names = 1)
head(DataSpecies)
##' the name of studied species
myRespName <- 'GuloGulo'
##' the presence/absences data for our species
myResp <- as.numeric(DataSpecies[,myRespName])
##' the XY coordinates of species data
myRespXY <- DataSpecies[which(myResp==1),c("X_WGS84","Y_WGS84")]
##' Environmental variables extracted from BIOCLIM (bio_3,
##' bio_4, bio_7, bio_11 & bio_12)
myExpl <-
  raster::stack(
    system.file("external/bioclim/current/bio3.grd", package = "biomod2"),
    system.file("external/bioclim/current/bio4.grd", package = "biomod2"),
    system.file("external/bioclim/current/bio7.grd", package = "biomod2"),
    system.file("external/bioclim/current/bio11.grd", package = "biomod2"),
    system.file("external/bioclim/current/bio12.grd", package = "biomod2")
  )
myResp <-
  raster::reclassify(
   subset(myExpl, 1, drop = TRUE), c(-Inf, Inf, 0)
  )
```

```
myResp[cellFromXY(myResp,myRespXY)] <- 1
##' Compute some SRE for several quantile values
sre.100 <-
 sre(
   Response = myResp,
   Explanatory = myExpl,
   NewData=myExpl,
    Quant = \theta\mathcal{L}sre.095 <-
  sre(
   Response = myResp,
   Explanatory = myExpl,
   NewData=myExpl,
   Quant = 0.025)
sre.090 <-
  sre(
   Response = myResp,
   Explanatory = myExpl,
   NewData=myExpl,
   Quant = 0.05)
##' visualise results
par(mfrow=c(2,2),mar=c(6, 5, 5, 3))
plot(myResp, main = paste(myRespName, "original distrib."))
plot(sre.100, main="full data calibration")
plot(sre.095, main="95 %")
plot(sre.090, main="90 %")
```
update\_objects *update biomod2 objects*

#### Description

This function is wrapper to update objects construct with a old version of biomod2 to a current one

#### Usage

update\_objects(obj, recursive = TRUE)

#### Arguments

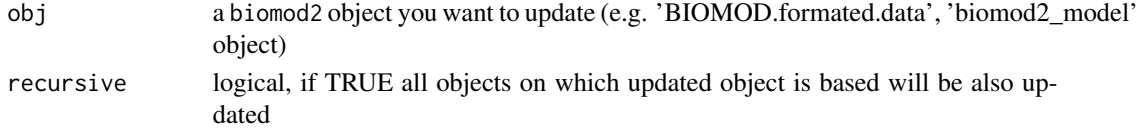

# Details

This function will add/change/delete all object slots that have evolved between 2 versions of the package. If required, objects stored on hard drive will also be updated.

#### Value

the updated version of the biomod2 object is return

#### Author(s)

Damien Georges

#### See Also

[variables\\_importance](#page-95-0), [full\\_suffling](#page-70-0)

<span id="page-95-0"></span>variables\_importance *Variables importance calculation*

#### Description

This function will return a variable importance value for each variable involved within your model.

#### Usage

```
variables_importance(model, data, method = "full_rand", nb_rand = 1, ...)
```
# Arguments

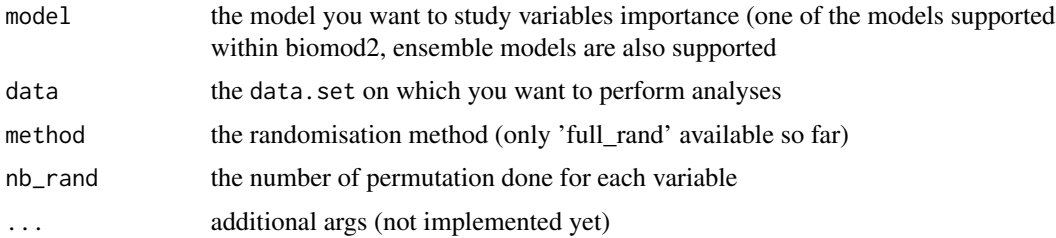

#### Details

It's more or less base on the same principle than [randomForest](#page-0-0) variables importance algorithm. The principle is to shuffle a single variable of the given data. Make model prediction with this 'shuffled' data.set. Then we compute a simple correlation (Pearson's by default) between references predictions and the 'shuffled' one. The return score is 1-cor(pred\_ref,pred\_shuffled). The highest the value, the more influence the variable has on the model. A value of this 0 assumes no influence of that variable on the model. Note that this technique does not account for interactions between the variables.

<span id="page-95-1"></span>

#### <span id="page-96-0"></span>zzz\_bm 97

# Value

a list of class "BIOMOD\_variables\_importances" which contains:

- mat: a data.frame containing variables importance scores for each permutation run.

# Author(s)

Damien Georges

#### See Also

[randomise\\_data](#page-83-0), [full\\_suffling](#page-70-0)

#### Examples

```
xx < -data.frame(
    a = sample(c(0, 1), 100, replace = TRUE),b = rnorm(100),
    c = 1:100)
mod \leq glm(a \sim b + c, data = xx)
variables_importance(
  model = mod,data = xx[, c('b', 'c')],
  method = "full_rand",
  nb\_rand = 3\mathcal{L}
```
zzz\_bm *Dummy function to clean working directory after package checks*

#### Description

This is the last function that will be check and will remove residual files from other examples checking such as 'GuloGulo'. This is required to pass CRAN checks.

#### Usage

zzz\_bm()

#### Value

nothing returned

98 zzz\_bm

# Examples

zzz\_bm()

# **Index**

∗ IO BIOMOD\_RangeSize, [55](#page-54-0) ∗ datasets BIOMOD\_FormatingData, [32](#page-31-1) BIOMOD\_LoadModels, [36](#page-35-0) CustomIndexMaker, [64](#page-63-0) ∗ data BIOMOD.formated.data-class, [9](#page-8-0) ∗ distribution ProbDensFunc, [81](#page-80-0) ∗ ensemble BIOMOD.EnsembleModeling.out-class, [7](#page-6-1) BIOMOD.EnsembleModeling.out-method, [8](#page-7-0) BIOMOD.projection.out-class, [14](#page-13-0) BIOMOD.stored.objects-class, [16](#page-15-0) ∗ evaluation evaluate, [66](#page-65-0) Find.Optim.Stat, [70](#page-69-0) models\_scores\_graph, [76](#page-75-0) ∗ forecast BIOMOD.projection.out-class, [14](#page-13-0) BIOMOD.projection.out-method, [15](#page-14-0) ∗ formating BIOMOD.formated.data-class, [9](#page-8-0) ∗ formula calculate.stat, [62](#page-61-0) DF\_to\_ARRAY, [64](#page-63-0) getStatOptimValue, [72](#page-71-0) makeFormula, [74](#page-73-0) SampleMat2, [92](#page-91-0) ∗ getteurs biomod2.deprecated.functions, [17](#page-16-0) ∗ get BIOMOD.EnsembleModeling.out-method, [8](#page-7-0) ∗ graph models\_scores\_graph, [76](#page-75-0)

∗ importance full\_suffling, [71](#page-70-1) randomise\_data, [84](#page-83-1) variables\_importance, [96](#page-95-1) ∗ models BinaryTransformation, [5](#page-4-0) BIOMOD.EnsembleModeling.out-class, [7](#page-6-1) BIOMOD.EnsembleModeling.out-method, [8](#page-7-0) BIOMOD.formated.data-class, [9](#page-8-0) BIOMOD.Model.Options-class, [10](#page-9-0) BIOMOD.models.out-class, [11](#page-10-1) BIOMOD.models.out-methods, [12](#page-11-0) BIOMOD.projection.out-class, [14](#page-13-0) BIOMOD.projection.out-method, [15](#page-14-0) BIOMOD.stored.objects-class, [16](#page-15-0) biomod2\_model-class, [19](#page-18-0) BIOMOD\_ConvertOldRun, [19](#page-18-0) BIOMOD\_EnsembleForecasting, [23](#page-22-1) BIOMOD\_EnsembleModeling, [26](#page-25-1) BIOMOD\_FormatingData, [32](#page-31-1) BIOMOD\_LoadModels, [36](#page-35-0) BIOMOD\_Modeling, [38](#page-37-1) BIOMOD\_ModelingOptions, [42](#page-41-1) BIOMOD\_Projection, [51](#page-50-1) calculate.stat, [62](#page-61-0) CustomIndexMaker, [64](#page-63-0) DF\_to\_ARRAY, [64](#page-63-0) evaluate, [66](#page-65-0) Find.Optim.Stat, [70](#page-69-0) getStatOptimValue, [72](#page-71-0) makeFormula, [74](#page-73-0) Print\_Default\_ModelingOptions, [80](#page-79-0) response.plot, [85](#page-84-0) response.plot2, [86](#page-85-0) SampleMat2, [92](#page-91-0) sre, [93](#page-92-0) ∗ multivariate

```
BIOMOD_Modeling, 38
    BIOMOD_Projection, 51
    response.plot, 85
    response.plot2, 86
    sre, 93
∗ nonlinear
    BIOMOD_Modeling, 38
    BIOMOD_Projection, 51
    response.plot, 85
    response.plot2, 86
∗ nonparametric
    BIOMOD_Modeling, 38
    BIOMOD_Projection, 51
    response.plot, 85
    response.plot2, 86
∗ object
    BIOMOD.stored.objects-class, 16
∗ optimize
    ProbDensFunc, 81
∗ options
    BIOMOD.Model.Options-class, 10
    BIOMOD_ModelingOptions, 42
    calculate.stat, 62
    DF_to_ARRAY, 64
    Find.Optim.Stat, 70
    getStatOptimValue, 72
    makeFormula, 74
    Print_Default_ModelingOptions, 80
    SampleMat2, 92
∗ option
    BIOMOD.models.out-class, 11
∗ package
    biomod2-package, 3
∗ plot
    level.plot, 73
    multiple.plot, 78
    response.plot, 85
    response.plot2, 86
∗ predict
    biomod2_model-class, 19
∗ projection
    BIOMOD.projection.out-class, 14
    BIOMOD.projection.out-method, 15
∗ project
    BIOMOD.projection.out-method, 15
∗ random
    full_suffling, 71
    randomise_data, 84
```
variables\_importance, [96](#page-95-1) ∗ regression BIOMOD\_Modeling, [38](#page-37-1) BIOMOD\_Projection, [51](#page-50-1) response.plot, [85](#page-84-0) response.plot2, [86](#page-85-0) ∗ scores models\_scores\_graph, [76](#page-75-0) ∗ score evaluate, [66](#page-65-0) ∗ shuffle full\_suffling, [71](#page-70-1) ∗ storing BIOMOD.stored.objects-class, [16](#page-15-0) ∗ suffle randomise\_data, [84](#page-83-1) variables\_importance, [96](#page-95-1) ∗ tree BIOMOD\_Modeling, [38](#page-37-1) BIOMOD\_Projection, [51](#page-50-1) response.plot, [85](#page-84-0) response.plot2, [86](#page-85-0) .Models.prepare.data *(*biomod2.inner-method*)*, [18](#page-17-0) .Models.prepare.data,BIOMOD.formated.data-method *(*biomod2.inner-method*)*, [18](#page-17-0) .Models.prepare.data,BIOMOD.formated.data.PA-method *(*biomod2.inner-method*)*, [18](#page-17-0) .Projection.do.proj *(*biomod2.inner-method*)*, [18](#page-17-0) .Projection.do.proj,ANY,RasterStack-method *(*biomod2.inner-method*)*, [18](#page-17-0) .Projection.do.proj,ANY,data.frame-method *(*biomod2.inner-method*)*, [18](#page-17-0) .transform.outputs.array, [4](#page-3-0) .transform.outputs.list, [5](#page-4-0) ANN\_biomod2\_model

*(*biomod2\_model-class*)*, [19](#page-18-0) ANN\_biomod2\_model-class *(*biomod2\_model-class*)*, [19](#page-18-0) array-method *(*BinaryTransformation*)*, [5](#page-4-0)

# bam, *[40](#page-39-0)*, *[44](#page-43-0)* BinaryTransformation, [5](#page-4-0) BinaryTransformation, *(*BinaryTransformation*)*, [5](#page-4-0) BinaryTransformation,array-method *(*BinaryTransformation*)*, [5](#page-4-0)

BinaryTransformation,data.frame-method *(*BinaryTransformation*)*, [5](#page-4-0) BinaryTransformation,matrix-method *(*BinaryTransformation*)*, [5](#page-4-0) BinaryTransformation,numeric-method *(*BinaryTransformation*)*, [5](#page-4-0) BinaryTransformation,RasterBrick-method *(*BinaryTransformation*)*, [5](#page-4-0) BinaryTransformation,RasterLayer-method *(*BinaryTransformation*)*, [5](#page-4-0) BinaryTransformation,RasterStack-method *(*BinaryTransformation*)*, [5](#page-4-0) BIOMOD.EnsembleModeling.out, *[8](#page-7-0)*, *[23](#page-22-1)*, *[30](#page-29-0)*, *[76,](#page-75-0) [77](#page-76-0)* BIOMOD.EnsembleModeling.out *(*BIOMOD.EnsembleModeling.out-class*)*, [7](#page-6-1) BIOMOD.EnsembleModeling.out-class, [7](#page-6-1) BIOMOD.EnsembleModeling.out-method, [8](#page-7-0) BIOMOD.formated.data, *[13,](#page-12-0) [14](#page-13-0)* BIOMOD.formated.data *(*BIOMOD.formated.data-class*)*, [9](#page-8-0) BIOMOD.formated.data,data.frame,ANY-method *(*BIOMOD.formated.data-class*)*, [9](#page-8-0) BIOMOD.formated.data,numeric,data.frame-method *(*BIOMOD.formated.data-class*)*, [9](#page-8-0) BIOMOD.formated.data,numeric,matrix-method *(*BIOMOD.formated.data-class*)*, [9](#page-8-0) BIOMOD.formated.data,numeric,RasterStack-meth®@OMOD.stored.models.options *(*BIOMOD.formated.data-class*)*, [9](#page-8-0) BIOMOD.formated.data-class, [9](#page-8-0) BIOMOD.formated.data.PA *(*BIOMOD.formated.data-class*)*, [9](#page-8-0) BIOMOD.formated.data.PA-class *(*BIOMOD.formated.data-class*)*, [9](#page-8-0) BIOMOD.Model.Options, *[14](#page-13-0)*, *[43](#page-42-0)* BIOMOD.Model.Options-class, [10](#page-9-0) BIOMOD.models.out, *[13](#page-12-0)*, *[27](#page-26-0)*, *[36](#page-35-0)*, *[41](#page-40-0)*, *[52](#page-51-0)*, *[76,](#page-75-0) [77](#page-76-0)* BIOMOD.models.out-class, [11](#page-10-1) BIOMOD.models.out-methods, [12](#page-11-0) BIOMOD.projection.out, *[15,](#page-14-0) [16](#page-15-0)*, *[23,](#page-22-1) [24](#page-23-0)*, *[53](#page-52-0)* BIOMOD.projection.out *(*BIOMOD.projection.out-class*)*, [14](#page-13-0) BIOMOD.projection.out-class, [14](#page-13-0) BIOMOD.projection.out-method, [15](#page-14-0) BIOMOD.stored.array *(*BIOMOD.stored.objects-class*)*,

# [16](#page-15-0)

BIOMOD.stored.array-class *(*BIOMOD.stored.objects-class*)*, [16](#page-15-0) BIOMOD.stored.data *(*BIOMOD.stored.objects-class*)*, [16](#page-15-0) BIOMOD.stored.data-class *(*BIOMOD.stored.objects-class*)*, [16](#page-15-0) BIOMOD.stored.data.frame *(*BIOMOD.stored.objects-class*)*, [16](#page-15-0) BIOMOD.stored.data.frame-class *(*BIOMOD.stored.objects-class*)*, [16](#page-15-0) BIOMOD.stored.files *(*BIOMOD.stored.objects-class*)*, [16](#page-15-0) BIOMOD.stored.files-class *(*BIOMOD.stored.objects-class*)*, [16](#page-15-0) BIOMOD.stored.formated.data *(*BIOMOD.stored.objects-class*)*, [16](#page-15-0) BIOMOD.stored.formated.data-class *(*BIOMOD.stored.objects-class*)*, [16](#page-15-0) *(*BIOMOD.stored.objects-class*)*, [16](#page-15-0) BIOMOD.stored.models.options-class *(*BIOMOD.stored.objects-class*)*, [16](#page-15-0) BIOMOD.stored.models.out *(*BIOMOD.stored.objects-class*)*, [16](#page-15-0) BIOMOD.stored.models.out-class *(*BIOMOD.stored.objects-class*)*, [16](#page-15-0) BIOMOD.stored.objects-class, [16](#page-15-0) BIOMOD.stored.objects-methods, [17](#page-16-0) BIOMOD.stored.raster.stack *(*BIOMOD.stored.objects-class*)*, [16](#page-15-0) BIOMOD.stored.raster.stack-class *(*BIOMOD.stored.objects-class*)*, [16](#page-15-0)

*(*BinaryTransformation*)*, [5](#page-4-0)

*(*biomod2.inner-method*)*, [18](#page-17-0)

*(*biomod2.inner-method*)*, [18](#page-17-0)

*(*biomod2.inner-method*)*, [18](#page-17-0)

*(*biomod2\_model-class*)*, [19](#page-18-0)

*(*biomod2\_model-class*)*, [19](#page-18-0)

*(*biomod2\_model-class*)*, [19](#page-18-0)

*(*biomod2\_model-class*)*, [19](#page-18-0)

biomod2 *(*biomod2-package*)*, [3](#page-2-0) biomod2-package, [3](#page-2-0) biomod2.deprecated.functions, [17](#page-16-0) biomod2.inner-method, [18](#page-17-0) biomod2\_ensemble\_model *(*biomod2\_model-class*)*, [19](#page-18-0) biomod2\_ensemble\_model-class *(*biomod2\_model-class*)*, [19](#page-18-0) biomod2\_model *(*biomod2\_model-class*)*, [19](#page-18-0) biomod2\_model-class, [19](#page-18-0) BIOMOD\_ConvertOldRun, [19](#page-18-0) BIOMOD\_cv, [20](#page-19-0) BIOMOD\_EnsembleForecasting, *[7](#page-6-1)*, *[14,](#page-13-0) [15](#page-14-0)*, [23,](#page-22-1) *[30](#page-29-0)*, *[82](#page-81-0)* BIOMOD\_EnsembleModeling, *[7,](#page-6-1) [8](#page-7-0)*, *[11](#page-10-1)*, *[15](#page-14-0)*, *[23,](#page-22-1) [24](#page-23-0)*, [26,](#page-25-1) *[41](#page-40-0)*, *[49](#page-48-0)*, *[67](#page-66-0)*, *[76,](#page-75-0) [77](#page-76-0)* BIOMOD\_FormatingData, *[9](#page-8-0)*, *[28](#page-27-0)*, [32,](#page-31-1) *[39–](#page-38-0)[41](#page-40-0)*, *[53](#page-52-0)*, *[92](#page-91-0)* BIOMOD\_LoadModels, [36](#page-35-0) BIOMOD\_Modeling, *[7](#page-6-1)*, *[9–](#page-8-0)[12](#page-11-0)*, *[14,](#page-13-0) [15](#page-14-0)*, *[19,](#page-18-0) [20](#page-19-0)*, *[26](#page-25-1)[–30](#page-29-0)*, *[35](#page-34-0)[–37](#page-36-0)*, [38,](#page-37-1) *[43](#page-42-0)*, *[49](#page-48-0)*, *[52,](#page-51-0) [53](#page-52-0)*, *[63](#page-62-0)*, *[67](#page-66-0)*, *[70](#page-69-0)*, *[72](#page-71-0)*, *[76,](#page-75-0) [77](#page-76-0)*, *[88](#page-87-0)*, *[94](#page-93-0)* BIOMOD\_ModelingOptions, *[10,](#page-9-0) [11](#page-10-1)*, *[39–](#page-38-0)[41](#page-40-0)*, [42,](#page-41-1) *[53](#page-52-0)*, *[61](#page-60-0)*, *[75](#page-74-0)*, *[80](#page-79-0)*, *[94](#page-93-0)* BIOMOD\_presenceonly, [48](#page-47-0) BIOMOD\_Projection, *[7](#page-6-1)*, *[11](#page-10-1)*, *[14,](#page-13-0) [15](#page-14-0)*, *[20](#page-19-0)*, *[23,](#page-22-1) [24](#page-23-0)*, *[30](#page-29-0)*, *[41](#page-40-0)*, [51,](#page-50-1) *[55](#page-54-0)*, *[65](#page-64-0)*, *[67](#page-66-0)*, *[82](#page-81-0)*, *[94](#page-93-0)* BIOMOD\_RangeSize, [55](#page-54-0) BIOMOD\_RangeSize,array,array-method *(*BIOMOD\_RangeSize*)*, [55](#page-54-0) BIOMOD\_RangeSize,data.frame,data.frame-methodEMmean\_biomod2\_model-class *(*BIOMOD\_RangeSize*)*, [55](#page-54-0) BIOMOD\_RangeSize,RasterLayer,RasterLayer-meth**&M**median\_biomod2\_model *(*BIOMOD\_RangeSize*)*, [55](#page-54-0) BIOMOD\_RangeSize,RasterLayer,RasterStack-meth**&M**median\_biomod2\_model-class *(*BIOMOD\_RangeSize*)*, [55](#page-54-0) BIOMOD\_RangeSize,RasterStack,RasterStack-meth**&d**wmean\_biomod2\_model *(*BIOMOD\_RangeSize*)*, [55](#page-54-0) BIOMOD\_RangeSize-methods *(*BIOMOD\_RangeSize*)*, [55](#page-54-0) BIOMOD\_tuning, [58](#page-57-0) calculate.stat, [62,](#page-61-0) *[70](#page-69-0)*, *[72](#page-71-0)* check\_data\_range *(*biomod2\_model-class*)*, [19](#page-18-0) CTA\_biomod2\_model *(*biomod2\_model-class*)*, [19](#page-18-0) CTA\_biomod2\_model-class CustomIndexMaker, [64](#page-63-0) data.frame, *[19](#page-18-0)* data.frame-method DF\_to\_ARRAY, [64](#page-63-0) disk.pseudo.abs.selection disk.pseudo.abs.selection,ANY,RasterStack-method disk.pseudo.abs.selection, ANY, SpatialPointsDataFrame-metho earth, *[40](#page-39-0)*, *[46](#page-45-0)* ecospat.boyce, *[49](#page-48-0)* ecospat.mpa, *[49](#page-48-0)* EMca\_biomod2\_model EMca\_biomod2\_model-class EMci\_biomod2\_model EMci\_biomod2\_model-class EMcv\_biomod2\_model

*(*biomod2\_model-class*)*, [19](#page-18-0)

*(*biomod2\_model-class*)*, [19](#page-18-0) EMcv\_biomod2\_model-class *(*biomod2\_model-class*)*, [19](#page-18-0) EMmean\_biomod2\_model *(*biomod2\_model-class*)*, [19](#page-18-0) *(*biomod2\_model-class*)*, [19](#page-18-0) *(*biomod2\_model-class*)*, [19](#page-18-0) *(*biomod2\_model-class*)*, [19](#page-18-0) *(*biomod2\_model-class*)*, [19](#page-18-0) EMwmean\_biomod2\_model-class *(*biomod2\_model-class*)*, [19](#page-18-0) ENMevaluate, *[61](#page-60-0)* evaluate, [66](#page-65-0) family, *[44,](#page-43-0) [45](#page-44-0)* fda, *[40](#page-39-0)*, *[46](#page-45-0)* FDA\_biomod2\_model *(*biomod2\_model-class*)*, [19](#page-18-0) FDA\_biomod2\_model-class *(*biomod2\_model-class*)*, [19](#page-18-0)

FilteringTransformation, [69](#page-68-0) FilteringTransformation,array-method *(*FilteringTransformation*)*, [69](#page-68-0) FilteringTransformation,data.frame-method *(*FilteringTransformation*)*, [69](#page-68-0) FilteringTransformation,matrix-method *(*FilteringTransformation*)*, [69](#page-68-0) FilteringTransformation,numeric-method *(*FilteringTransformation*)*, [69](#page-68-0) FilteringTransformation,RasterBrick-method *(*FilteringTransformation*)*, [69](#page-68-0) FilteringTransformation,RasterLayer-method *(*FilteringTransformation*)*, [69](#page-68-0) FilteringTransformation,RasterStack-method *(*FilteringTransformation*)*, [69](#page-68-0) FilteringTransformation-methods *(*FilteringTransformation*)*, [69](#page-68-0) Find.Optim.Stat, *[63](#page-62-0)*, [70,](#page-69-0) *[72](#page-71-0)* free *(*BIOMOD.projection.out-method*)*, [15](#page-14-0) free,BIOMOD.projection.out-method *(*BIOMOD.projection.out-method*)*, [15](#page-14-0) full\_suffling, [71,](#page-70-1) *[85](#page-84-0)*, *[96,](#page-95-1) [97](#page-96-0)*

gam, *[40](#page-39-0)*, *[44](#page-43-0)*

gam.control, *[45](#page-44-0)* GAM\_biomod2\_model *(*biomod2\_model-class*)*, [19](#page-18-0) GAM\_biomod2\_model-class *(*biomod2\_model-class*)*, [19](#page-18-0) gbm, *[40](#page-39-0)*, *[44](#page-43-0)* GBM\_biomod2\_model *(*biomod2\_model-class*)*, [19](#page-18-0) GBM\_biomod2\_model-class *(*biomod2\_model-class*)*, [19](#page-18-0) get.block, *[21](#page-20-0)* get\_built\_models, *[8](#page-7-0)* get\_built\_models *(*BIOMOD.models.out-methods*)*, [12](#page-11-0) get\_built\_models,BIOMOD.EnsembleModeling.out-gethpdojected\_models *(*BIOMOD.models.out-methods*)*, [12](#page-11-0) get\_built\_models,BIOMOD.models.out-method *(*BIOMOD.models.out-methods*)*, [12](#page-11-0) get\_calib\_lines *(*BIOMOD.models.out-methods*)*, [12](#page-11-0) get\_calib\_lines,BIOMOD.models.out-method *(*BIOMOD.models.out-methods*)*, [12](#page-11-0) get\_evaluations, *[8](#page-7-0)*

get\_evaluations *(*BIOMOD.models.out-methods*)*, [12](#page-11-0) get\_evaluations,BIOMOD.EnsembleModeling.out-method *(*BIOMOD.models.out-methods*)*, [12](#page-11-0) get\_evaluations,BIOMOD.models.out-method *(*BIOMOD.models.out-methods*)*, [12](#page-11-0) get\_formal\_data *(*BIOMOD.models.out-methods*)*, [12](#page-11-0) get\_formal\_data,BIOMOD.models.out-method *(*BIOMOD.models.out-methods*)*, [12](#page-11-0) get\_formal\_model *(*biomod2\_model-class*)*, [19](#page-18-0) get\_formal\_model,biomod2\_model-method *(*biomod2\_model-class*)*, [19](#page-18-0) get\_kept\_models *(*BIOMOD.EnsembleModeling.out-method*)*, [8](#page-7-0) get\_kept\_models,BIOMOD.EnsembleModeling.out-method *(*BIOMOD.EnsembleModeling.out-method*)*, [8](#page-7-0) get\_needed\_models *(*BIOMOD.EnsembleModeling.out-method*)*, [8](#page-7-0) get\_needed\_models,BIOMOD.EnsembleModeling.out-method *(*BIOMOD.EnsembleModeling.out-method*)*, [8](#page-7-0) get\_options *(*BIOMOD.models.out-methods*)*, [12](#page-11-0) get\_options,BIOMOD.models.out-method *(*BIOMOD.models.out-methods*)*, [12](#page-11-0) get\_predictions, *[16](#page-15-0)* get\_predictions *(*BIOMOD.models.out-methods*)*, [12](#page-11-0) get\_predictions,BIOMOD.EnsembleModeling.out-method *(*BIOMOD.models.out-methods*)*, [12](#page-11-0) get\_predictions,BIOMOD.models.out-method *(*BIOMOD.models.out-methods*)*, [12](#page-11-0) get\_predictions,BIOMOD.projection.out-method *(*BIOMOD.models.out-methods*)*, [12](#page-11-0) *(*BIOMOD.projection.out-method*)*, [15](#page-14-0) get\_projected\_models,BIOMOD.projection.out-method *(*BIOMOD.projection.out-method*)*, [15](#page-14-0) get\_scaling\_model *(*biomod2\_model-class*)*, [19](#page-18-0) get\_scaling\_model,biomod2\_model-method

*(*biomod2\_model-class*)*, [19](#page-18-0) get\_var\_range *(*biomod2\_model-class*)*, [19](#page-18-0) get\_var\_type *(*biomod2\_model-class*)*, [19](#page-18-0) get\_variables\_importance *(*BIOMOD.models.out-methods*)*, [12](#page-11-0) get\_variables\_importance,BIOMOD.EnsembleModeling.out- $\not|$ dethod *(*BIOMOD.models.out-methods*)*, [12](#page-11-0) get\_variables\_importance,BIOMOD.models.out-method *(*BIOMOD.models.out-methods*)*, [12](#page-11-0) getEM\_needed\_models *(*biomod2.deprecated.functions*)*, [17](#page-16-0) getEM\_needed\_models,BIOMOD.EnsembleModeling.o**getMedeba**InputData,BIOMOD.models.out-method *(*biomod2.deprecated.functions*)*, [17](#page-16-0) getEMalgos *(*biomod2.deprecated.functions*)*, [17](#page-16-0) getEMalgos,BIOMOD.EnsembleModeling.out–methodgetModelsOptions,BIOMOD.models.out–method *(*biomod2.deprecated.functions*)*, [17](#page-16-0) getEMbuiltModels *(*biomod2.deprecated.functions*)*, [17](#page-16-0) getEMbuiltModels,BIOMOD.EnsembleModeling.out**-getMod**elsPrediction,BIOMOD.models.out-method *(*biomod2.deprecated.functions*)*, [17](#page-16-0) getEMeval *(*biomod2.deprecated.functions*)*, [17](#page-16-0) getEMeval,BIOMOD.EnsembleModeling.out-method getModelsPredictionEval,BIOMOD.models.out-method *(*biomod2.deprecated.functions*)*, [17](#page-16-0) getEMkeptModels *(*biomod2.deprecated.functions*)*, [17](#page-16-0) getEMkeptModels,BIOMOD.EnsembleModeling.out-m**gethMo**ddelsVarImport,BIOMOD.models.out-method *(*biomod2.deprecated.functions*)*, [17](#page-16-0) getFormalModel *(*biomod2.deprecated.functions*)*, [17](#page-16-0) getFormalModel,biomod2\_model-method *(*biomod2.deprecated.functions*)*, [17](#page-16-0) getModelsBuiltModels *(*biomod2.deprecated.functions*)*, [17](#page-16-0) getModelsBuiltModels,BIOMOD.models.out-method *(*biomod2.deprecated.functions*)*, [17](#page-16-0) getModelsEvaluations *(*biomod2.deprecated.functions*)*, getModelsEvaluations,BIOMOD.models.out-method *(*biomod2.deprecated.functions*)*, [17](#page-16-0) getModelsInputData *(*biomod2.deprecated.functions*)*, [17](#page-16-0) *(*biomod2.deprecated.functions*)*, [17](#page-16-0) getModelsOptions *(*biomod2.deprecated.functions*)*, [17](#page-16-0) *(*biomod2.deprecated.functions*)*, [17](#page-16-0) getModelsPrediction *(*biomod2.deprecated.functions*)*, [17](#page-16-0) *(*biomod2.deprecated.functions*)*, [17](#page-16-0) getModelsPredictionEval *(*biomod2.deprecated.functions*)*, [17](#page-16-0) *(*biomod2.deprecated.functions*)*, [17](#page-16-0) getModelsVarImport *(*biomod2.deprecated.functions*)*, [17](#page-16-0) *(*biomod2.deprecated.functions*)*, [17](#page-16-0) getProjection *(*biomod2.deprecated.functions*)*, [17](#page-16-0) getProjection,BIOMOD.projection.out-method *(*biomod2.deprecated.functions*)*, [17](#page-16-0) getScalingModel *(*biomod2.deprecated.functions*)*, [17](#page-16-0)

getScalingModel,biomod2\_model-method *(*biomod2.deprecated.functions*)*, [17](#page-16-0) getStatOptimValue, *[63](#page-62-0)*, *[70](#page-69-0)*, [72](#page-71-0) glm, *[40](#page-39-0)*, *[44](#page-43-0)* glm.control, *[44](#page-43-0)* GLM\_biomod2\_model *(*biomod2\_model-class*)*, [19](#page-18-0) GLM\_biomod2\_model-class *(*biomod2\_model-class*)*, [19](#page-18-0)

help, *[9](#page-8-0)*, *[14](#page-13-0)*, *[16](#page-15-0)*, *[18](#page-17-0)*

level.plot, [73,](#page-72-1) *[78,](#page-77-1) [79](#page-78-0)* LIST\_to\_ARRAY *(*DF\_to\_ARRAY*)*, [64](#page-63-0) load, *[41](#page-40-0)*, *[53](#page-52-0)* load\_stored\_object *(*BIOMOD.stored.objects-methods*)*, [17](#page-16-0) load\_stored\_object,BIOMOD.stored.data-method *(*BIOMOD.stored.objects-methods*)*, [17](#page-16-0)

makeFormula, [74](#page-73-0) MARS\_biomod2\_model *(*biomod2\_model-class*)*, [19](#page-18-0) MARS\_biomod2\_model-class *(*biomod2\_model-class*)*, [19](#page-18-0) matrix-method *(*BinaryTransformation*)*, [5](#page-4-0) MAXENT.Phillips.2\_biomod2\_model *(*biomod2\_model-class*)*, [19](#page-18-0) MAXENT.Phillips.2\_biomod2\_model-class *(*biomod2\_model-class*)*, [19](#page-18-0) MAXENT.Phillips\_biomod2\_model *(*biomod2\_model-class*)*, [19](#page-18-0) MAXENT.Phillips\_biomod2\_model-class *(*biomod2\_model-class*)*, [19](#page-18-0) maxnet, *[40](#page-39-0)* models\_scores\_graph, [76](#page-75-0) multiple.plot, *[74](#page-73-0)*, [78](#page-77-1)

nnet, *[40](#page-39-0)*, *[45](#page-44-0)* numeric-method *(*BinaryTransformation*)*, [5](#page-4-0)

plot,BIOMOD.formated.data,missing-method *(*BIOMOD.formated.data-class*)*, [9](#page-8-0) plot, BIOMOD.formated.data.PA, missing-method random.pseudo.abs.selection *(*BIOMOD.formated.data-class*)*, [9](#page-8-0)

plot,BIOMOD.projection.out,missing-method *(*BIOMOD.projection.out-class*)*, [14](#page-13-0) predict, *[19](#page-18-0)* predict,ANN\_biomod2\_model-method *(*biomod2\_model-class*)*, [19](#page-18-0) predict,CTA\_biomod2\_model-method *(*biomod2\_model-class*)*, [19](#page-18-0) predict,EMca\_biomod2\_model-method *(*biomod2\_model-class*)*, [19](#page-18-0) predict,EMci\_biomod2\_model-method *(*biomod2\_model-class*)*, [19](#page-18-0) predict,EMcv\_biomod2\_model-method *(*biomod2\_model-class*)*, [19](#page-18-0) predict,EMmean\_biomod2\_model-method *(*biomod2\_model-class*)*, [19](#page-18-0) predict,EMmedian\_biomod2\_model-method *(*biomod2\_model-class*)*, [19](#page-18-0) predict,EMwmean\_biomod2\_model-method *(*biomod2\_model-class*)*, [19](#page-18-0) predict,FDA\_biomod2\_model-method *(*biomod2\_model-class*)*, [19](#page-18-0) predict,GAM\_biomod2\_model-method *(*biomod2\_model-class*)*, [19](#page-18-0) predict,GBM\_biomod2\_model-method *(*biomod2\_model-class*)*, [19](#page-18-0) predict,GLM\_biomod2\_model-method *(*biomod2\_model-class*)*, [19](#page-18-0) predict,MARS\_biomod2\_model-method *(*biomod2\_model-class*)*, [19](#page-18-0) predict,MAXENT.Phillips.2\_biomod2\_model-method *(*biomod2\_model-class*)*, [19](#page-18-0) predict,MAXENT.Phillips\_biomod2\_model-method *(*biomod2\_model-class*)*, [19](#page-18-0) predict,RF\_biomod2\_model-method *(*biomod2\_model-class*)*, [19](#page-18-0) predict,SRE\_biomod2\_model-method *(*biomod2\_model-class*)*, [19](#page-18-0) Print\_Default\_ModelingOptions, *[43](#page-42-0)*, [80](#page-79-0) ProbDensFunc, [81](#page-80-0) Projection *(*biomod2.inner-method*)*, [18](#page-17-0) Projection,ANY,ANY,data.frame-method *(*biomod2.inner-method*)*, [18](#page-17-0) Projection,ANY,ANY,RasterStack-method *(*biomod2.inner-method*)*, [18](#page-17-0)

*(*biomod2.inner-method*)*, [18](#page-17-0)

random.pseudo.abs.selection, ANY, RasterStack-methopseudo.abs.selection, ANY, RasterStack-method *(*biomod2.inner-method*)*, [18](#page-17-0) random.pseudo.abs.selection,ANY,SpatialPointsDatapseamedomahthondelection,ANY,SpatialPointsDataFrame-method *(*biomod2.inner-method*)*, [18](#page-17-0) randomForest, *[40](#page-39-0)*, *[46](#page-45-0)*, *[96](#page-95-1)* randomise\_data, [84,](#page-83-1) *[97](#page-96-0)* RasterBrick-method *(*BinaryTransformation*)*, [5](#page-4-0) RasterLayer-method *(*BinaryTransformation*)*, [5](#page-4-0) RasterStack, *[32,](#page-31-1) [33](#page-32-0)* RasterStack-method *(*BinaryTransformation*)*, [5](#page-4-0) response.plot, [85](#page-84-0) response.plot2, [86](#page-85-0) RF\_biomod2\_model *(*biomod2\_model-class*)*, [19](#page-18-0) RF\_biomod2\_model-class *(*biomod2\_model-class*)*, [19](#page-18-0) rpart, *[40](#page-39-0)*, *[45](#page-44-0)* rpart.control, *[45](#page-44-0) (*biomod2.inner-method*)*, [18](#page-17-0) *(*biomod2.inner-method*)*, [18](#page-17-0) SRE\_biomod2\_model *(*biomod2\_model-class*)*, [19](#page-18-0) SRE\_biomod2\_model-class *(*biomod2\_model-class*)*, [19](#page-18-0) train, *[61](#page-60-0)* update\_objects, [95](#page-94-0) user.defined.pseudo.abs.selection *(*biomod2.inner-method*)*, [18](#page-17-0) user.defined.pseudo.abs.selection,ANY,RasterStack-method *(*biomod2.inner-method*)*, [18](#page-17-0) user.defined.pseudo.abs.selection, ANY, SpatialPointsDataFra *(*biomod2.inner-method*)*, [18](#page-17-0) variables\_importance, *[67](#page-66-0)*, *[72](#page-71-0)*, *[85](#page-84-0)*, *[96](#page-95-1)*, [96](#page-95-1) zzz\_bm, [97](#page-96-0)

s, *[45](#page-44-0)*, *[75](#page-74-0)*

```
sample.factor.levels, 90
SampleMat2, 92
save, 24, 52
show,BIOMOD.EnsembleModeling.out-method
        (BIOMOD.EnsembleModeling.out-class),
        7
show,BIOMOD.formated.data-method
        (BIOMOD.formated.data-class), 9
show,BIOMOD.formated.data.PA-method
        (BIOMOD.formated.data-class), 9
show,BIOMOD.Model.Options-method
        (BIOMOD.Model.Options-class),
        10
show,BIOMOD.models.out-method
        (BIOMOD.models.out-class), 11
show,BIOMOD.projection.out-method
        (BIOMOD.projection.out-class),
        14
show,biomod2_model-method
        (biomod2_model-class), 19
SpatialPoints, 32, 34
SpatialPointsDataFrame, 32–34
sre, 46, 93
sre.pseudo.abs.selection
        (biomod2.inner-method), 18
```